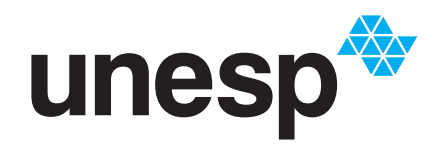

UNIVERSIDADE ESTADUAL PAULISTA **"JÚLIO DE MESQUITA FILHO"** TITUTO DE GEOCIÊNCIAS E CIÊNCIAS EXATAS

# Programa de Pós-Graduação em Matemática em Rede Nacional

## **A geometria fractal para o ensino de diversos tópicos de matemática no Ensino Médio**

**Soraia Perez de Souza**

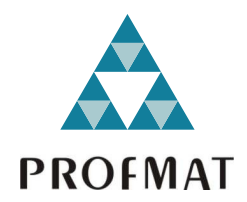

Rio Claro 2022

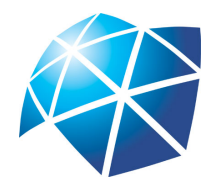

Universidade Estadual Paulista "Júlio de Mesquita Filho" Instituto de Geociências e Ciências Exatas Câmpus de Rio Claro

## **A geometria fractal para o ensino de diversos tópicos de matemática no Ensino Médio**

**Soraia Perez de Souza**

Dissertação apresentada como parte dos requisitos para obtenção do título de Mestre em Matemática, junto ao Programa de Pós-Graduação – Mestrado Profissional em Matemática em Rede Nacional, do Instituto de Geociências e Ciências Exatas da Universidade Estadual Paulista "Júlio de Mesquita Filho", Câmpus de Rio Claro.

Orientadora **Profa. Dra. Ariane Luzia dos Santos**

Co-orientadora **Profa. Dra. Tatiana Miguel Rodrigues**

> **Rio Claro 2022**

## S729g Souza, Soraia Perez de A geometria fractal para o ensino de diversos tópicos de matemática no Ensino Médio / Soraia Perez de Souza. -- Rio Claro, 2022 85 f. : il., tabs., fotos Dissertação (mestrado) - Universidade Estadual Paulista (Unesp), Instituto de Geociências e Ciências Exatas, Rio Claro Orientadora: Ariane Luzia dos Santos Coorientadora: Tatiana Miguel Rodrigues 1. Fractais. 2. Ensino Médio. 3. Geogebra. I. Título.

Sistema de geração automática de fichas catalográficas da Unesp. Biblioteca do Instituto de Geociências e Ciências Exatas, Rio Claro. Dados fornecidos pelo autor(a).

## **TERMO DE APROVAÇÃO**

Soraia Perez de Souza

### A geometria fractal para o ensino de diversos tópicos de matemática no Ensino Médio

Dissertação APROVADA como requisito parcial para a obtenção do grau de Mestre no Curso de Pós-Graduação – Mestrado Profissional em Matemática em Rede Nacional, do Instituto de Geociências e Ciências Exatas da Universidade Estadual Paulista "Júlio de Mesquita Filho", pela seguinte banca examinadora:

> Profa. Dra. Tatiana Miguel Rodrigues Coorientadora

> Profa. Dra. Carina Alves Severo Departamento de Matemática - Unesp

> Prof. Dr. Gustavo Antônio Pavani Departamento de Matemática- UEMS

Dedico essa dissertação aos meus avós que me inspiraram a seguir na área da educação e a meus familiares que são minha base.

# **Agradecimentos**

Agradeço aos meus pais, Elvira e João Carlos; aos meus avós, que são meu porto seguro; à minha irmã, Renata, pessoa essencial na minha vida, e à minha tia Luciana, que sempre me apoiou nessa caminhada com a educação.

À professora Tatiana Miguel Rodrigues, pelas orientações, ensinamentos e exemplo de docência. A realização deste trabalho não seria concretizada sem sua imensa colaboração e paciência. Obrigada por todos os momentos dedicados a mim e a esta pesquisa.

Agradeço ao professor Gustavo Antônio Pavani e à professora Carina Alves Severo, pela participação na banca de defesa. Obrigada pelas contribuições e por aceitarem integrar este trabalho.

Agradeço aos docentes do Programa de Pós-Graduação - Mestrado Profissional em Matemática em Rede Nacional, do Instituto de Geociências e Ciências Exatas da Universidade Estadual Paulista Júlio de Mesquita Filho, Campus de Rio Claro, aos docentes de graduação em Matemática, do Instituto de Biociências, Letras e Ciências Exatas da Universidade Estadual Paulista Júlio de Mesquita Filho, Campus de São José do Rio Preto.

Aos meus amigos de graduação, pós-graduação, docentes com quem leciono nos colégios e, em especial, às amigas Aneri Pistolato e Mariana Chibebe, que trouxeram alegria e conforto aos meus dias sempre.

A direção dos colégios Criarte Anglo e Objetivo, à todos os meus alunos, em especial aos que me ajudaram na pesquisa e na aplicação dessa sequência, por serem o motivo de uma constante procura por um ensino melhor.

*"O conjunto de Mandelbrot é tão belo como a Vênus de Milo "*. Carlos Fiolhais

## **Resumo**

O presente trabalho tem como objetivo utilizar a Geometria Fractal como motivadora no ensino de áreas e perímetros de figuras geométricas Euclidianas. Além disso, com o intuito de contribuir para um ensino mais prazeroso e dinâmico da Matemática aliado ao uso das tecnologias propõe-se, por meio do Software Geogebra a criação de atividades a serem desenvolvidas no contexto da sala de aula do Ensino Médio no desenvolvimento de conceitos matemáticos como Progressão Geométrica, Geometria, Trigonometria, Logaritmo e noções de limites entre outros temas. Apresentam-se os fractais clássicos : Tapete de Cantor, Tapete de Sierpinski, Ilha de Koch, Esponja de Menger, Fractal Hexagonal de Dürer, Fractal Octagonal de Dürer e os fractais circulares: Fractal Circuntexto , Fractal Tetracírculo, Fractal Antena Circular, Fractal Peneira de Apolônio e Fractal Flor da Vida. Concluí-se que a Geometria Fractal possibilita ao aluno contemplar o belo e descobrir a harmonia existente nestas figuras sem deixar de formalizar o seu conhecimento.

**Palavras-chave:** Fractais, Ensino Médio, Geogebra.

## **Abstract**

The present work aims at using Fractal Geometry as a motivator in teaching areas and perimeters of Euclidean geometric figures. In addition, in order to contribute to a more pleasant and dynamic teaching of Mathematics combined with the use of technologies, it is proposed, through the Software Geogebra, the creation of activities to be developed in the context of the High School classroom in the development of mathematical concepts such as Geometric Progression, Geometry, Trigonometry, Logarithm and notions of limits, among other topics. The classic fractals are presented: Cantor's Carpet, Sierpinski's Carpet, Koch Island, Menger's Sponge, Dürer's Hexagonal Fractal, Dürer's Octagonal Fractal and the circular fractals: Circumtext Fractal, Tetracircle Fractal, Circular Antenna Fractal, Sieve Fractal Fractal Apollonius and Fractal Flower of Life. It is concluded that Fractal Geometry allows the students to contemplate the beauty and discover the harmony existing in these figures, without ceasing to formalize their knowledge.

**Keywords:** Fractal, High School, Geogebra.

# **Lista de Figuras**

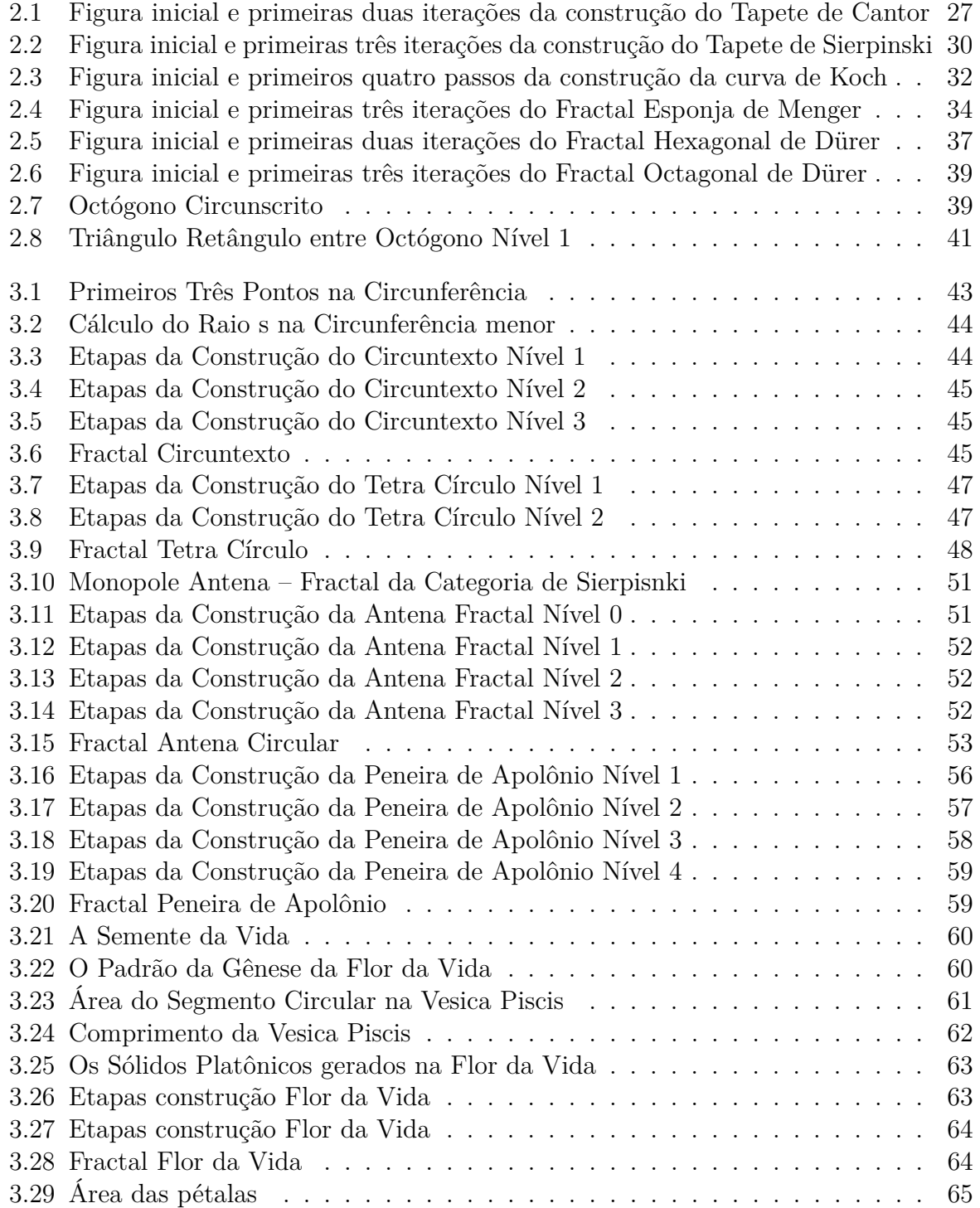

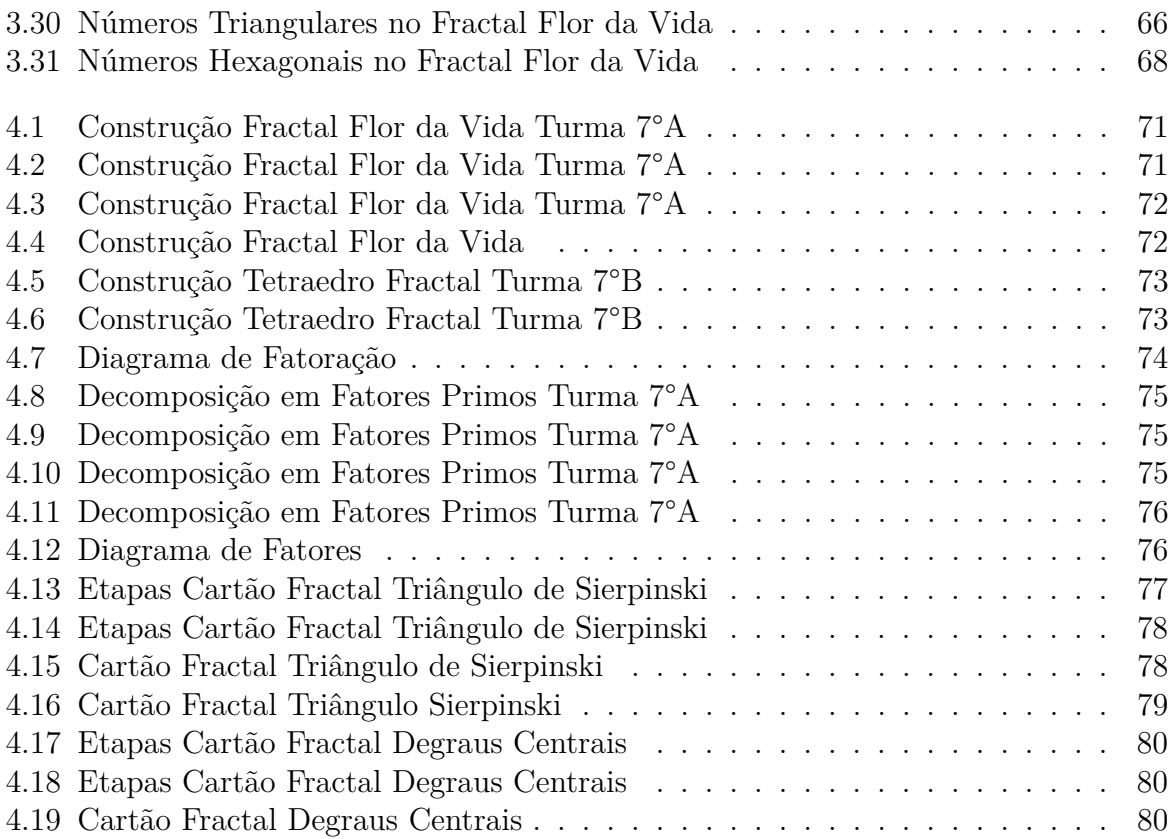

# **Lista de Tabelas**

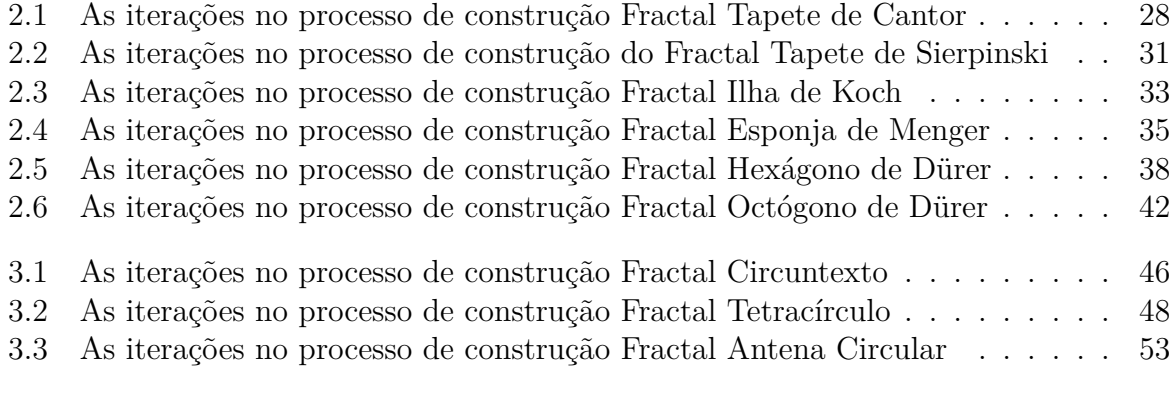

# **Sumário**

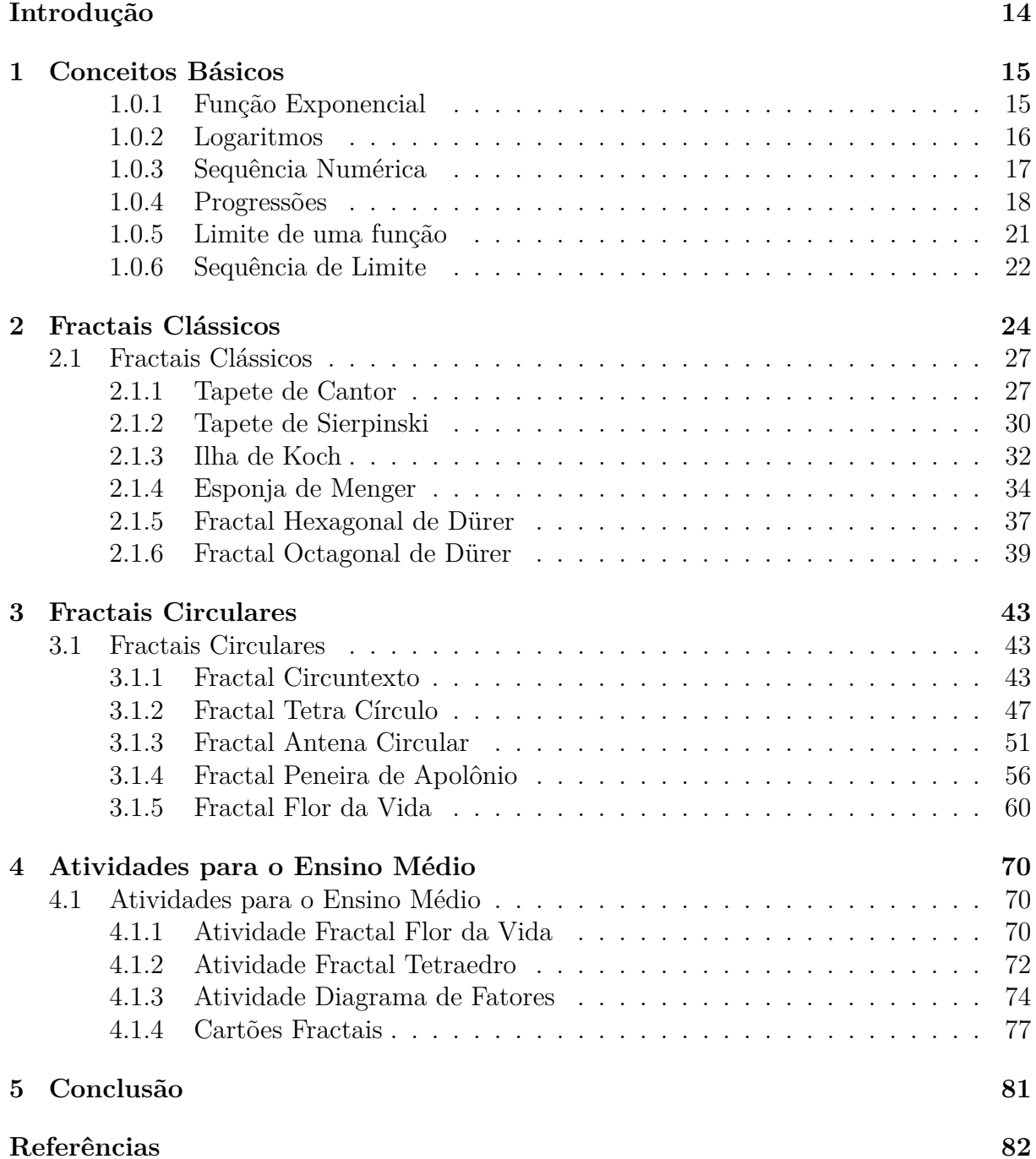

## <span id="page-15-0"></span>**Introdução**

Não há dúvida de que a geometria euclidiana teve um grande impacto na história cultural da humanidade. Não apenas a matemática, mas a arte, a arquitetura e as ciências naturais criaram suas estruturas a partir dos elementos da geometria euclidiana ou de suas generalizações para geometrias projetivas e não euclidianas. No entanto, por sua natureza, a geometria euclidiana parece ser mais adequada para lidar com os aspectos "ordenados" dos fenômenos ou como uma forma de descrever os produtos da civilização do que como uma ferramenta para descrever as formas "caóticas" que ocorrem na natureza.

Em 1975, Benoit Mandelbrot descobriu novas estruturas geométricas adequadas para descrever conjuntos irregulares de pontos, curvas e superfícies do mundo natural. Ele usou a palavra "fractais" para essas entidades e inventou uma nova ramificação da matemática para lidar com elas, uma combinação de geometria, probabilidade e estatística

Os fractais estão relacionados às áreas da física e da matemática chamadas Sistemas Dinâmicos e Teoria do Caos, pois suas equações são utilizadas para descrever fenômenos ordenados gerados aleatoriamente. Estes não são explicados pela geometria euclidiana por possuírem dimensão fracionária.

Segundo a BNCC (Base Nacional Comum Curricular), o assunto de fractais está associado à competência específica de utilizar estratégias, conceitos e procedimentos matemáticos para interpretar situações em diversos contextos, sejam atividades cotidianas, sejam fatos das Ciências da Natureza e Humanas, das questões socioeconômicas ou tecnológicas, divulgados por diferentes meios, de modo a contribuir para uma formação geral.

A matemática fractal está na raiz do conhecimento universal e, ao aplicá-la, abrimos as portas da eficiência e da inovação. A versatilidade apresentada pela referida habilidade mostra afinidade com diversas áreas do conhecimento, como Linguagens, Ciências Naturais e campos do saber, como Artes e Arquitetura. O uso tecnológico, como o software Geogebra, na construção de fractais para reproduzir iterações (repetições) de padrões, leva o estudante a conceber um tipo de Geometria não-euclidiana, que representa mais fielmente as formas encontradas na Natureza. Além disso, podemos observar algumas aplicações em tecnologias como antenas fractais, transistor fractal, imagem digital, classificação de lâminas histopatológicas, geração de novas músicas, mercado financeiro, neurociência, geologia, entre outras.

O objetivo deste trabalho é apresentar aos alunos do Ensino Médio o conceito de fractais. Os alunos aprenderão sobre processos iterativos, funções exponenciais, limites, escrever fórmulas gerais, criar e seguir algoritmos, como, também, calcular áreas e perímetros de figuras cada vez mais complexas. Para tanto, essa dissertação será dividida nos seguintes capítulos: *Conceitos Básicos* que serão usados nos capítulos subsequentes, *Fractais Clássicos*, *Fractais Circulares*, além das atividades que envolvam fractais para o Ensino de Matemática.

# <span id="page-16-0"></span>**1 Conceitos Básicos**

Ao longo deste capítulo, introduziremos os conceitos matemáticos que são necessários à compreensão do tema ao estudo dos fractais utilizando o software Geogebra. Para este capítulo foram utilizado os livros [\[4\]](#page-83-1),[\[10\]](#page-83-2),[\[12\]](#page-83-3),[\[15\]](#page-84-0).

#### <span id="page-16-1"></span>**1.0.1 Função Exponencial**

**Definição 1.1.** Dada uma função definida  $f : \mathbb{R} \to \mathbb{R}_+^*$  chama-se função exponencial ;  $f(x) = a^x$ , em que  $a \in \mathbb{R}$ ,  $0 < a \neq 1$ . O número a é chamado de base e o *x* seu expoente. A função exponencial  $f(x) = a^x$ , é uma função crescente se  $a > 1$  e decrescente se  $0 < a < 1$ .

A função exponencial é caracterizada como uma extensão do processo de potenciação para expoentes não inteiros. Quando  $n \in \mathbb{N}$ ;  $n \geq 1$ , a potência  $a^n$  indica a multiplicação da base *a* por ela mesma, tantas vezes quanto indicar o expoente *n*, isto é,

$$
a^n = \underbrace{a \times \cdots \times a}_{n}.
$$

Desta forma, dado  $a, b \in \mathbb{R}^*$ ,  $m, n \in \mathbb{Z}$ , temos as seguintes propriedades :

1.  $a^{n+m} = a^n \cdot a^m$ 2.  $a^{n-m} = \frac{a^n}{a^n}$ *a<sup>m</sup>* 3.  $(a^n)^m = a^{n \cdot m}$ 4.  $a^{-n} = \frac{1}{a}$  $\frac{1}{a^n}$ . 5.  $(a \cdot b)^n = a^n \cdot b^n$ 6.  $\left(\frac{a}{b}\right)$ *b*  $\bigg)^n =$ *a n b n* 7.  $\left(\frac{a}{b}\right)$ *b*  $\Big)^{-n} =$  *b a*  $\setminus^n$ 8.  $a^0 = 1$ .

#### <span id="page-17-0"></span>**1.0.2 Logaritmos**

**Definição 1.2.** Sejam  $a, b \in \mathbb{R}^*_+$ , com  $a < 0 \neq 1$ , o logaritmo de um número positivo real *b*, na base *a*, é o expoente pelo qual *a* deve ser elevado para se chegar a um número positivo real diferente de 1. Isto é, o logaritmo de *b* na base *a* é a solução de *x* na equação  $a^x = b$ .

$$
\log_a b = x \Leftrightarrow a^x = b.
$$

Sendo log*<sup>a</sup> b* pronunciado como o "o logaritmo de *b* na base *a*", onde *a*: base, *b*: logaritmando e *x*: logaritmo. O logaritmo de base 10 é chamado logaritmo decimal, sua representação é dada da seguinte forma:

$$
\log_{10} b = \log b.
$$

#### **Propriedades dos Logaritmos**

Em qualquer base *a*, em que  $a, x, y \in \mathbb{R}^*, a \neq 1$ , temos as seguintes propriedades :

O logaritmo do produto de dois fatores reais positivos é igual à soma dos logaritmos dos fatores.

$$
\log_a x \cdot y = \log_a x + \log_a y.
$$

O logaritmo do quociente de dois fatores reais positivos é igual à diferença entre o logaritmo do dividendo e o logaritmo do divisor.

$$
\log_a \frac{x}{y} = \log_a x - \log_a y.
$$

O logaritmo de uma potência de base real positiva e expoente real é igual ao produto do expoente pelo logaritmo da base da potência.

$$
\log_a y^x = x \cdot \log_a y.
$$

A *n* -ésima raiz de um número é o logaritmo do número dividido por *n*.

$$
\log_a \sqrt[n]{x} = \log_a x^{\frac{1}{n}} = \frac{1}{n} \cdot \log_a x.
$$

O logaritmo log*<sup>a</sup> x* pode ser calculado a partir dos logaritmos de *x* e de *a*, ambos com uma base arbitrária *k*, utilizando a seguinte fórmula :

$$
\log_a x = \frac{\log_k x}{\log_k a}.
$$

#### <span id="page-18-0"></span>**1.0.3 Sequência Numérica**

Uma sequência de números reais é uma função real, cujo domínio é o conjunto dos números naturais. Isto é, uma sequência de números reais  $(a_n)_n$  é uma função  $a : \mathbb{N} \to \mathbb{R}$ .

Exemplos :

1. 
$$
\left(\frac{1}{n}\right)_n = \left(1, \frac{1}{2}, \frac{1}{3}, \cdots, \frac{1}{n-1}, \cdots\right);
$$
  
2.  $(2n-4)_n = (-2, 0, 2, \cdots, 2n-4, \cdots).$ 

Uma sequência pode ser definida como convergente ou divergente. Quando se afirma que uma sequência é convergente, significa que ela possui um limite, ou seja, existe um número real *L* que, na medida em que o índice *n* cresce, os termos de *x<sup>n</sup>* vão se tornando mais próximos desse número real *L*. Quando não há limite finito, diz-se que a sequência diverge.

Sequências monótonas

As sequências monótonas são todas as sequências crescentes, não-decrescentes, decrescentes e não-crescentes:

(i) crescente:

A sequência é crescente quando *x<sup>n</sup>* < *x<sup>n</sup>*+1, ou seja,

 $x_1 < x_2 < x_3 < \cdots < x_n < x_{n+1} < \cdots \forall n$ ;

(ii) não-decrescente:

quando  $x_n \leq x_{n+1}$ , ou seja,

$$
x_1 \le x_2 \le x_3 \le \dots \le x_n \le x_{n+1} \le \dots \forall n;
$$

(iii) decrescente:

quando  $x_n > x_{n+1}$ , ou seja,

$$
x_1 > x_2 > x_3 \cdots > x_n > x_{n+1} > \cdots \forall n;
$$

(iv) não-crescente:

quando  $x_n \geq x_{n+1}$ , ou seja,

$$
x_1 \ge x_2 \ge x_3 \ge \cdots \ge x_n \ge x_{n+1} \ge \cdots \forall n.
$$

**Definição 1.3.** Dizemos que uma sequência (*an*) está recursivamente definida quando são dados o seu primeiro termo *a*<sup>1</sup> e uma lei explícita que relaciona seu *n* -ésimo termo, *n >* 1, com um ou mais termos anteriores, isto é, dada uma função  $a_n = f(a_1, a_2, \dots, a_{n-1})$ . Em outras palavras, uma sequência recursivamente definida é aquela em que seu termo é dado em função de um ou mais termos anteriores a ele. Sequências definidas recursivamente são, também, chamadas de sequências indutivas ou recorrentes.

#### <span id="page-19-0"></span>**1.0.4 Progressões**

Progressões são sequências numéricas com determinada regra ou formulação. Dentre estas, existem as progressões aritméticas, chamadas de P.A, e progressões geométricas, chamadas de P.G .

Em uma progressão aritmética P.A, cada termo é igual à soma do termo anterior com uma constante, denominada razão da P.A, denotada geralmente por *r* e o primeiro termo  $a_1$ .

A razão de uma progressão aritmética pode ser um número negativo, zero ou positivo, assim:

- (i) Se a razão é negativa, a progressão aritmética é dita decrescente;
- (ii) Se a razão é zero, a progressão aritmética é dita constante;
- (iii) Se a razão é positiva, a progressão aritmética é dita crescente.

**Proposição 1.1** Se (*a*1*, a*2*,* · · · *, an*) é uma progressão aritmética de razão *r*, então para todo  $n \in \mathbb{Z}_+$ ,  $n > 1$ , o  $n - \epsilon \text{simo termo}$ , denotado por  $a_n$  pode ser obtido pela fórmula:

$$
a_n = a_1 + (n - 1) \cdot r. \tag{1.1}
$$

*Demonstração.* Pela definição de progressão aritmética, o termo geral da progressão pode ser demonstrado por indução matemática.

Seja *P(n)* a equação (1*.*1) em que é válida a partir do segundo termo pois, por definição, cada termo é igual ao anterior mais uma constante fixa *r* .

$$
a_2 = a_1 + 1 \cdot r.
$$

Assumindo como hipótese de indução que a fórmula é válida para *n* = *k* − 1, *k >* 1, *k* ∈ N ∗ , *P(k - 1)* a proposição, observa que:

$$
a_{k-1} = a_1 + (k-2) \cdot r.
$$

Sendo assim, o *k* -*ésimo* termo da progressão é dado por:

$$
a_k = \underbrace{a_{k-1}}_{H.I} + r = (a_1 + (k - 2) \cdot r) + r
$$

$$
a_k = a_1 + [r + (k - 2) \cdot r]
$$

$$
a_k = a_1 + (k-1) \cdot r.
$$

Portanto, a fórmula do termo geral de progressão aritmética é válida para todo *n* ∈ N ∗ ,

$$
a_n = a_1 + (n-1) \cdot r.
$$

**Proposição 1.2** Seja  $(a_1, a_2, \dots, a_n)$  uma progressão aritmética de razão  $r$ , então, para todo  $n \in \mathbb{Z}_+, n > 1$ , a soma  $S_n$  dos *n*- primeiros termos de uma progressão aritmética pode ser obtida, pela fórmula :

$$
S_n = \frac{n \cdot (a_1 + a_n)}{2}.
$$

*Demonstração.* Considerando a progressão aritmética  $(a_1, a_2, \dots, a_{n-1}, a_n)$ , a soma  $S_n$ de todos os termos dessa progressão pode ser escrita como :

$$
S_n = a_1 + a_2 + \dots + a_{n-1} + a_n
$$
  

$$
S_n = a_n + a_{n-1} + \dots + a_2 + a_1.
$$

Somando membro a membro, temos:

$$
2S_n = (a_1 + a_n) + (a_2 + a_{n-1}) + \dots + (a_{n-1} + a_2) + (a_n + a_1)
$$
  

$$
2S_n = (a_1 + a_n) + (a_2 + a_{n-1}) + \dots + (a_2 + a_{n-1}) + (a_1 + a_n).
$$

Todos os pares entre parênteses têm o mesmo valor por serem simétricos em relação aos extremos da progressão aritmética;

$$
(a_2 + a_{n-1}) = (a_1 + r + a_n - r) = (a_1 + a_n)
$$

$$
(a_3 + a_{n-2}) = (a_1 + 2r + a_n - 2r) = (a_1 + a_n)
$$

e, assim por diante. Logo,

$$
2S_n = (a_1 + a_n) + (a_1 + a_n) + \dots + (a_1 + a_n) + (a_1 + a_n)
$$
  

$$
2S_n = (a_1 + a_n) \cdot n \Rightarrow S_n = \frac{(a_1 + a_n) \cdot n}{2}.
$$

Uma progressão geométrica P.G é uma sequência numérica na qual cada termo, a partir do segundo, é igual ao produto do termo anterior por uma constante, a razão da progressão geométrica é indicada geralmente por *q*, onde *q* ∈ R e o seu primeiro termo *a*1.

O termo geral de uma P.G dado por:

$$
a_n = a_1 \cdot q^{n-1}.
$$

Dependendo da razão, a PG pode ser classificada no seguinte modo:

- (i) Se  $q > 1$  e  $a_1 > 0$  então a progressão geométrica é crescente;
- (ii) Se  $q > 1$  e  $a_1 < 0$  então a progressão geométrica é decrescente;
- (iii) Se  $0 < q < 1$  e  $a_1 > 0$  a progressão geométrica é decrescente;
- (iv) Se  $0 < q < 1$  e  $a_1 < 0$  a progressão geométrica é crescente;
- (v) Se  $q < 0$ , os termos oscilam entre valores negativos e positivos.

**Proposição 1.3** A soma  $S_n$  de *n* termos de uma P.G ;  $S_n = a_1 + a_2 + \cdots + a_n$  é dada por:

$$
S_n = \frac{a_1 \cdot (q^n - 1)}{(q - 1)}.
$$

*Demonstração.* Seja a P.G de *n*- termos ; (*a*1*, a*2*,* · · · *, an*−1*, an*), a soma de *n* termos da P.G, é dada da seguinte maneira:

$$
S_n = a_1 + a_1 \cdot q + \dots + a_1 \cdot q^{n-1} \tag{1.2}
$$

Multiplica-se a igualdade (1.2) pela razão  $q$ , tal que  $q \neq 0$ ,

$$
q \cdot S_n = a_1 \cdot q + a_1 \cdot q^2 + \cdots + a_1 \cdot q^n.
$$

Subtrai-se as duas igualdades, onde  $(q \cdot S_n \geq S_n)$ , cancela-se os termos iguais :

$$
q \cdot S_n - S_n = a_1 \cdot q^n - a_1
$$

$$
(q-1) \cdot S_n = (q^n - 1) \cdot a_1.
$$
 (1.3)

Dividem ambos os lados na igualdade (1.3) por  $(q - 1) \neq 0$ ,

$$
S_n = \frac{a_1 \cdot (q^n - 1)}{(q - 1)}.
$$

Nas aplicações de fractais, utilizaremos a razão *q* onde  $q \neq 1$  e  $q > 0$ . Observe que, quando temos  $n \to \infty$ , sendo o primeiro termo constante  $a_1$ , os valores de  $a_n$  e  $S_n$ dependerão da razão *q* em duas situações *q >* 1 e *q <* 1.

Quando  $q > 1$ , temos :

$$
\lim_{n \to \infty} a_n = \lim_{n \to \infty} a_1 \cdot q^{n-1} = a_1 \cdot \lim_{n \to \infty} q^{n-1} = \infty.
$$
  

$$
\lim_{n \to \infty} S_n = \lim_{n \to \infty} \frac{a_1 \cdot (q^n - 1)}{(q - 1)} = \frac{a_1}{(q - 1)} \cdot \lim_{n \to \infty} (q^n - 1) = \infty.
$$

Quando  $q < 1$ , temos :

$$
\lim_{n \to \infty} a_n = \lim_{n \to \infty} a_1 \cdot q^{n-1} = a_1 \cdot \lim_{n \to \infty} q^{n-1} = 0.
$$

$$
\lim_{n \to \infty} S_n = \lim_{n \to \infty} \frac{a_1 \cdot (q^n - 1)}{(q - 1)} = a_1 \cdot \frac{-1}{(q - 1)} = \frac{a_1}{1 - q}.
$$

#### <span id="page-22-0"></span>**1.0.5 Limite de uma função**

**Definição 1.4.** Considere *f* uma função e *p* um ponto do domínio ou extremidade de um dos intervalos que compõem o domínio de *f*. Dizemos que *f* tem limite *L*, em *p*, se para todo  $\varepsilon > 0$  dado, existir um  $\delta > 0$  tal que, para todo  $x \in D_f$ ,

$$
0 < |x - p| < \delta \Rightarrow |f(x) - L| < \varepsilon.
$$

Tal número *L* que, quando existe é único, será indicado por  $\lim_{x\to p} f(x)$ . Sendo assim;

$$
\lim_{x \to p} f(x) = L \Leftrightarrow \begin{cases} \forall \varepsilon > 0, \exists \delta > 0, \forall x \in D_f, \\ 0 < |x - p| < \delta \Rightarrow |f(x) - L| < \varepsilon. \end{cases}
$$

**Proposição 1.4** Sejam *f*, *g* funções e *k* uma constante, suponha que existam os limites  $\lim_{x \to p} f(x) = L$  e  $\lim_{x \to p} g(x) = L_1$ , então :

- 1.  $\lim_{x \to p} [f(x) + g(x)] = L + L_1 = \lim_{x \to p} f(x) + \lim_{x \to p} g(x)$ .
- 2.  $\lim_{x \to p} k \cdot f(x) = \cdot L = k \cdot \lim_{x \to p} f(x)$ .
- 3.  $\lim_{x \to p} f(x) \cdot g(x) = L \cdot L_1 = \lim_{x \to p} f(x) \cdot \lim_{x \to p} g(x)$ .

4. 
$$
\lim_{x \to p} \frac{f(x)}{g(x)} = \frac{L}{L_1}; L_1 \neq 0.
$$

#### **Limites no Infinito**

**Definição 1.5.** Seja *f* uma função e suponha-se que exista *a* tal que  $]a, +∞[⊂ D<sub>f</sub>]$ . Definimos,

$$
\lim_{x \to +\infty} f(x) = L \Leftrightarrow \begin{cases} \forall \varepsilon > 0, \exists \delta > 0, \delta > a; \\ x > \delta \Rightarrow L - \varepsilon < f(x) < L + \varepsilon. \end{cases}
$$

**Definição 1.6.** Seja *f* uma função e suponha-se que exista *a* tal que ] − ∞,  $a$ [⊂ *D*<sub>*f*</sub>. Definimos,

$$
\lim_{x \to -\infty} f(x) = L \Leftrightarrow \begin{cases} \forall \varepsilon > 0, \exists \delta > 0, -\delta < a; \\ x < -\delta \Rightarrow L - \varepsilon < f(x) < L + \varepsilon. \end{cases}
$$

**Proposição 1.5** Sejam *f*, *g* funções e *k* uma constante, suponha-se que existam os limites  $\lim_{x \to \infty} f(x) = L$  e  $\lim_{x \to \infty} g(x) = L_1$ , então :

1. 
$$
\lim_{x \to \infty} [f(x) + g(x)] = L + L_1 = \lim_{x \to \infty} f(x) + \lim_{x \to \infty} g(x).
$$
  
\n2. 
$$
\lim_{x \to \infty} f(x) = k \cdot L = k \cdot \lim_{x \to \infty} f(x).
$$
  
\n3. 
$$
\lim_{x \to \infty} f(x) \cdot g(x) = L \cdot L_1.
$$
  
\n4. 
$$
\lim_{x \to \infty} \frac{f(x)}{g(x)} = \frac{L}{L_1}, L_1 \neq 0.
$$

**Definição 1.7.** Suponha-se que exista *a* tal que  $]a, +\infty[ \subset D_f$ . Definimos :

• 
$$
\lim_{x \to +\infty} f(x) = +\infty \Leftrightarrow \begin{cases} \forall \varepsilon > 0, \exists \delta > 0, \delta > a; \\ x > \delta \Rightarrow f(x) > \varepsilon. \end{cases}
$$
  
• 
$$
\lim_{x \to -\infty} f(x) = -\infty \Leftrightarrow \begin{cases} \forall \varepsilon > 0, \exists \delta > 0, \delta > a; \\ x > \delta \Rightarrow f(x) < -\varepsilon. \end{cases}
$$

### <span id="page-23-0"></span>**1.0.6 Sequência de Limite**

**Definição 1.8.** Consideremos uma sequência de termo geral *a<sup>n</sup>* e seja *a* um número real. Definimos;

• 
$$
\lim_{n \to +\infty} a_n = a \Leftrightarrow \begin{cases} \forall \varepsilon > 0, \exists n_0 \in \mathbb{N}; \\ n > n_0 \Rightarrow a - \varepsilon < a_n < a + \varepsilon. \end{cases}
$$
  
• 
$$
\lim_{n \to +\infty} a_n = +\infty \Leftrightarrow \begin{cases} \forall \varepsilon > 0, \exists n_0 \in \mathbb{N}; \\ n > n_0 \Rightarrow a_n > \varepsilon. \end{cases}
$$
  
• 
$$
\lim_{n \to +\infty} a_n = -\infty \Leftrightarrow \begin{cases} \forall \varepsilon > 0, \exists n_0 \in \mathbb{N}; \\ n > n_0 \Rightarrow a_n < -\varepsilon. \end{cases}
$$

**Proposição 1.6 :** Suponha que *a >* 1 e 0 *< b <* 1, temos os seguintes resultados:

1. 
$$
\lim_{x \to +\infty} a^x = +\infty.
$$
  
2. 
$$
\lim_{x \to -\infty} a^x = 0.
$$
  
3. 
$$
\lim_{n \to +\infty} b^n = +\infty.
$$

*Demonstração.* 1. Dado  $\varepsilon > 0$ ,  $\exists n_0 \in \mathbb{N}$ , tal que  $n \geq n_0 \Rightarrow a^n > \varepsilon$ . Como  $a^x$  é crescente  $(a > 1)$ , temos que :  $x > n_0 \Rightarrow a^x > \varepsilon$ . Logo,  $\lim_{x \to +\infty} a^x = +\infty$ .

 $\Box$ 

#### **Identidades Trigonométricas**

**Proposição 1.7** Em um triângulo *ABC* qualquer, para lados opostos aos ângulos internos  $\hat{A}, \hat{B}, \hat{C}$ , com medidas respectivamente *a, b, c* valem as relações :

- (i)  $a^2 = b^2 + c^2 2 \cdot b \cdot c \cdot \cos \widehat{A}$ ;
- (ii)  $b^2 = a^2 + c^2 2 \cdot a \cdot c \cdot \cos \hat{B}$ ;

(iii) 
$$
c^2 = a^2 + b^2 - 2 \cdot a \cdot b \cdot \cos \widehat{C}
$$
.

No estudo da trigonometria, as fórmulas da soma de arcos e as fórmulas do arco duplo são fundamentais para o cálculo do seno, cosseno e tangente dos arcos e para a simplificação de expressões trigonométricas.

**Proposição 1.8** As funções trigonométricas básicas são o seno e o cosseno de um ângulo, justamente porque se pode escrever qualquer outra função trigonométrica a partir das funções seno e cosseno. Há, também nesse mesmo contexto, as fórmulas do arco metade.

Sendo assim, as fórmulas da metade do arco seno e cosseno estão definidas da seguinte forma:

$$
\operatorname{sen}\left(\frac{\theta}{2}\right) = \pm \sqrt{\frac{1 - \cos \theta}{2}} \qquad \operatorname{es} \quad \cos\left(\frac{\theta}{2}\right) = \pm \sqrt{\frac{1 + \cos \theta}{2}}.
$$

Em geometria, o Teorema do círculo de Descartes estabelece a relação entre quatro círculos tangentes entre si por meio de sua curvatura.

**Teorema do Círculo de Descartes** [\[14\]](#page-84-1) Os raios  $r_1, r_2, r_3, r_4$  de quatro círculos mutuamente tangentes satisfazem:

$$
2 \cdot \left(\frac{1}{r_1^2} + \frac{1}{r_2^2} + \frac{1}{r_3^2} + \frac{1}{r_4^2}\right) = \left(\frac{1}{r_1} + \frac{1}{r_2} + \frac{1}{r_3} + \frac{1}{r_4}\right)^2.
$$

## <span id="page-25-0"></span>**2 Fractais Clássicos**

*"A geometria fractal é a geometria das formas irregulares que encontramos na natureza..."* (Mandelbrot, 1982).

O matemático polonês Beinoît Mandelbrot propôs, em 1975, o termo "fractal" para identificar as classes de objetos rugosos, quebrados e aparentemente sem forma que reinam absolutamente no mundo em que vivemos. O termo fractal tem sua origem na palavra *fractus* do Latim, que significa "quebrado" .

A geometria fractal consiste em uma extensão da geometria Euclidiana tradicional, não a substituindo, mas trazendo a possibilidade de descrever com precisão objetos diretamente relevantes para a compreensão do mundo real.

Fractais são caracterizados por detalhes infinitos, autossimilaridade e dimensão fractal. Por autossimilaridade, ou autosemelhança, significa que um objeto é composto de cópias e subcópias em vários níveis que se assemelham à estrutura do objeto todo. Outro fator é a complexidade infinita está relacionada ao processo de construção do fractal, em que cada etapa de criação segue um padrão, que pode ser compreendido como do processo anterior. Isso significa que nunca conseguiremos representá-los completamente, pois a quantidade de detalhes é infinita.

Um bom exemplo de fractal, ou melhor, pseudo-fractal (possui repetições mas que não seja infinitamente) é nosso cérebro, entre outros exemplos. Independentemente de qual pedaço ampliarmos ou reduzirmos, a imagem se repete, dada sua autossemelhança. Esta característica é conhecida como autossimilaridade, e é uma propriedade intrínseca aos fractais.

Apesar de ser comum encontrar na natureza, a propriedade não é observada na maioria dos objetos Euclidianos. Por exemplo, o arco do arco-íris de um círculo não é sozinho um círculo; um lado de um triângulo é uma reta, e não um triângulo; um pedaço de melancia, não é um setor circular.

Há dois tipos principais de autossimilaridade:

• Autossimilaridade estrita: Quando o objeto é composto por cópias aproximadas de si mesmo um pedaço, independentemente do tamanho, é similar ao outro.

• Autoafinidade: Quando o objeto é formado por cópias menores, mas com uma pequena variação em relação ao todo.

Alguns objetos matemáticos, hoje denominados fractais, são construídos no final do século XIX, esses objetos divergem da linha de pensamento da época sendo vistos como "curvas monstruosas e patológicas". Nossos antepassados não teriam deixado de dizer que toda função contínua tem uma derivada, já que toda curva tem uma tangente e quando imaginamos uma curva, não podemos representá-la sem espessura. Da mesma forma, quando representamos uma reta, vêmo-la sob a forma de uma faixa retilínea dotada de certa largura. Além de curvas desprovidas de derivadas em todos os seus pontos, outras questões apresentavam dificuldade, no início do século XX, por não permitirem a abordagem por meio da Matemática clássica, como o conceito de dimensão, a Curva de Koch, o Triângulo de Sierpinski, a Poeira de Cantor, a Curva de Peano, a Curva de Hilbert, o Conjunto de Julia, entre outros. E, apesar de seus criadores Helge von Koch, Waclaw Sierpinski, Georg Cantor, Giuseppe Peano, David Hilbert e Gaston Julia não terem desenvolvido uma nova geometria com base neles, estes foram fundamentais para os estudos de Benoit Mandelbrot.

Ao divulgar sua teoria para um público não especializado, Mandelbrot apresenta uma série de objetos matemáticos, focando uma das suas principais características, sua dimensão fractal, que é uma medida do grau de irregularidade e de fragmentação. É conveniente dizer que, em curvas planas muito irregulares, a dimensão fractal se situa entre 1 e 2. Em certas superfícies muito enrugadas e cheias de pregas, a dimensão fractal está entre 2 e 3. E enfim, definimos conjuntos de pontos sobre uma linha cuja dimensão fractal está entre 0 e 1. Logo, além da autossimilaridade, um fractal pode ser caracterizado por sua Dimensão Fractal. A Dimensão Fractal é menor ou igual a dimensão topológica, ou seja, menor ou igual a dimensão de objetos Euclidianos, como o ponto, a reta, o plano, ou o espaço. Tecnicamente, um fractal é um objeto que apresenta invariância na sua forma, à medida em que a escala, sob a qual o mesmo é analisado, é alterada, mantendo-se a sua estrutura idêntica à original. (Oliveira, 2014).

O conceito de dimensão fractal ajuda muito a entender melhor fractais em que se diferencia a dimensão topológica e dimensão Euclidiana. Ao considerar uma reta, podemos dividi-la em p partes iguais semelhantes ao segmento original, porém reduzidas à uma razão r. O número n de segmentos de reta obtidos relaciona-se a razão de semelhança r da seguinte forma :

$$
n = \frac{1}{r}.
$$

Tomemos um quadrado, em seguida façamos a divisão de cada lado em p partes iguais. Então, obtemos  $p^2$  quadrados semelhantes ao original. Assim temos  $n=p^2$ .

Relacionando o número de segmentos n e a razão de semelhança r temos:

$$
n = \frac{1}{r^2}.
$$

Analogamente, se tivermos um cubo e o dividirmos cada face em p partes iguais iremos obter  $p^3$  quadrados semelhantes ao original. Desse modo, temos que  $n = p^3$ .

Relacionando o número de segmentos n e a razão de semelhança r, temos:

$$
n=\frac{1}{r^3}.
$$

Considerando que a dimensão espacial das figuras tradicionais é igual à dimensão topológica, e que um segmento de reta tem dimensão 1; um quadrado dimensão 2; um cubo dimensão 3; é possível afirmar que:

$$
n = \frac{1}{r^D}.
$$

onde D é dimensão espacial, n o número de réplicas da figura original, obtida através da divisão em p partes iguais, e r a razão de semelhança. Calculemos a dimensão D, aplicando a função logarítmica (em uma base arbitrária) em ambos os membros da igualdade, obteremos uma expressão para D.

$$
\log n = \log \frac{1}{r^D}.
$$
  

$$
\log n = \log 1 - \log r^D.
$$
  

$$
\log n = 0 - D \cdot \log r.
$$
  

$$
D \cdot \log r = -\log n.
$$
  

$$
D = -\frac{\log n}{\log r}.
$$

O conceito definido de dimensão fractal se dá pelo fato de que os fractais aprensentam autossimilaridade, assim, sua dimensão é determinada pela relação acima. A seguir, calcularemos a dimensão fractal de alguns fractais clássicos.

### <span id="page-28-1"></span>**2.1 Fractais Clássicos**

Nesta seção, serão apresentados os fractais clássicos, obtidos geometricamente através de processos iterativos e por remoção, tais como: Tapete de Cantor, Tapete de Sierpinski, Ilha de Koch, Esponja de Menger.

### <span id="page-28-2"></span>**2.1.1 Tapete de Cantor**

Georg Ferdinand Ludwig Philip Cantor nasceu em 1845, na cidade de São Petersburgo, Rússia, onde dedicou a maior parte dos seus estudos à Teoria dos Conjuntos. Cantor levou o estudo da matemática para campos inteiramente novos, como o dos números transfinitos, e é considerado um dos maiores matemáticos de seu tempo.

Cantor apresentou, em 1883, o conjunto que pode ser considerado como uma, das mais antigas construções encontradas na Matemática, e que hoje leva o seu nome, "Conjunto de Cantor". A construção numérica nos leva ao conjunto numérico de Cantor, visto como um subconjunto fechado dos números reais, o qual demonstrou não ser um conjunto enumerável. Por outro lado, é uma construção geométrica do fractal Tapete de Cantor.

Tapete de Cantor é do tipo fractal por remoção, que consiste em criar um fractal por meio da remoção de partes dele. Sua construção é a partir de um quadrado. Iniciando-se com uma região quadrada, dividi-se em 9 regiões quadradas menores cujos lados medem 1  $\frac{1}{3}$  do quadrado original, sendo retirados os quadrados pequenos que não fazem parte dos cantos. Seguindo o processo, cada quadrado novo é novamente transformado em nove quadrados e, retirados os quadrados que não fazem parte dos cantos, o processo continua sucessivamente.

O Tapete de Cantor é o produto cartesiano de duas cópias do Conjunto de Cantor. Assim, a construção por remoção inicia-se com uma região quadrada *A*<sup>0</sup> x *A*0, em que essa região é dividida em 9 regiões quadradas menores, cujos os lados medem $\frac{1}{3}$ do lado de *A*<sup>0</sup> x *A*0. Retiram-se os quadrados que não estão nos cantos. Dessa forma, obtemos *A*<sup>1</sup> x *A*<sup>1</sup> que é a região formada por quatro quadrados menores.

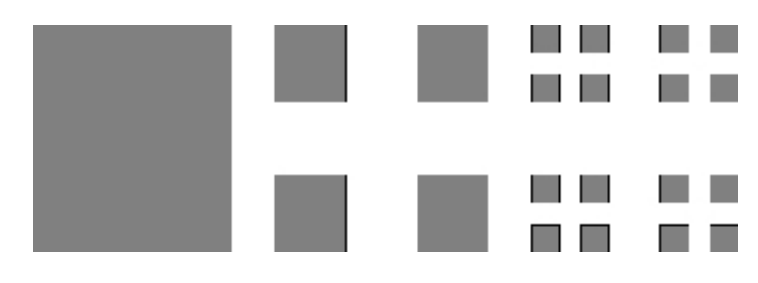

<span id="page-28-0"></span>Figura 2.1: Figura inicial e primeiras duas iterações da construção do Tapete de Cantor

<span id="page-29-0"></span>

| Conjuntos        | $N^{\circ}$ de Quadrados | Lados           | Perímetro                            | Area unitária             | Area total                                          |
|------------------|--------------------------|-----------------|--------------------------------------|---------------------------|-----------------------------------------------------|
| $A_0 \times A_0$ | $4^0 = 1$                |                 | $4 \cdot l$                          | $l^2$                     | $l^2$                                               |
| $A_1 \times A_1$ | $4^1 = 4$                | $rac{t}{3}$     | $rac{4}{3} \cdot l$                  | $\frac{l^2}{9}$           | $\left(\frac{4}{9}\right) \cdot l^2$                |
| $A_2 \times A_2$ | $4^2 = 16$               | $\frac{l}{3^2}$ | $\left(\frac{4}{3}\right)^2 \cdot l$ | $\overline{9^2}$          | $\left(\frac{4}{9}\right)^2 \cdot l^2$              |
| $A_3 \times A_3$ | $4^3 = 64$               | $\frac{l}{3^3}$ | $\left(\frac{4}{3}\right)^3 \cdot l$ | $l^2$<br>$\overline{9^3}$ | $\left(\frac{4}{9}\right)^{7}$<br>. $\mathfrak l^2$ |
| ÷                | ÷                        | $\vdots$        | $\vdots$                             |                           | $\vdots$                                            |
| $A_n \times A_n$ | $4^n$                    | $rac{l}{3^n}$   | $\left(\frac{4}{3}\right)^n \cdot l$ | $\overline{9^n}$          | $\cdot l^2$<br>$\left(\frac{4}{9}\right)$           |

Tabela 2.1: As iterações no processo de construção Fractal Tapete de Cantor

A cada etapa de construção, o número de quadrados quadriplica, enquanto a medida de cada lado reduz  $\frac{1}{3}$  ao lado da etapa anterior. Sendo assim, o número de quadrados gerados no Tapete de Cantor trata-se de uma progressão geométrica de razão *q* = 4 e primeiro termo *a*<sup>1</sup> = 1. Da mesma forma, a medida dos lados é uma progressão geométrica de razão  $q=\frac{1}{3}$  $\frac{1}{3}$ , e primeiro termo  $a_1 = 1$ .

Repetimos esse processo indefinidamente, até  $A_n \times A_n$ , deixando apenas os cantos dos quadrados do conjunto  $A_{n-1} \times A_{n-1}$ . O número de quadrados de  $A_n \times A_n$  é o termo geral da progressão geométrica, de modo que:

$$
a_n = a_1 \cdot q^{n-1}
$$
  

$$
a_n = 1 \cdot 4^{n-1} = 4^{n-1}.
$$

Assim, temos que

$$
A_0 \times A_0 \supset A_1 \times A_1 \supset \ldots \supset A_{n-1} \times A_{n-1} \supset A_n \times A_n.
$$

O Tapete de Cantor é a interseção dos conjuntos  $A_n \times A_n$ , onde  $n \in \mathbb{N}$ ,

$$
A \times A = \bigcap_{n \in \mathbb{N}} A_n \times A_n.
$$

**Proposição 2.1.1.1.** O perímetro do Tapete de Cantor é infinito.

*Demonstração.* No nível *n*, cada produto cartesiano do conjunto de Cantor  $A_n \times A_n$  possui  $4^n$  quadrados gerados de medidas de lados  $\left(\frac{1}{2}\right)$ 3  $\setminus^n$ . Então, o perímetro *P<sup>n</sup>* do Fractal Tapete de Cantor é dado por:

$$
P_n = 4^n \cdot \left(\frac{l}{3^n}\right) = \left(\frac{4}{3}\right)^n \cdot l
$$

Considerando *n* tendendo ao infinito, temos que:

$$
P_n = \lim_{n \to \infty} \left(\frac{4}{3}\right)^n \cdot l
$$
  

$$
P_n = l \cdot \lim_{n \to \infty} \left(\frac{4}{3}\right)^n = \infty.
$$

Em particular, apesar do perímetro do Fractal Tapete de Cantor crescer infinitamente, a sua área total é uma progressão geométrica de razão $q=\frac{4}{9} < 1$ e diminui tendendo a zero.

**Proposição 2.1.1.2.** A área total do Fractal Tapete de Cantor é nula.

 $Demonstração.$  No nível *n*, o conjunto  $A \times A$  possui  $4^n$  quadrados gerados de área unitária de  $\frac{l^2}{2}$  $\frac{\partial}{\partial p}$ . Então, a área total do Tapete de Cantor  $A \times A$  é dado por:

$$
A \times A = 4^n \cdot \left(\frac{l^2}{9^n}\right)
$$

$$
A \times A = \left(\frac{4}{9}\right)^n \cdot l^2.
$$

Considerando *n* tendendo ao infinito, temos que :

$$
A \times A = \lim_{n \to \infty} \left(\frac{4}{9}\right)^n \cdot l^2
$$
  

$$
A \times A = l^2 \cdot \lim_{n \to \infty} \left(\frac{4}{9}\right)^n = 0.
$$

Calculemos sua dimensão topológica visto que, em cada nível, dividimos o quadrado original em quatro quadrados medindo, de lado, um terço de seu lado original. Portanto, *n* = 4 partes, e seu fator de redução *r* = 1 3 . Aplicando na fórmula de dimensão fractal, temos que:

$$
D = -\frac{\log n}{\log r}
$$

$$
D = -\frac{\log 4}{\log \frac{1}{3}}
$$

$$
D = \frac{\log 4}{\log 3}
$$

$$
D = 1,2618...
$$

#### <span id="page-31-1"></span>**2.1.2 Tapete de Sierpinski**

Waclaw Sierpinski, matemático polonês nascido em Varsóvia foi um dos mais influentes na Polônia, com maior área de contribuição da Matemática em Teoria dos Números e Topologia. Em uma de suas pesquisas em Topologia descobriu a caracterização topológica dos conjuntos dos números reais um fractal que levou seu nome: Triângulo de Sierpinski e Tapete de Sierpinski.

O tapete de Sierpinski é considerado uma generalização do conjunto de Cantor para duas dimensões, como também é considerado base para Esponja de Menger para três dimensões. Além dessas descobertas a curva de Sierpinski é uma curva fechada, iniciada por um quadrado, que preenche toda sua área quadrangular e tem como aplicação otimização de rotas.

É um fractal de remoção, em que partimos de um quadrado preenchido que é dividido em 9 quadrados iguais e retiramos o quadrado do meio. Ficamos, portanto, com a figura geradora. A 1 ◦ iteração é obtida através de uma aplicação da figura geradora a cada um dos quadrados preenchidos que a constituem. A figura final deste passo de construção é o elemento de construção da figura seguinte (2 ◦ a iteração), por aplicação da figura geradora. O processo iterativo consiste em aplicar a mesma regra a cada um dos quadrados preenchidos que resultam da iterada anterior, em que está ilustrado na figura 2*.*2. O processo é repetido indefinidamente obtendo-se a figura limite a que chamamos de Tapete de Sierpinski.

<span id="page-31-0"></span>Figura 2.2: Figura inicial e primeiras três iterações da construção do Tapete de Sierpinski

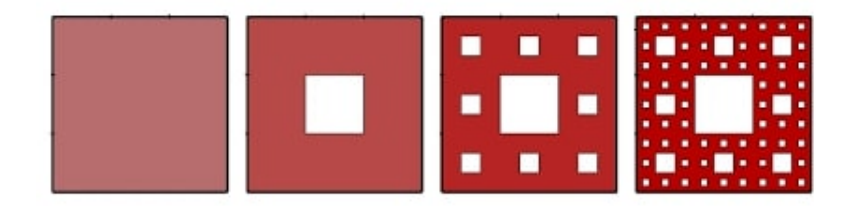

Na etapa inicial *A*0, temos o quadrado original, na etapa *A*<sup>1</sup> oito quadrados obtidos pela remoção do quadrado central, na etapa *A*2, sessenta e quatro quadrados. Assim, o processo é feito até o a etapa *An*, em que é obtido removendo o quadrado central dos quadrados da etapa anterior *An*−1.

<span id="page-32-0"></span>

| Conjuntos | $N^{\circ}$ de Quadrados | Lados            | Area unitária  | Área Total                         |
|-----------|--------------------------|------------------|----------------|------------------------------------|
| $A_0$     |                          |                  | $l^2$          | 12                                 |
| $A_1$     |                          | $\overline{3}$   | $\overline{3}$ | 8<br>$\cdot l^2$<br>$\overline{q}$ |
| $A_2$     | 8 <sup>2</sup>           | $\overline{3^2}$ | 9              |                                    |
|           |                          |                  |                |                                    |
| $A_n$     | $8^n$                    | $3^n$            | $3^n$          | $\boldsymbol{n}$                   |

Tabela 2.2: As iterações no processo de construção do Fractal Tapete de Sierpinski

**Proposição 2.1.2.1.** O Perímetro do Tapete de Sierpinski é infinito.

*Demonstração*. No nível *n*, temos 8<sup>*n*</sup> quadrados gerados e de medida de lados  $\frac{l}{2}$  $rac{v}{3^n}$ , assim, seu perímetro  $P_n$  é dado por:  $P_n = 8^n \cdot$  *l* 3 *n*  $\setminus$ .

Em que tendendo ao infinito;

$$
P_n = \lim_{n \to \infty} \left(\frac{8}{3}\right)^n \cdot l = l \cdot \lim_{n \to \infty} \left(\frac{8}{3}\right)^n = \infty.
$$

Analogamente, a área total é uma progressão geométrica, onde a razão  $q=\frac{8}{9}<1$ e, sendo assim, sua área *A<sup>n</sup>* tende a zero, conforme aumenta as iterações.

**Proposição 2.1.2.2.** A área total do Tapete de Sierpinski é nula.

*Demonstração*. No nível *n*, temos 8<sup>*n*</sup> quadrados e de área unitária  $\left(\frac{l}{2}\right)$ 3 *n*  $\setminus^2$ , assim, temos que  $A_n$  é dado por :  $A_n = 8^n$ .  $l^2$ 9 *n*  $\setminus$ .

Em que tendendo ao infinito;

$$
A_n = \lim_{n \to \infty} \left(\frac{8}{9}\right)^n \cdot l^2 = l^2 \cdot \lim_{n \to \infty} \left(\frac{8}{9}\right)^n = 0.
$$

Calculemos sua dimensão, visto que o quadrado original é transformado em oito quadrados de lado, medindo um terço do seu lado, devido à remoção do quadrado central. Portanto, n = 8 e seu fator de redução é r =  $\frac{1}{2}$ 3 .

Aplicando a fórmula de dimensão fractal, temos que:

$$
D = -\frac{\log n}{\log r}
$$
  

$$
D = -\frac{\log 8}{\log \frac{1}{3}} = \frac{\log 8}{\log 3} = 1,8928...
$$

 $\Box$ 

#### <span id="page-33-1"></span>**2.1.3 Ilha de Koch**

Niels Fabian Helge Von Koch, sueco nascido em Estolcomo, desenvolveu trabalhos nas áreas de Teoria dos Números e Equações Diferenciais. Foi criador do "mosntro" matemático curva de Koch, considerado fractal pela fronteira, isto é, fractais gerados por funções iteradas definidas por substituições de uma parte do seu gerador, aumentando seu comprimemento ou área.

<span id="page-33-0"></span>Figura 2.3: Figura inicial e primeiros quatro passos da construção da curva de Koch

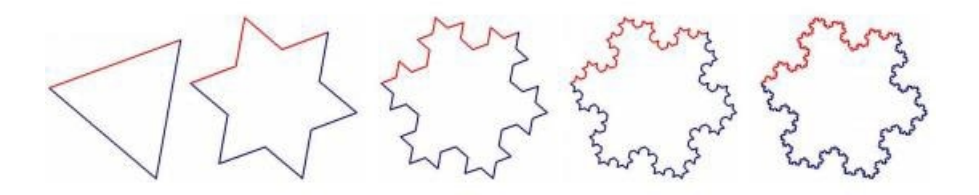

A curva de Koch como é conhecida, é uma curva contínua, porém, sem nenhuma tangente, em que por um segmento de reta, se divide em três partes congruentes e, retirase o segmento central, que é substituído por outros dois segmentos de mesmo comprimento inclinados formando um triângulo equilátero sem a sua base.

Analogamente, com a mesma construção, podemos formar as ilhas de Koch. Inicia-se com um polígono regular (no caso, um triângulo equilátero) e, em cada lado, é realizado o procedimento da curva de Koch, isto é, divide-se cada lado em três partes congruentes e, no terço médio de cada um, constrói-se um triângulo equilátero apontando para fora, em seguida, removemos as partes em comum ao novo triângulo e ao anterior. Seguimos com o processo sucessivamente e iterativamente.

 $\text{Na etapa } A_0, \text{ temos um triângulo equilátero de área } A_0 =$ √ 3·*l* 2 4 e lado de medida *l*. Na etapa *A*1, temos doze segmentos medindo *<sup>l</sup>* 3 de lado, sendo que cada triângulo formado possui área equivalente a <sup>1</sup> 9 do triângulo anterior, na etapa *A*<sup>2</sup> temos quarenta e oito segmentos, medindo  $\frac{l}{9}$  cada lado.

Observe que a sequência de segmentos gerados trata-se de uma progressão geométrica crescente, com razão  $q = 4 > 1$  e primeiro termo  $a_1 = 3$ , tal que, seu termo geral será:

$$
a_n = a_1 \cdot q^{n-1}
$$

$$
a_n = 3 \cdot 4^{n-1}.
$$

Da mesma forma, temos que a medida dos segmentos gerados é uma progressão geométrica decrescente, com razão  $q = \frac{1}{3} < 1$  e primeiro termo  $a_1 = 1$ .

Dessa forma, seu termo geral será:

$$
a_n = a_1 \cdot q^{n-1}
$$

$$
a_n = 1 \cdot \left(\frac{1}{3}\right)^{n-1} = \left(\frac{1}{3}\right)^{n-1}.
$$

<span id="page-34-0"></span>

| Conjunto | $N^{\circ}$ de segmentos | Segmento         | Perímetro | Area total                                                                                                    |
|----------|--------------------------|------------------|-----------|----------------------------------------------------------------------------------------------------|
| $A_0$    |                          |                  | 3l        | $A_0$                                                                                                    |
| $A_1$    | $3 \cdot 4$              | $\overline{3}$   |           | $3\cdot\left(\frac{4}{3}\right)\cdot l \quad 3\cdot 4^0\left(\frac{1}{9}\right)\cdot A_0+A_0$                    |
| $A_2$    | $3 \cdot 4^2$            | $\overline{3^2}$ |           | $3\cdot\left(\frac{4}{3}\right)^2\cdot l \Big  3\cdot 4^1\left(\frac{1}{9}\right)^2\cdot A_0+A_1$                |
|          |                          |                  |           |                                                                                                    |
| $A_n$    | $3 \cdot 4^n$            | $\overline{3^n}$ |           | $3 \cdot \left(\frac{4}{3}\right)^n \cdot l \mid 3 \cdot 4^{n-1} \left(\frac{1}{9}\right)^n \cdot A_0 + A_{n-1}$ |

Tabela 2.3: As iterações no processo de construção Fractal Ilha de Koch

**Proposição 2.1.3.1** O Perímetro da Ilha de Koch é infinito.

 $Demonstração.$  No nível *n*, temos  $3 \cdot 4^n$  segmentos gerados e, de medida de comprimento *l*  $\frac{1}{3^n}$ . Sendo assim, o perímetro é dado por:

$$
P_n = 3 \cdot 4^n \left(\frac{l}{3^n}\right) = 3 \cdot l \left(\frac{4}{3}\right)^n.
$$

Em que, tendendo ao infinito:

$$
P_n = \lim_{n \to \infty} 3 \cdot l \left(\frac{4}{3}\right)^n = 3 \cdot l \lim_{n \to \infty} \left(\frac{4}{3}\right)^n = \infty.
$$

Enquanto isso, a área da Ilha de Koch será uma P.G infinita convergente a partir da segunda iteração, com aumento de  $\frac{4}{9}$  em relação à área anterior. Assim temos uma soma infinita convergente de P.G, onde sua razão será $q=\frac{4}{9} < 1$ , e primeiro termo  $a_1=\frac{a_0}{3}$ 3

$$
S_n = \frac{a_1}{1-q} = \frac{\frac{a_0}{3}}{1-\frac{4}{9}} = \frac{a_0}{3} \cdot \frac{9}{5} = \frac{3}{5}a_0.
$$

**Proposição 2.1.3.2** A área delimitada pela Ilha de Koch é finita.

*Demonstração.* O cálculo da área da Ilha de Koch será adicionada à área original do triângulo equilátero, com um aumento de  $\frac{3}{5}\cdot A_0$ , ou seja, 60% de área original

$$
A_n = A_0 + A_0 \cdot \frac{3}{5} = A_0 \cdot \frac{8}{5} = \left(\frac{l^2 \sqrt{3}}{4}\right) \cdot \frac{8}{5} = \left(\frac{2 \cdot l^2 \sqrt{3}}{5}\right).
$$

Calculemos a dimensão topológica do fractal Ilha de Koch que dá origem a *n* = 4 novos segmentos a cada iteração. Com fator de redução *r* = 1  $\frac{1}{3}$ , a sua dimensão será da forma:

$$
D = -\frac{\log n}{\log r} = -\frac{\log 4}{\log \frac{1}{3}} = \frac{\log 4}{\log 3} = 1,2618\cdots
$$

#### <span id="page-35-1"></span>**2.1.4 Esponja de Menger**

Karl Menger, nascido em 1902, Viena, matemático austríaco que teve várias contribuições nas áreas de Álgebra e Geometria Hiperbólica. Em 1924, Menger apresentou sua tese de doutorado na área de Topologia sobre dimensionalidade dos conjuntos de pontos, que recebeu o nome de Esponja de Menger, um fractal construído a partir de um cubo, constituindo-se como um exemplo clássico de um fractal em três dimensões. Podemos considerá-lo uma extensão tridimensional do tapete de Sierpinski.

<span id="page-35-0"></span>Figura 2.4: Figura inicial e primeiras três iterações do Fractal Esponja de Menger

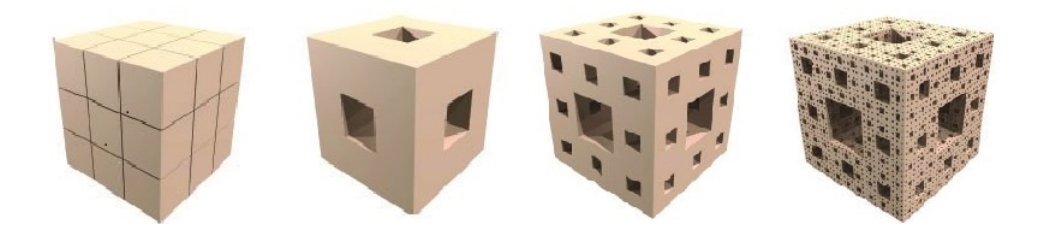

Trata-se de um fractal de remoção, a partir de um cubo. No caso em questão, de aresta medindo *a*, dividindo cada face do cubo em 9 quadrados de medida  $\left(\frac{a}{3}\right)$ 3 , de modo que se transforme em 27 cubos menores. Em seguida, removemos o cubo do meio de cada face e o cubo central, ou seja, removemos 7 cubos, deixando apenas 20 cubos. Assim, na etapa  $A_0$ , temos um cubo de aresta medindo *a*. Na etapa  $A_1$ , vinte cubos medindo  $\left(\frac{a}{3}\right)$ 3  $\big)$  de aresta. Na etapa *A*2, em cada um dos 20 cubos, faremos o mesmo processo, removeremos 7 cubos obtendo  $20^2$  cubos de arestas medindo  $\left(\frac{a}{3}\right)$  $\frac{a}{3^2}\Big).$ 

O processo é feito até o conjunto *An*, que é obtido retirando-se o cubo central e o cubo dos lados do cubo do conjunto  $A_{n-1}$ . Temos no conjunto  $A_n$ , a quantidade de 20<sup>*n*</sup> cubos, com cada aresta dos cubos resultantes medindo  $\left(\frac{a}{3i}\right)$ 3*<sup>n</sup>* , sendo *a* a medida da aresta do cubo inicial.

Repetindo-se o processo, encontra-se pela relação de inclusão;

$$
A_0 \supset A_1 \supset A_2 \supset A_3 \supset \cdots \supset A_{n-1} \supset A_n,
$$

em que a interseção dos conjuntos *An*, cujo limite dessa sequência será o fractal Esponja de Menger. A esponja de Menger é um bom exemplo para mostrar a autossimilaridade, sendo que os volumes que permanecem ou que são retirados serão sempre cubos.
| Conjuntos | Cubos  | Arestas                            | Faces                       | Volume unitário               | Volume                             |
|-----------|--------|------------------------------------|-----------------------------|-------------------------------|------------------------------------|
| $A_0$     |        | $\alpha$                           | F                           |                               |                                    |
| $A_1$     | 20     | $\boldsymbol{a}$<br>$\overline{3}$ | $\cdot F$<br>$\overline{9}$ | $\cdot V$<br>$\overline{27}$  | $\overline{27}$                    |
| $A_2$     | $20^2$ | $\it a$<br>$\overline{9}$          | $\cdot$ $F$                 | $\frac{1}{27}$<br>$\cdot$ $V$ | <sup>20</sup><br>$\overline{27}$   |
|           |        |                                    |                             |                               |                                    |
| $A_n$     | $20^n$ | $\overline{3^n}$                   | $\, n \,$<br>$\cdot$ F      | $\frac{1}{27}$<br>$\cdot$ $V$ | Тı<br>$V \cdot$<br>$\overline{27}$ |

Tabela 2.4: As iterações no processo de construção Fractal Esponja de Menger

**Proposição 2.1.4.1.** A área total da Esponja de Menger é infinita.

*Demonstração.* Sendo o cubo composto por faces quadradas, retiramos um quadrado de aresta $\frac{a}{3}$ do cubo dividido, formando um buraco nas faces, isto é, 6 quadrados de face de mesma área do quadrado retirado. Note, também que a área de cada face com o buraco somada com a área de um dos quadrados de face obtido é a área da face do cubo, que foi dividido. Portanto, na primeira iteração, a área será a área do cubo *A*<sup>0</sup> adicionada com 6 · 3 a área de cada quadrado de face. Na segunda iteração, a área será a área obtida na primeira, adicionada com 20 · 3 · 6 a área de cada quadrado de face desta iteração e, assim, sucessivamente.

Portanto, a área *A<sup>n</sup>* da Esponja de Menger na *n*-ésima iteração, é dada por:

$$
A_0 = 6a^2 \t A_1 = A_0 + \underbrace{6}_{faces} \cdot \underbrace{3}_{quadrados face} \cdot \left(\frac{a}{3}\right)^2 = 6a^2 + 2a^2
$$
  
\n
$$
A_2 = A_1 + \underbrace{20}_{cubos} \cdot \underbrace{6}_{faces} \cdot \underbrace{3}_{quadrados faces} \cdot \left(\frac{a}{3^2}\right)^2 = 6a^2 + 2a^2 + 2a^2 \cdot \left(\frac{20}{9}\right)
$$
  
\n
$$
A_3 = A_2 + \underbrace{20^2}_{cubos} \cdot \underbrace{6}_{faces} \cdot \underbrace{3}_{quadrados faces} \cdot \left(\frac{a}{3^3}\right)^2 = 6a^2 + 2a^2 + 2a^2 \cdot \left(\frac{20}{9}\right) + 2a^2 \cdot \left(\frac{20}{9}\right)^2
$$
  
\n:  
\n:  
\n
$$
A_n = 6a^2 + 2a^2 + 2a^2 \cdot \left(\frac{20}{9}\right) + \dots + 2a^2 \cdot \left(\frac{20}{9}\right)^{n-1} = 6a^2 + 2a^2 \sum_{n=1}^{\infty} \left(\frac{20}{9}\right)^{n-1}
$$

$$
A_n = 6a^2 + 2a^2 + 2a^2 \cdot \left(\frac{20}{9}\right) + \dots + 2a^2 \cdot \left(\frac{20}{9}\right) = 6a^2 + 2a^2 \sum_{n=0}^{\infty} \left(\frac{20}{9}\right)
$$

Sendo assim, quando a área da Esponja de Menger tende ao infinito temos que:

$$
A = \lim_{n \to \infty} A_n = \lim_{n \to \infty} \left( 6a^2 + 2a^2 \sum_{n=0}^{\infty} \left( \frac{20}{9} \right)^{n-1} \right) = \infty.
$$

20 em que temos uma série geométrica de razão *q* = > 1, portanto é uma série divergente.9  $\Box$ 

*.*

**Proposição 2.1.4.2.** O volume da Esponja de Menger é nulo.

*Demonstração.* Observemos que, a cada iteração, em cada cubo dividido, obtemos 20 cubos de aresta *<sup>a</sup>* 3 da aresta do cubo dividido. Além disso, pela construção da esponja de Menger, a cada iteração, o volume da figura diminui, denotando por a o comprimento da aresta do cubo inicial,  $V_0$  o volume do cubo inicial e  $V_n$  o volume obtido na *n*-ésima iteração, temos:

$$
V_0 = a^3
$$
  
\n
$$
V_1 = 20 \cdot \left(\frac{a}{3}\right)^3 = \left(\frac{20}{27}\right) a^3
$$
  
\n
$$
V_2 = 20^2 \cdot \left(\frac{a}{3^2}\right)^3 = \left(\frac{20}{27}\right)^2 a^3
$$
  
\n:  
\n:  
\n
$$
V_n = 20^n \cdot \left(\frac{a}{3^n}\right)^3 = \left(\frac{20}{27}\right)^n a^3.
$$

Logo, temos que a sequência dos volumes é uma progressão geométrica de termo inicial  $V_0$  e razão  $q =$ 20 27 < 1, sendo uma sequência decrescente, o que é esperado pela construção:

$$
V_n = \lim_{n \to \infty} a^3 \cdot \left(\frac{20}{27}\right)^n = 0
$$
  

$$
V_n = a^3 \cdot \lim_{n \to \infty} \left(\frac{20}{27}\right)^n = 0.
$$

 $\Box$ 

Calculemos a dimensão topológica do fractal Esponja de Menger, em que temos que o cubo original foi dividido em vinte partes e, com fator de redução  $r = \frac{1}{3}$  $\frac{1}{3}$ :

$$
D = -\frac{\log n}{\log r}
$$
  

$$
D = -\frac{\log 20}{\log \left(\frac{1}{3}\right)}
$$
  

$$
D = \frac{\log 20}{\log 3}
$$
  

$$
D = 2,7268...
$$

## **2.1.5 Fractal Hexagonal de Dürer**

Albrecht Dürer, nascido em 1471, em Noremberga, Alemanha, foi um matemático com grande prestígio, um dos mais importantes pintores da sua época e um dos primeiros a introduzir perspectiva nas suas pinturas. O nome do fractal deve-se ao estilo do matemático, que construía polígonos congruentes ao longo dos vértices de um polígono inicial, de modo que polígonos adjacentes tinham um vértice em comum. Neste trabalho, apresentaremos relações matemáticas existentes no Fractal Hexagonal, figura de extrema beleza, mas não podemos deixar de citar os Fractais Pentagonal, Heptagonal e Octogonal.

Na construção do Fractal Hexágonal de Dürer, inicialmente, temos um hexágono regular. Em um dos seus lados e em cada vértice desse hexágono, constrói-se um hexágono regular menor, de forma que os vértices dos dois hexágonos maior e menor coincidam. Repetimos o processo de construção em cada lado, formando seis novos hexágonos regulares. Então, removemos a região poligonal (floco de neve de Koch), parte central do hexágono, assim temos o nível 1 do fractal de Dürer.

Figura 2.5: Figura inicial e primeiras duas iterações do Fractal Hexagonal de Dürer

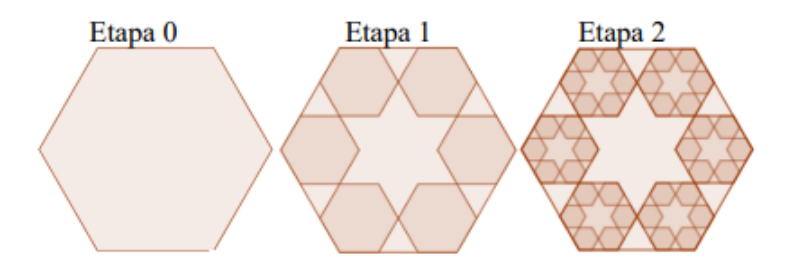

Inicialmente, no nível 0, temos um hexágono regular de medida de lado *l*. No nível 1, construa um hexágono regular semelhante ao nível anterior, em que a medida de cada lado é  $l_1 = \frac{l_0}{3}$  $\frac{l_0}{3}$ . Em seguida, remova os seis triângulos equiláteros e a parte central, que será uma região polígona (floco da ilha de Koch).

No segundo nível, cada novo hexágono do primeiro nível irá gerar novos outros seis hexágonos menores em que a medida de cada lado é  $l_2 = \frac{l_1}{3} = \frac{l_0}{9}$  $\frac{l_0}{9}$ . Repetiremos o processo de construção, como no nível anterior.

Sendo assim, a medida dos lados reduzem em uma razão  $q=\frac{1}{3}<1$  formando uma progressão geométrica decrescente de primeiro termo  $a_1 = 1$ , e com termo geral dado por:

$$
a_n = a_1 \cdot q^{n-1} = 1 \cdot \left(\frac{1}{3}\right)^{n-1} = \left(\frac{1}{3}\right)^{n-1}.
$$

Analogamente, temos uma progressão geométrica decrescente na área dos hexágonos regulares gerados em cada iteração.

Podemos observar, detalhadamente o número de hexágonos gerados, o fator de redução na medida de cada lado, perímetro e área total na tabela a seguir:

| Nível                       | Hexágonos      | Medida do lados   | Perímetro     | Area Total                                                                                              |
|-----------------------------|----------------|-------------------|---------------|----------------------------------------------------------------------------------------------------|
| 0                           |                | $l_0$             | $6 \cdot l_0$ | $A_0$                                                                                                   |
|                             | 6              | $rac{l_0}{3}$     |               | $6^2 \cdot \frac{l_0}{3}$ $6^2 \cdot \left(\frac{l_0}{3}\right)^2 \cdot \frac{\sqrt{3}}{4}$             |
| $\mathcal{D}_{\mathcal{L}}$ | 6 <sup>2</sup> | $\frac{l_0}{3^2}$ |               | $6^3 \cdot \frac{l_0}{3^2}$ $6^3 \cdot \left(\frac{l_0}{3^2}\right)^2 \cdot \frac{\sqrt{3}}{4}$         |
|                             |                |                   |               |                                                                                                    |
| $\, n$                      | $6^n$          | $\overline{3^n}$  |               | $6^{n+1} \cdot \frac{l_0}{3^n}$ $6^{n+1} \cdot \left(\frac{l_0}{3^n}\right)^2 \cdot \frac{\sqrt{3}}{4}$ |

Tabela 2.5: As iterações no processo de construção Fractal Hexágono de Dürer

**Proposição 2.1.5.1** O Perímetro do Fractal Hexagonal de Dürer é infinito.

*Demonstração*. No nível *n*, temos 6<sup>*n*</sup> hexágonos, de medida de lado  $\left(\frac{l_0}{2r}\right)$ 3 *n*  $\setminus$ , assim:  $P_n = 6^n$ .  $\int$ <sub>0</sub> 3 *n*  $\setminus$  $=\left(\frac{6}{2}\right)$ 3  $\bigg)^n \cdot l_0 = 2^n \cdot l_0.$ 

Observe que o perímetro é uma progressão geométrica crescente, em que, tendendo ao infinito, é dada por:

$$
P_n = \lim_{n \to \infty} 2^n \cdot l_0 = l_0 \cdot \lim_{n \to \infty} 2^n = \infty.
$$

**Proposição 2.1.5.2** A área do Fractal Hexagonal de Dürer é nula.

 $Demonstração$ . No nível *n*, temos 6<sup>n</sup> hexágonos, isto é, 6<sup>n+1</sup> triângulos equiláteros

$$
A_n = 6^{n+1} \cdot \left(\frac{l_0}{3^n}\right)^2 \cdot \frac{\sqrt{3}}{4} = \frac{6 \cdot l_0^2 \sqrt{3}}{4} \cdot \left(\frac{6^n}{3^{2n}}\right).
$$

E, quando fazemos a àrea do Fractal Hexagonal de Dürer tender ao infinito, temos que:

$$
A_n = \lim_{n \to \infty} \frac{6 \cdot l_0^2 \sqrt{3}}{4} \cdot \left(\frac{6^n}{9^n}\right) = \frac{6 \cdot l_0^2 \sqrt{3}}{4} \cdot \lim_{n \to \infty} \left(\frac{6}{9}\right)^n = 0.
$$

Calculemos a dimensão topológica do fractal hexagonal de Dürer, que é dada por um fator de aumento 6 em cada nível, e os seus lados, um fator de redução em  $\frac{1}{3}$ . Assim, temos que:

$$
D = -\frac{\log n}{\log r} = -\frac{\log 6}{\log \left(\frac{1}{3}\right)} = \frac{\log 6}{\log 3} = 1,6309...
$$

## **2.1.6 Fractal Octagonal de Dürer**

Na construção do Fractal Octagonal de Dürer, inicialmente, temos um octógono regular. Em um dos lados do octógono inicial, devemos construir dois octógonos regulares menores que tenham um lado em comum. De tal forma que um dos seus ângulos coincidam com o ângulo do octógono regular inicial e tenham, dois a dois, um lado em comum. Repetimos esse processo de construção em cada lado, formando oito novos octógonos regulares. Removemos os oito triângulos intermediários, e o hexadecágono estrelado central. Obtemos, assim, o nível 1 do fractal de Dürer.

Figura 2.6: Figura inicial e primeiras três iterações do Fractal Octagonal de Dürer

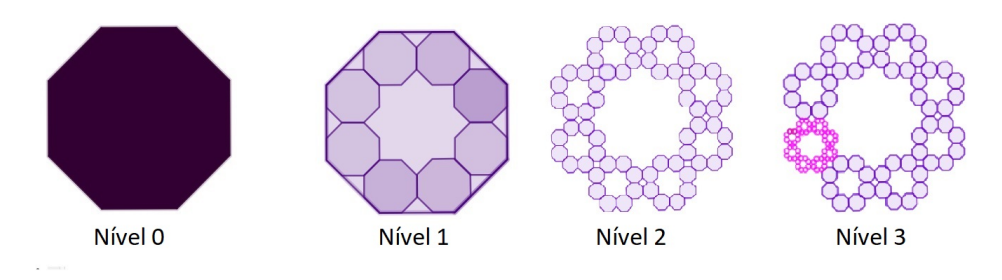

Fonte: Autoria própria. (Utilizando o Geogebra)

Observemos que a figura geradora do octógono gera oito novos octógonos regulares, com lados diminuídos em um fator de redução *r*. Inicialmente, devemos calcular os ângulos internos do octógono. Sabemos que a soma dos ângulos internos de um octógono é dada por  $S_i = 1080^\circ$ . Então, seus ângulos internos valem  $a_i = 135^\circ$ .

Trace uma circunferência de raio qualquer circunscrita ao octógono, seja O o centro dessa circunferência. Em seguida, trace dois diâmetros perpendiculares à circunferência, formando uma cruz. Nas intersecções dos diâmetros com a circunferência marque os pontos *A, C, E e G*. Faça uma cruz como a anterior, mas rotacionada em 45° em relação à anterior. Ou seja, as bissetrizes dos ângulos *AÔC, CÔE, EÔG, GÔA*. Esta nova cruz intersectará a circunferência nos pontos *B, D, F e H*. Una os pontos dois a dois, de tal forma que tenhamos no nível 0 o octógono regular *ABCDEFG*.

Figura 2.7: Octógono Circunscrito

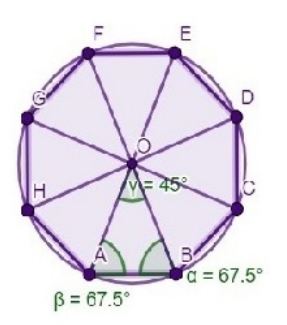

Fonte: Autoria própria. (Utilizando o Geogebra)

Observemos que o raio da circunferência bissecta os ângulos internos do octógono regular. Considerando o triângulo AOB, temos que  $O\widehat{A}B = O\widehat{B}A = \frac{135°}{2}$  $rac{35}{2}$ . Então, o ângulo  $A\hat{O}B = 45^{\circ}$ , pela soma dos ângulos internos de um triângulo.

Calculemos o lado *l*<sup>0</sup> do octógono regular nível 0, admitindo o triângulo *AOB* de lados R, R e  $l_0$ . Sendo  $l_0$  o lado oposto ao ângulo central 45°, pela lei dos cossenos, temos que :

$$
l_0^2 = R^2 + R^2 - 2 \cdot R \cdot R \cdot \cos 45^\circ
$$

$$
l_0^2 = 2 \cdot R^2 (1 - \frac{\sqrt{2}}{2})
$$

$$
l_0^2 = R^2 (2 - \sqrt{2})
$$

$$
l_0 = R\sqrt{2 - \sqrt{2}}.
$$

No octógono do nível 0, temos 8 triângulos idênticos ao *AOB*, do qual sabemos seus lados e ângulos internos. Assim, será *l*<sup>0</sup> a base desse triângulo e *h* sua altura relativa do lado *AB* no ponto *H*. No triângulo retângulo *AOH*, temos que a altura *h = OH* pode ser calculada da seguinte forma :

$$
\cot g(A\hat{O}H) = \frac{1}{tg(A\hat{O}H)} = \frac{1}{tg(45^{\circ}/2)} = \frac{OH}{AH}
$$
  

$$
\cot g(A\tilde{O}H) = \frac{h}{l_0/2} \Rightarrow h = \frac{l_0}{2} \cdot \cot g(A\hat{O}H).
$$

Substituindo o valor do ângulo *AÔH* =  $45^{\circ}$ 2 , temos que :

$$
h = \frac{l_0}{2} \cdot \frac{\cos(45^\circ/2)}{\sec(45^\circ/2)} = \frac{l_0}{2} \cdot \frac{\sqrt{\frac{1 + \cos 45^\circ}{2}}}{\sqrt{\frac{1 - \cos 45^\circ}{2}}} = \frac{l_0}{2} \cdot \sqrt{\frac{(1 + \cos 45^\circ) \cdot (1 + \cos 45^\circ)}{(1 - \cos 45^\circ) \cdot (1 + \cos 45^\circ)}}
$$

$$
h = \frac{l_0}{2} \cdot \sqrt{\frac{(1 + \cos 45^\circ)^2}{(1 - \cos^2 45^\circ)}} = \frac{l_0}{2} \cdot \sqrt{\frac{(1 + \cos 45^\circ)^2}{(\sec^2 45^\circ)}} = \frac{l_0}{2} \cdot \frac{(1 + \cos 45^\circ)}{\sec^2 45^\circ}
$$

$$
h = \frac{l_0}{2} \cdot (1 + \sqrt{2}).
$$

Assim, a área *A*<sup>0</sup> do octógono regular nível 0 será dada por :

$$
A_0 = 8 \cdot \frac{l_0 \cdot h}{2} = 4 \cdot l_0 \cdot \frac{l_0}{2} \cdot (1 + \sqrt{2}) = 2l_0^2 \cdot (1 + \sqrt{2}).
$$

A quantidade de octógonos aumenta em um fator 8 a cada etapa de nível, sendo que cada octógono divide-se em 8 octógonos regulares. Calculemos a medida do lado dos octógonos regulares no nível 1, denotado por *l*<sup>1</sup> e, assim, a razão entre os lados do octógono seu fator de redução *r*.

Observemos o triângulo *B'C'A'* que está entre dois a dois dos octógonos formados no nível 1. O triângulo *B'C'A'* possui dois ângulos internos, suplementares ao ângulo interno do octógono de 135◦ . Sendo assim, dois dos seus ângulos internos medem 45◦ , e o terceiro ângulo interno é reto. Dessa forma, observa-se que o triângulo *B'C'A'* é isósceles e retângulo.

Figura 2.8: Triângulo Retângulo entre Octógono Nível 1

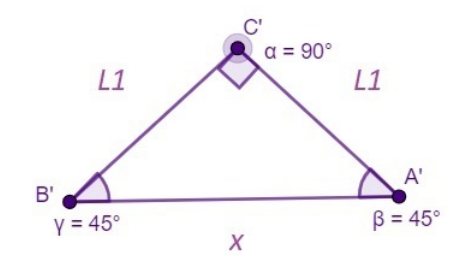

Fonte: Autoria própria. (Utilizando o Geogebra)

No triângulo retângulo isósceles *'B C'A'*, a medida do lado *B'A'* será chamada de *x* e que corresponde à hipotenusa. A medida dos lados  $A'C'$  e  $C'B'$  chamaremos de  $l_1$ , seus catetos do octógono reduzido, por um fator de redução *r*. Sendo  $l_0$  o lado do octógono inicial, temos:

$$
x^{2} = l_{1}^{2} + l_{1}^{2} = 2l_{1}^{2}
$$

$$
x = \sqrt{2}l_{1}
$$

$$
l_{0} = 2l_{1} + x = 2l_{1} + \sqrt{2}l_{1} = l_{1}(2 + \sqrt{2}) \Rightarrow l_{1} = \frac{l_{0}}{(2 + \sqrt{2})}.
$$

Dessa forma, seu fator de redução será dado por:

$$
r = \frac{l_1}{l_0} = \frac{\frac{l_0}{(2+\sqrt{2})}}{l_0} = \frac{1}{(2+\sqrt{2})}.
$$

A cada nível, a quantidade de octógonos regulares aumentam em um fator 8 e o tamanho dos seus lados reduzem em um fator  $\frac{1}{(2+\sqrt{2})}$ .

Assim, a dimensão topológica do fractal octagonal de Dürer é dada por:

$$
D = -\frac{\log n}{\log r} = -\frac{\log 8}{\log \frac{1}{(2+\sqrt{2})}} = \frac{\log 8}{\log(2+\sqrt{2})} = 1,6934\cdots
$$

Podemos reunir os dados calculados dos níveis 0, 1, 2 e 3 na tabela a seguir e conjecturar os dados ao nível *n*.

| Nível            | Octógonos      | Lado  | Perímetro                                                           | Area Total                                                                                                    |
|------------------|----------------|-------|---------------------------------------------------------------------|----------------------------------------------------------------------------------------------------|
| $\theta$         | $\mathbf{1}$   | $l_0$ | $8 \cdot l_0$                                                       | $A_0 = 2 \cdot l_0^2 \cdot (1 + \sqrt{2})$                                                                                                    |
| $\mathbf{1}$     | 8              |       | $\frac{l_0}{(2+\sqrt{2})}$ $\frac{8^2 \cdot l_0}{(2+\sqrt{2})}$     | $A_1 = 8 \cdot 2 \left[ \frac{l_0}{(2 + \sqrt{2})} \right]^{-} (1 + \sqrt{2})$                                                                                        |
| $\overline{2}$   | $8^2$          |       | $\frac{l_0}{(2+\sqrt{2})^2}$ $\frac{8^3 \cdot l_0}{(2+\sqrt{2})^2}$ | $A_2 = 8^2 \cdot 2 \cdot \left[ \frac{l_0}{(2 + \sqrt{2})^2} \right] (1 + \sqrt{2})$                                                                                  |
| 3                | 8 <sup>3</sup> |       |                                                                     | $\frac{l_0}{(2+\sqrt{2})^3} \left  \frac{8^4 \cdot l_0}{(2+\sqrt{2})^3} \right  A_3 = 8^3 \cdot 2 \cdot \left[ \frac{l_0}{(2+\sqrt{2})^3} \right]^2 (1+\sqrt{2})$     |
|                  |                |       |                                                                     |                                                                                                    |
| $\boldsymbol{n}$ | $8^n$          |       |                                                                     | $\frac{l_0}{(2+\sqrt{2})^n} \left  \frac{8^{n+1} \cdot l_0}{(2+\sqrt{2})^n} \right  A_n = 8^n \cdot 2 \cdot \left[ \frac{l_0}{(2+\sqrt{2})^n} \right]^2 (1+\sqrt{2})$ |

Tabela 2.6: As iterações no processo de construção Fractal Octógono de Dürer

**Proposição 2.1.6.1.** A área do Fractal Octagonal de Dürer é nula.

*Demonstração.* A soma das áreas dos octógonos resulta em um valor desprezível quando estamos em níveis muito elevados na construção do fractal.

$$
A_n = 8^n \cdot 2 \cdot \left[ \frac{l_0}{(2+\sqrt{2})^n} \right]^2 \cdot (1+\sqrt{2}) = \frac{2(1+\sqrt{2}) \cdot 8^n \cdot l_0^2}{(2+\sqrt{2})^{2n}} = 2(1+\sqrt{2}) \cdot l_0^2 \cdot \frac{8^n}{(6+4\sqrt{2})^n}
$$

$$
A_n = 2(1+\sqrt{2}) \cdot l_0^2 \cdot \frac{8^n}{2^n (3+2\sqrt{2})^n} = 2(1+\sqrt{2}) \cdot l_0^2 \cdot \left(\frac{4}{(3+2\sqrt{2})}\right)^n = A_0 \cdot \left(\frac{4}{(3+2\sqrt{2})}\right)^n.
$$

Portanto, quando *n* tende ao infinito, temos que:

$$
A_n = \lim_{n \to \infty} A_0 \cdot \left(\frac{4}{(3 + 2\sqrt{2})}\right)^n = 0.
$$

 $\Box$ 

**Proposição 2.1.6.2.** O perímetro do Fractal Octagonal de Dürer cresce infinitamente.

*Demonstração.* Nesta demonstração, vamos considerar *n* como sendo o nível e *l*<sup>0</sup> o valor inicial do lado do octógono.

$$
P_n = \lim_{n \to \infty} \frac{8^{n+1} \cdot l_0}{(2+\sqrt{2})^n}
$$

$$
P_n = \lim_{n \to \infty} 8 \cdot l_0 \left(\frac{8}{2+\sqrt{2}}\right)^n = 8 \cdot l_0 \cdot \lim_{n \to \infty} \left(\frac{8}{2+\sqrt{2}}\right)^n = \infty.
$$

# **3 Fractais Circulares**

## **3.1 Fractais Circulares**

Os estudos de fractais circulares apresentam uma grande beleza em suas figuras e, por existirem inúmeros fractais, ainda não é muito abordado. Estes fractais são obtidos, geralmente, por processos repetitivos que envolvam figuras circulares, incluindo tangências de retas e de circunferências. Ao longo desse capítulo, foram utilizados as referências  $[2]$ ,  $[7]$ ,  $[8]$ ,  $[19]$ .

Existem inúmeros fractais que utilizam círculos em sua construção. Neste trabalho, apresentaremos os fractais circuntexto, tetra círculo, antena circular, peneira de Apolônio e fractal flor da vida.

## **3.1.1 Fractal Circuntexto**

Este fractal baseia-se na construção de uma círculo de raio *r* e na inscrição de circunferências tangentes entre si e internamente ao círculo. Na construção do fractal circuntexto, utilizaremos o software geogebra e os seguintes passos: traçar um círculo de medida de raio qualquer *r*. No caso, adotamos *r* = 4. Divida o ângulo central em três ângulos de 120◦ , marque os pontos na circunferência *B'*, *B"*, *B" '* e una os pontos com o centro da circunferência formando três segmentos. Inscreva três círculos tangentes internamente à circunferência anterior e tangentes entre si.

Para a inscrição desses círculos, insira um triângulo equilátero *ABC*, em que cada um dos seus vértices será o centro de cada novo círculo inscrito. Encontremos uma relação para o cálculo do raio dos círculos menores.

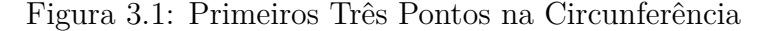

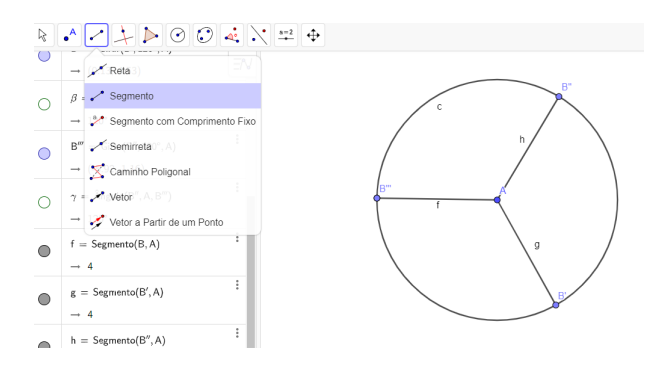

Fonte: Autoria própria. (Utilizando o Geogebra)

Figura 3.2: Cálculo do Raio s na Circunferência menor

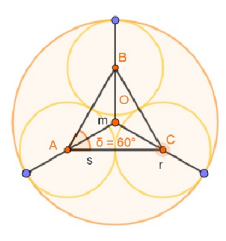

Fonte: Autoria própria. (Utilizando o Geogebra)

Seja *r* o raio do círculo maior, adotamos *r* = 4, *m* = *OA* e chamaremos de *s* o raio do círculo menor. Assim, temos que:

$$
s = m \cdot \cos \delta.
$$

O segmento  $m = OA$  é bissetriz do ângulo  $\delta = 60^{\circ}$  e tem por valor,  $m = r - s$ , em que *r* é o raio do círculo maior. Assim,

$$
s = (r - s) \cdot \cos 30^\circ = r \cdot \cos 30^\circ - s \cdot \cos 30^\circ
$$

$$
s + s \cdot \cos 30^\circ = r \cdot \cos 30^\circ
$$

$$
s \cdot (1 + \cos 30^\circ) = r \cdot \cos 30^\circ
$$

$$
s = \frac{\cos 30^\circ}{(1 + \cos 30^\circ)} \cdot r
$$

$$
s \approx 0,4641 \cdot r.
$$

Figura 3.3: Etapas da Construção do Circuntexto Nível 1

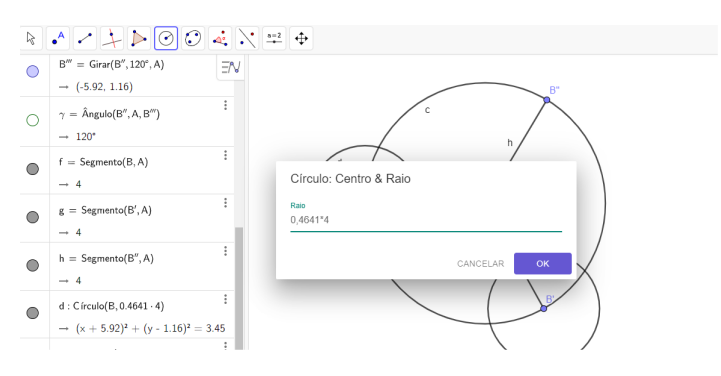

Fonte: Autoria própria. (Utilizando o Geogebra)

Nos pontos da circunferência *B',B" e B" '*, construa três círculos de medida com centros nos pontos e de medida de raio 0*,* 4641 · *r*. Assim, a intersecção dos segmentos de retas *OB'*, *OB"* e *OB" '* com as circunferências nos dará os centros das novas circunferências.

 $R \times 2 + 0.004$  $r_1$ : Círculo(J, 0.4641 - 0.4641 - 4) →  $(x + 3.58)^2 + (y - 0.26)^2 = 0.74$  $s_1$ : Círculo $(K, 0.4641 \cdot 0.4641 \cdot 4)$  $\circ$  $*(x + 1.87)^2 + (y + 0.76)^2 = 0.74$  $\mathsf{t}_1 : \mathsf{C} \mathsf{irculo}(\mathsf{P}, 0.4641\cdot 0.4641\cdot 4)$  $\bullet$ Círculo: Centro & Raid  $\rightarrow$  (x + 0.37)<sup>2</sup> + (y - 0.08)<sup>2</sup> = 0.74  $c_2$ : Círculo $(Q, 0.4641 \cdot 0.4641 \cdot 4)$ на»<br>0,4641°0,4641°/ →  $(x + 0.39)<sup>2</sup> + (y + 1.64)<sup>2</sup> = 0.74$  $d_2$ : Círculo(M, 0.4641 · 0.4641 · 4)  $\circ$  $*(x + 1.82)^2 + (y - 2.96)^2 = 0.74$ e<sub>2</sub> : Círculo(N, 0.4641 · 0.4641 · 4)<br>  $\rightarrow$  (x + 0.31)<sup>2</sup> + (y - 3.79)<sup>2</sup> = 0.74  $\triangleright$ 

Figura 3.4: Etapas da Construção do Circuntexto Nível 2

Fonte: Autoria própria. (Utilizando o Geogebra)

Nos centros encontrados construa círculos de medida de raio 0*,* 4641·0*,* 4641·*r*, gerando três novas circunferências tangentes entre si e com a circunferência anterior. Repetindo o processo iterativamente, temos o Fractal Circuntexto.

Figura 3.5: Etapas da Construção do Circuntexto Nível 3

 $\begin{tabular}{|c|c|c|c|c|} \hline $\mathbb{A}$ & $\mathbb{A} \cup \mathbb{B} \cup \mathbb{B} \cup$  $\Rightarrow$  $\Rightarrow$  $\rightarrow$   $(x + 1.2)^2 + (y - 2.08)^2 = 0.16$ s. : Círculo(B<sup>1</sup>, 0.4641 - 0.4641 - 0.4641 - 4)  $\bullet$ +  $(x + 1.17)^2 + (y - 3.81)^2 = 0.16$ :  $C$  irculo $(A_1, 0.4641 \cdot 0.4641 \cdot 0.4641 \cdot 4)$  $\bullet$  $\rightarrow (x - 0.11)^2 + (y - 3.04)^2 = 0.16$ Círculo: Centro & Raio  $c_5$ : Círculo $(G, 0.4641 \cdot 0.4641 \cdot 0.4641 \cdot 4)$ →  $(x - 0.08)^2 + (y - 1.32)^2 = 0.16$ 0,4641"0,4641"0,4641"4  $d_5$ : Círculo $(G'_1, 0.4641 \cdot 0.4641 \cdot 0.4641 \cdot 4)$  $*(x - 0.11)^2 + (y - 2.81)^2 = 0.16$  $e_5:$  C írculo $(B'',0.4641\cdot 0.4641\cdot 0.4641\cdot 4$  $\rightarrow (x - 0.13)^2 + (y - 4.53)^2 = 0.16$  $\ell_{\rm c}$  -  $\ell^{\rm c}$  freudo $\ell \mathbb{R}^d$  -0 4641 - 0 4641 - 0 4641

Fonte: Autoria própria. (Utilizando o Geogebra)

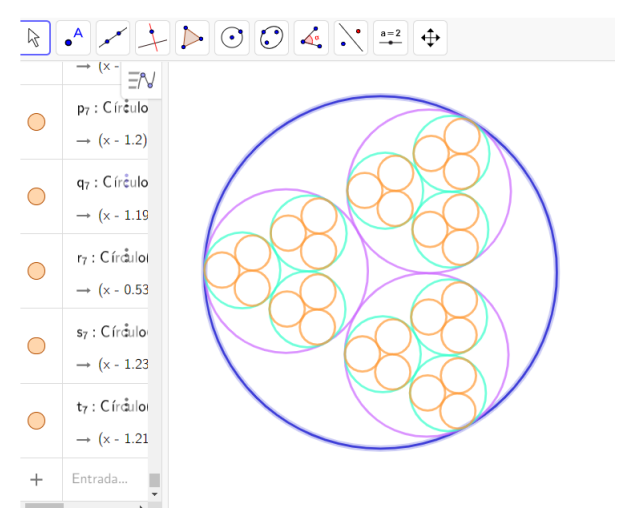

Figura 3.6: Fractal Circuntexto

Fonte: Autoria própria. (Utilizando o Geogebra)

| Nível          | Círculos       | Raio                        | Comprimento                                                                                                    | Area Unitária                           |
|----------------|----------------|-----------------------------|----------------------------------------------------------------------------------------------------|-----------------------------------------|
| $\Omega$       | $1 = 3^0$      | $\,r\,$                     | $C_0 = 2\pi \cdot r$                                                                                             | $A_0 = \pi \cdot r^2$                   |
|                | 3 <sup>1</sup> | $r_1 = 0,4641 \cdot r$      | $C_1 = 2\pi \cdot 0, 4641 \cdot r$                                                                               | $A_1 = \pi \cdot (0, 4641 \cdot r)^2$   |
| $\overline{2}$ | 3 <sup>2</sup> | $r_2 = (0, 4641)^2 \cdot r$ | $C_2 = 2\pi \cdot (0, 4641)^2 \cdot r$                                                                           | $A_2 = \pi \cdot (0, 4641^2 \cdot r)^2$ |
| 3              | 3 <sup>3</sup> |                             | $r_3 = (0, 4641)^3 \cdot r \mid C_3 = 2\pi \cdot (0, 4641)^3 \cdot r \mid A_3 = \pi \cdot (0, 4641^3 \cdot r)^2$ |                                         |
|                |                |                             |                                                                                                    |                                         |
| $\,n$          | $3^n$          |                             | $r_n = (0, 4641)^n \cdot r \mid C_n = 2\pi \cdot (0, 4641)^n \cdot r \mid A_n = \pi \cdot (0, 4641^n \cdot r)^2$ |                                         |

Tabela 3.1: As iterações no processo de construção Fractal Circuntexto

Observe a análise da construção da Tabela (3*.*1), paralelamente com a construção geométrica do Fractal Circuntexto. Relacionamos a circunferência anterior com a nova circunferência inserida.

**Proposição 3.1.1.1.** O comprimento do Fractal Circuntexto é infinito.

*Demonstração.* No nível *n* de iteração temos que seu comprimentos é dado por:

$$
C_n = \lim_{n \to \infty} 2\pi \cdot (0, 4641)^n \cdot r
$$
  

$$
C_n = 2\pi \cdot r \lim_{n \to \infty} (0, 4641)^n = \infty.
$$

**Proposição 3.1.1.2.** A área do Fractal Circuntexto é nula.

*Demonstração.* No nível n de iteração temos que seu comprimentos é dado por:

$$
A_n = \lim_{n \to \infty} \pi \cdot (0, 4641^n r)^2
$$
  

$$
A_n = \pi \cdot r^2 \lim_{n \to \infty} (0, 4641)^{2n} = 0.
$$

 $\Box$ 

 $\Box$ 

## **3.1.2 Fractal Tetra Círculo**

O Fractal Tetra Círculo baseia-se em um círculo de quatro pontos equidistantes que divide-se em quatro arcos congruentes e que são centros de novos círculos menores.

Construa um círculo de medida de raio qualquer com controle deslizante que será a medida do raio, adotamos *r* = 4. Marque um ponto qualquer e, sobre ele, trace duas perpendiculares passando pelo centro do círculo. Os pontos interseccionados com o círculo maior serão os novos centros dos novos círculos menores. Em cada um desses pontos, tracemos círculos de raios de medida com a metade do círculo anterior.

Figura 3.7: Etapas da Construção do Tetra Círculo Nível 1

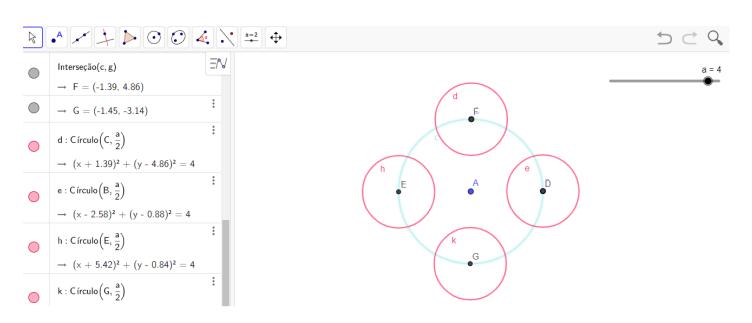

Fonte: Autoria própria. (Utilizando o Geogebra)

Observe que há 4 novos círculos de medida de raio com a metade do raio do círculo anterior. Repetiremos, em cada círculo menor, o processo de marcar um ponto e traçar as retas perpendiculares em cada novo centro. Construiremos, então, novos círculos de medida de raio com a metade do raio anterior.

Figura 3.8: Etapas da Construção do Tetra Círculo Nível 2

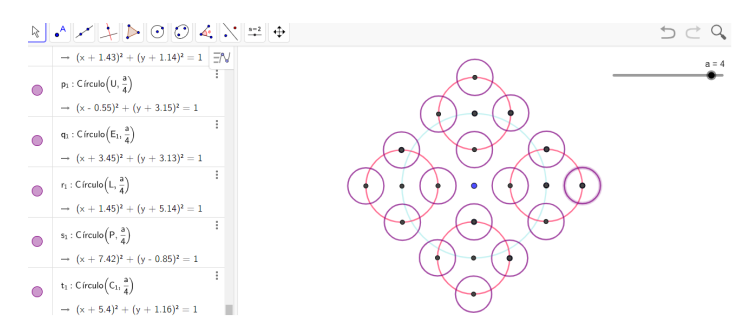

Fonte: Autoria própria. (Utilizando o Geogebra)

Repetiremos novamente o processo de construção em cada um dos novos círculos obtidos a etapa anterior, com medida de raio de metade do raio anterior.

Considerando-se as iterações de níveis 0, 1, 2, 3, o fractal correspondente a essa construção de figura limite é o Fractal Tetra Círculo.

| Nível            | Círculos       | Total de Círculos | Raio             | Comprimento                                                                                                  | Área Unitária         |
|------------------|----------------|-------------------|------------------|----------------------------------------------------------------------------------------------------|-----------------------|
| $\theta$         | $1 = 4^0$      |                   | $\boldsymbol{r}$ | $C_0 = 2\pi r$                                                                                               | $A_0 = \pi \cdot r^2$ |
| $\mathbf{1}$     | $\overline{4}$ | 5                 |                  | $\frac{r}{2}$ $C_1 = 2\pi \cdot \left(\frac{r}{2}\right)$ $A_1 = \pi \cdot \left(\frac{r}{2}\right)^2$       |                       |
| $2^{\circ}$      | $16 = 4^2$     | 21                | $\frac{r}{4}$    | $C_2 = 2\pi \cdot \left(\frac{r}{4}\right)$ $A_2 = \pi \cdot \left(\frac{r}{4}\right)^2$                     |                       |
| 3 <sup>1</sup>   | $64 = 4^3$     | 85                | $rac{r}{8}$      | $C_3 = 2\pi \cdot \left(\frac{r}{8}\right)$ $A_3 = \pi \cdot \left(\frac{r}{8}\right)^2$                     |                       |
|                  |                |                   |                  |                                                                                                    |                       |
| $\boldsymbol{n}$ | $4^n$          | $t_n$             |                  | $\frac{r}{2^n}$ $C_n = 2\pi \cdot \left(\frac{r}{2^n}\right)$ $A_n = \pi \cdot \left(\frac{r}{2^n}\right)^2$ |                       |

Tabela 3.2: As iterações no processo de construção Fractal Tetracírculo

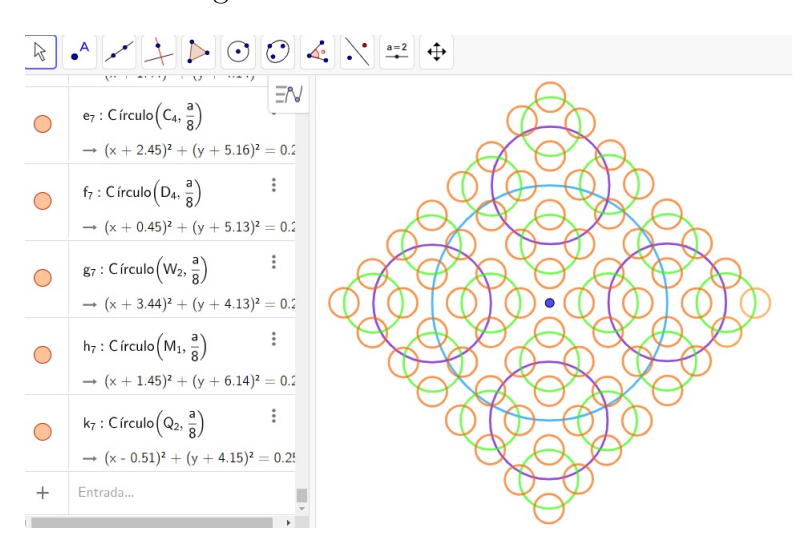

Figura 3.9: Fractal Tetra Círculo

Fonte: Autoria própria. (Utilizando o Geogebra)

Analisando os níveis de construção do Fractal Tetra Círculo, pela Tabela (3*.*2), podemos obter uma generalização aos itens das colunas. Observamos que o número de círculos gerados em cada nível nos fornece a sequência de números:

$$
1, 4, 16, 64, \cdots
$$

$$
4^0, 4^1, 4^2, 4^3, \cdots
$$

Podemos concluir que a sequência de círculos gerados em cada nível é uma progressão geométrica de razão  $q = 4$  e  $a_1 = 1$ .

Assim, temos que o número gerado de círculos no nível *n* dado por:

$$
a_n = a_1 \cdot q^{n-1} = 1 \cdot 4^{n-1} = 4^{n-1}; \ n \in \mathbb{N}.
$$

Analogamente, observamos na tabela que o número total de círculos gerados após cada iteração é dado por :

$$
4^{0} = 1
$$
  
\n
$$
4^{0} + 4^{1} = 5
$$
  
\n
$$
4^{0} + 4^{1} + 4^{2} = 21
$$
  
\n
$$
4^{0} + 4^{1} + 4^{2} + 4^{3} = 85
$$
  
\n
$$
\vdots
$$
  
\n
$$
4^{0} + 4^{1} + 4^{2} + 4^{3} + \dots + 4^{n} = t_{n}.
$$

À quantidade total de círculos gerados que representa a soma dos círculos gerados no nível analisado com o nível anterior, denominamos de  $t_n$ . Com a soma de  $n + 1$ , temos uma progressão geométrica. Sendo assim temos :

$$
t_n = \frac{a_1 \cdot (q^n - 1)}{q - 1}
$$

$$
t_n = \frac{1 \cdot (4^{n+1} - 1)}{4 - 1}
$$

$$
t_n = \frac{4^{n+1} - 1}{3}; \ n \in \mathbb{N}.
$$

Nota-se que a soma total de círculos a cada nível é crescente, conforme se aumenta o número de iterações:

$$
t_n = \lim_{n \to \infty} \frac{4^{n+1} - 1}{3} = \infty.
$$

Analisando na Tabela (3*.*2), o número de círculos e o comprimento de cada círculo em cada nível de iteração, temos a seguinte relação:

$$
1 \cdot 2\pi r = 2\pi r
$$

$$
4 \cdot 2\pi \left(\frac{r}{2}\right) = 4\pi r = 2^2 \pi r
$$

$$
16 \cdot 2\pi \left(\frac{r}{4}\right) = 8\pi r = 2^3 \pi r
$$

$$
64 \cdot 2\pi \left(\frac{r}{8}\right) = 16\pi r = 2^4 \pi r.
$$

Deste modo, denotamos por *p<sup>n</sup>* o comprimento de todos os círculos e, fazendo as iterações sucessivamente, temos a relação:

$$
p_n = 4^n \cdot 2\pi \left(\frac{r}{2^n}\right)
$$
  

$$
p_n = (2^2)^n \cdot 2\pi \left(\frac{r}{2^n}\right)
$$
  

$$
p_n = 2^{2n} \cdot 2\pi \left(\frac{r}{2^n}\right)
$$
  

$$
p_n = \pi r \left(\frac{2^{2n+1}}{2^n}\right)
$$
  

$$
p_n = 2^{n+1} \cdot \pi r.
$$

**Proposição 3.1.2.1.** O comprimento do Fractal Tetra Círculo é infinito.

*Demonstração.* No nível *n*, temos que, a cada iteração, o comprimento de todos os círculos gerados aumentam infinitamente. Isto é,

$$
p_n = \lim_{n \to \infty} 2^{n+1} \cdot \pi r
$$
  

$$
p_n = 2\pi r \cdot \lim_{n \to \infty} 2^n = \infty.
$$

**Proposição 3.1.2.2.** A área do Fractal Tetra Círculo é nula.

*Demonstração.* No nível *n* de iteração, a área unitária de cada círculo gerado, sendo que o raio de cada círculo se reduz pela metade em relação ao círculo anterior, temos de acordo com a Tabela (3*.*2) que sua área é dada por:

$$
A_n = \lim_{n \to \infty} \pi \left[\frac{r}{2^n}\right]^2
$$

$$
A_n = \lim_{n \to \infty} \pi \left[\frac{r^2}{2^{2n}}\right]
$$

$$
A_n = \lim_{n \to \infty} \pi \left[\frac{r^2}{(2^2)^n}\right]
$$

$$
A_n = \pi \left(\frac{r}{2}\right)^2 \cdot \lim_{n \to \infty} \left[\frac{1}{2^n}\right] = 0.
$$

 $\Box$ 

## **3.1.3 Fractal Antena Circular**

Há muitas pesquisas na área de Física e Engenharia que são baseadas na utilização de antenas utilizando a geometria fractal em sua construção, que apresentam muitas vantagens em relação a antenas convencionais. Um dos aspectos importantes é a propriedade de autossimilaridade da estrutura fractal, que são convertidos para o comportamento eletromagnético, utilizado para projetar antenas fractais multibanda. A construção dessas antenas consiste de um processo de iteração circular, o que possibilita um ganho direcional, segundo as pesquisas na área.

Figura 3.10: Monopole Antena – Fractal da Categoria de Sierpisnki

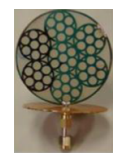

Fonte: PIERS Proceedings.[\[23\]](#page-84-1)

O Fractal Antena Circular é baseado em processos de remoção semelhante ao Tapete de Sierpinski e ao Tapete de Cantor, presentes nesse trabalho, mas, agora, sendo círculos e removendo-se os círculos da etapa anterior.

As etapas de construção iniciam-se ao adotarmos um fator deslizante de medida de raio *r* e traçarmos um círculo. Dividimos o círculo em 6 partes iguais. Para este processo, marcamos um ponto qualquer no círculo e, a partir dele, inserimos 6 ângulos iguais, de medida 60◦ . Unimos cada um desses pontos ao centro dessa circunferência, inserindo segmentos.

Figura 3.11: Etapas da Construção da Antena Fractal Nível 0

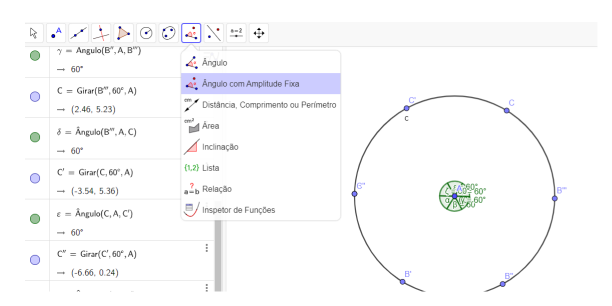

Fonte: Autoria própria. (Utilizando o Geogebra)

Os segmentos são construídos a partir dos pontos marcados na circunferência da Figura (3*.*10), dividimos os segmentos formados com o centro original em 3 partes iguais, a partir do centro. No ponto  $\frac{2}{3}$  do segmento, constrói-se um novo círculo com medida de raio  $\frac{1}{3}$  do anterior. Assim, teremos 6 novos círculos tangentes entre si e do círculo maior, conforme a Figura (3*.*11). Da mesma forma, no centro do círculo maior, podemos construir um círculo com raio de  $\frac{1}{3}$  do anterior, e este será tangente aos 6 círculos construídos, gerando 7 círculos.

Repetiremos o processo de construção nos 7 círculos construídos anteriormente. Dividimos os círculos em 6 partes iguais, unimos cada um desses pontos ao centro e inserimos segmentos. Nos segmentos construídos, nos novos pontos marcados na circunferência,

 $\mathsf{d}_1: \mathsf{C} \mathsf{include} \Big(\mathsf{F}, \frac{\mathsf{r}}{3} \Big) = \Big(\bigodot \mathsf{C} \mathsf{d}$  $\rightarrow (x + 2.74)^2$ y<br>Circulo: Centro & R  $e_1:$  Círculo $\left(G, \frac{r}{3}\right)$  Compass  $\rightarrow (x - 1.26)^2 + (y - C)$  $\mathsf{f}_1$ : Círculo $\left(\mathsf{H},\frac{\mathsf{r}}{3}\right)$ Círculo: Centro & Rai  $\bigwedge$  Arco Circul  $\rightarrow$  (x - 3.34)<sup>2</sup> + (y)  $_{\rm r/3}^{\rm Rato}$ Arco Circur  $\mathsf{g}_1$  :  $\mathsf{C}$ írculo $\left(\mathsf{I},\,\frac{\mathsf{r}}{3}\right)$  $\bigwedge$  Setor Circula ร  $h_1$ : Círculo $\left( \mathbb{J}, \frac{r}{3} \right)$  $\rightarrow$   $(x + 2.58)^2 + (y - 3.61)^2 =$  $k_1$ : Círculo $(A, \frac{r}{3})$ 

Figura 3.12: Etapas da Construção da Antena Fractal Nível 1

Fonte: Autoria própria. (Utilizando o Geogebra)

 $\rightarrow$  (x + 0.66)<sup>2</sup> + (y - 0.1)<sup>2</sup> =

dividimos os segmentos formados com o centro do círculo anterior em 3 partes iguais e, a partir do centro, no ponto  $\frac{2}{3}$ , constrói-se um novo círculo, com medida de raio  $\frac{1}{3}$  do anterior, ou seja, com medida de  $\frac{1}{9}$  do raio do círculo original. Assim, teremos 6 novos círculos tangentes em entre si e ao círculo anterior. Da mesma forma, o círculo central será tangente aos 6 círculos construídos.

Figura 3.13: Etapas da Construção da Antena Fractal Nível 2

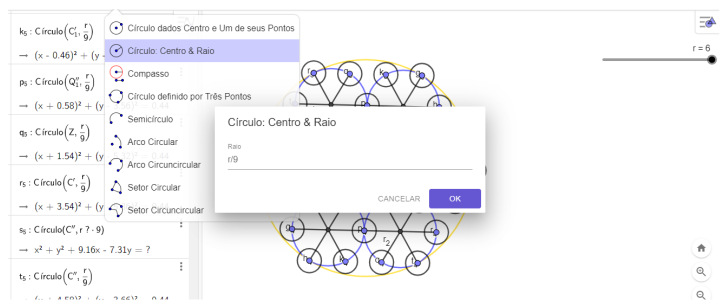

Fonte: Autoria própria. (Utilizando o Geogebra)

A partir da construção do Fractal Antena Circular, vamos analisar o número de círculos gerados, comprimentos, área de cada círculo e pela Tabela (3*.*3) podemos obter uma generalização aos itens das colunas.

Figura 3.14: Etapas da Construção da Antena Fractal Nível 3

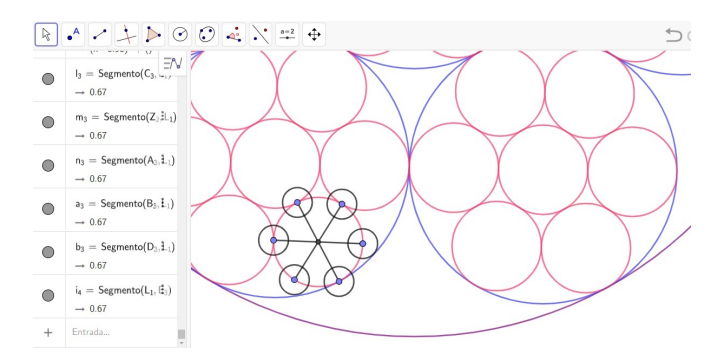

Fonte: Autoria própria. (Utilizando o Geogebra)

| Nível                       | Círculos | Total de Círculos | Raio                                 | $\label{eq:Comprimento} {\rm Comprimento}$ | Area Unitária             |
|-----------------------------|----------|-------------------|--------------------------------------|--------------------------------------------|---------------------------|
| $\theta$                    | 1        |                   | $\mathcal{r}$                        | $2\pi r$                                   | $\overline{\pi r^2}$      |
| 1                           | 7        | 8                 | $\,r$<br>$\overline{3}$              | $\frac{r}{3}$<br>$2\pi$                    | $\frac{r}{3}$<br>$\pi$    |
| $\mathcal{D}_{\mathcal{L}}$ | $7^2$    | 57                | $\mathcal{r}$<br>$\overline{3^2}$    | $rac{r}{3^2}$<br>$2\pi$                    | $\overline{3^2}$<br>$\pi$ |
| 3                           | $7^3$    | 400               | $\boldsymbol{r}$<br>$\overline{3^3}$ | $\frac{r}{3^3}$<br>$2\pi$                  | $\frac{r}{3^3}$<br>$\pi$  |
|                             | $\vdots$ | $\bullet$         | $\ddot{\phantom{a}}$                 | $\vdots$                                   |                           |
| $\, n$                      | $7^n$    | $T_n$             | $\,r$<br>$\overline{3^n}$            | $2\pi$<br>$\overline{3^n}$                 | $\pi$<br>$3^n$            |

Tabela 3.3: As iterações no processo de construção Fractal Antena Circular

Nas iterações de níveis 0, 1, 2, 3, o fractal correspondente a essa construção é o Fractal Antena Circular.

Figura 3.15: Fractal Antena Circular

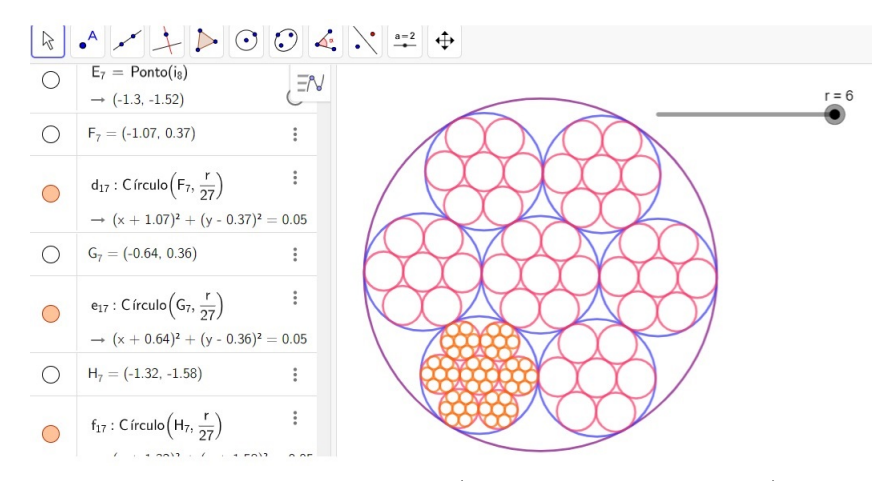

Fonte: Autoria própria. (Utilizando o Geogebra)

Observamos que em cada nível, o número de círculos gerados é uma progressão geométrica de razão  $q = 7$  e  $a_1 = 1$ . Sendo assim:

$$
a_n = a_1 \cdot q^{n-1} = 1 \cdot 7^{n-1} = 7^{n-1}; \ \ n \in \mathbb{N}^*.
$$

Denotamos por  $T_n$  a soma de  $n+1$  termos do número total de círculos gerados após cada iteração. Observa-se que:

$$
7^{0} = 1
$$

$$
7^{0} + 7^{1} = 8
$$

$$
7^{0} + 7^{1} + 7^{2} = 57
$$

$$
7^{0} + 7^{1} + 7^{2} + 7^{3} = 400
$$

$$
\vdots
$$
  
7<sup>0</sup> + 7<sup>1</sup> + 7<sup>2</sup> + 7<sup>3</sup> + ... + 7<sup>n</sup> = T<sub>n</sub>.

Assim, a soma total de círculos gerados, sendo *n+1* termos de uma progressão geométrica, é representada por:

$$
T_n = \frac{a_1(q^{n+1} - 1)}{q - 1}
$$

$$
T_n = \frac{1(7^{n+1} - 1)}{7 - 1}
$$

$$
T_n = \frac{7^{n+1} - 1}{6}.
$$

Analisando na Tabela (3*.*3) o número de círculos e o comprimento de cada círculo em cada nível, temos a relação:

$$
1 \cdot 2\pi r = 2\pi r
$$

$$
7 \cdot 2\pi \left(\frac{r}{3}\right) = 14\pi \left(\frac{r}{3}\right)
$$

$$
7^2 \cdot 2\pi \left(\frac{r}{3^2}\right) = 98\pi \left(\frac{r}{9}\right)
$$

$$
7^3 \cdot 2\pi \left(\frac{r}{3^3}\right) = 686\pi \left(\frac{r}{27}\right).
$$

Deste modo, fazendo as iterações sucessivamente, temos a relação entre o nível *n* e o comprimento de todos os círculos gerados :

$$
C_n = 7^n \cdot 2\pi \left(\frac{r}{3^n}\right)
$$
  

$$
C_n = 2\pi r \left(\frac{7}{3}\right)^n.
$$

**Proposição 3.1.3.1.** O comprimento do Fractal Antena Circular é infinito.

*Demonstração.* O comprimento de todos os círculos gerados no Fractal Antena Circular, é dado por:

$$
C_n = \lim_{n \to \infty} 2\pi r \cdot \left(\frac{7}{3}\right)^n
$$

$$
C_n = 2\pi r \cdot \lim_{n \to \infty} \left(\frac{7}{3}\right)^n = \infty.
$$

 $\Box$ 

**Proposição 3.1.3.2.** A área do Fractal Antena Circular é nula.

*Demonstração.* A área unitária de todos os círculos gerados do Fractal Antena Circular é dada por:

$$
A_n = \lim_{n \to \infty} \pi \cdot \left(\frac{r}{3^n}\right)^2
$$
  

$$
A_n = \lim_{n \to \infty} \pi r^2 \cdot \left(\frac{1}{3}\right)^n
$$
  

$$
A_n = \pi r^2 \cdot \lim_{n \to \infty} \left(\frac{1}{3}\right)^n = 0.
$$

Dessa forma, temos que, a cada nível, a quantidade de círculos aumentam em um fator 7, e a medida dos seus raios reduzem em um fator  $\frac{1}{2}$ 3 . Assim, a dimensão fractal do Fractal Antena Circular é dada por:

$$
D = -\frac{\log n}{\log r}
$$
  

$$
D = -\frac{\log 7}{\log \frac{1}{3}}
$$
  

$$
D = \frac{\log 7}{\log 3}
$$
  

$$
D = 1,7171...
$$

### **3.1.4 Fractal Peneira de Apolônio**

A peneira apolínea, na geometria, é um fractal gerado por conjuntos de círculos mutuamente tangentes densamente compactados em um circunscrito. O nome deve-se ao geômetra Apolônio de Perga, grande matemático grego que escreveu um tratado sobre cônicas, e é atribuída a ele a invenção sobre o relógio solar, além dos nomes elipse, hipérbole e parábola. Apolônio propôs o seguinte problema: encontrar um círculo tangente a três outros círculos. Ele descobriu que existem dois círculos que não se interceptam e são tangentes ao círculos originais, então chamados de apolônicos.

A peneira de Apolônio é construída usando-se um procedimento geométrico recursivo que começa com três círculos *C*1*, C*2*, C*3, cada um dos quais é mutuamente tangente aos outros dois. Na construção geral, os três círculos podem ter qualquer raio, podendo ter seus três pontos de tangência em qualquer caso. Existem dois outros círculos *C*<sup>4</sup> e *C*5, que têm a propriedade de serem tangentes aos três círculos iniciais. Esses dois círculos são chamados de círculos de Apolônio. Se adicionarmos esses dois círculos aos três iniciais, a construção geométrica agora terá cinco círculos: *C*1*, C*2*, C*3*, C*<sup>4</sup> e *C*5.

A construção inicia-se por um círculo de medida de raio *r* qualquer, em seguida, traçamos um novo círculo de medida de raio qualquer. No entanto, para a nossa finalidade, o segundo círculo será traçado de forma que o seu centro fique na metade do raio do círculo maior. Façamos, agora, outro círculo, ao lado do primeiro círculo menor. Esse novo círculo deverá ser tangente tanto ao círculo maior, quanto ao círculo interno menor, o que significa que os dois círculos internos deverão se tocar no centro do círculo maior, ou seja, no ponto médio do seu diâmetro .

Figura 3.16: Etapas da Construção da Peneira de Apolônio Nível 1

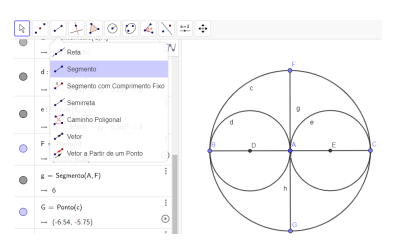

Fonte: Autoria própria. (Utilizando o Geogebra)

Em geometria, o teorema do círculo de Descartes[\[14\]](#page-84-2) estabelece a relação entre quatro círculos tangentes entre si por meio de sua curvatura. Agora que temos três círculos na circunferência de Apolônio, podemos utilizar o teorema para o raio do próximo círculo.

O teorema é mais fácil de definir em termos da curvatura dos círculos. A curvatura de um círculo é definida como  $k = \pm \frac{1}{r}$  $\frac{1}{r}$ , onde *r* é o raio. Quanto maior o círculo, menor sua curvatura e vice-versa. O sinal (+) na curvatura se aplica a um círculo tangente ao exterior dos outros círculos. Uma curvatura negativa indica que os outros círculos são tangentes internamente ao círculo, ou seja, é um círculo que os contém.

Se dois dos círculos geradores que compõem os três iniciais tiverem o mesmo raio, e o terceiro, dois terços dos outros dois como seu raio, temos que, nesse caso, a peneira possui duas linhas de simetria reflexiva, em que uma linha une os centros dos dois círculos de raio igual; a outra é a linha que passa por suas duas tangências mútuas, uma linha que também passa pelo centro do terceiro círculo. Sendo assim, esses dois eixos têm a propriedade de serem perpendiculares entre si.

Denotamos as variáveis *k*<sup>1</sup> , *k*<sup>2</sup> , *k*<sup>3</sup> que representam as curvaturas dos três círculos tangentes e *k*4, que representa a curvatura do círculo tangente aos outros três. Portanto, para chegar ao valor do raio do próximo círculo, vamos primeiro encontrar a curvatura de cada um dos círculos traçados até agora, para, depois, encontrarmos a curvatura do próximo círculo e, finalmente, converter esse valor no seu raio. A tentar encontrar o raio do quarto círculo tangente aos outros três círculos, a equação é reescrita como:

$$
k_4 = k_1 + k_2 + k_3 \pm 2\sqrt{k_1 \cdot k_2 + k_1 \cdot k_3 + k_2 \cdot k_3}.
$$
 (3.1)

Consideremos que o raio do círculo maior é igual a 1, como os outros círculos estão dentro dele, iremos calcular a sua curvatura interna e, consequentemente, sabemos que o valor da sua curvatura será negativo, isto é,  $k = \frac{-1}{r} = \frac{-1}{1} = -1$ . Assim, a curvatura do círculo maior é igual a  $k_1 = -1$ .

O raio dos dois círculos internos menores é igual à metade do raio do círculo maior, isto é,  $\frac{1}{2}$ . Como esses círculos tocam um ao outro e ao círculo maior, iremos calcular a curvatura externa. Portanto, o valor da curvatura será positivo, e a curvatura dos dois círculos menores é igual a  $k_2 = k_3 = 2$ .

Observe que, na circunferência de Apolônio, todos os círculos devem ser tangentes uns aos outros. Agora que temos três círculos na circunferência de Apolônio, podemos utilizar o teorema de Descartes para determinar o raio do próximo círculo. Sendo o valor das curvaturas dos círculos encontrados −1, 2, 2, substituindo na equação, temos:

$$
k_4 = k_1 + k_2 + k_3 \pm 2\sqrt{k_1 \cdot k_2 + k_1 \cdot k_3 + k_2 \cdot k_3}
$$
  

$$
k_4 = -1 + 2 + 2 + \pm \sqrt{-1 \cdot 2 + 1 \cdot 2 + 2 \cdot 2}
$$
  

$$
k_4 = 3.
$$

Figura 3.17: Etapas da Construção da Peneira de Apolônio Nível 2

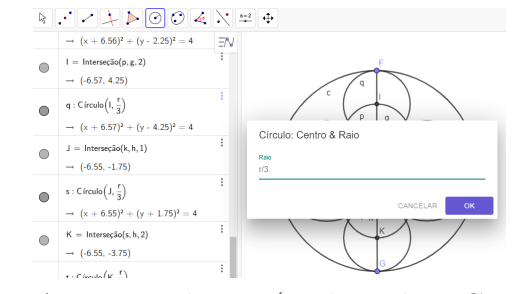

Fonte: Autoria própria. (Utilizando o Geogebra)

A curvatura do quarto círculo é igual 3, assim, a medida do seu raio  $\frac{1}{3}$ . Usando o valor do raio determinado no passo anterior para traçarmos os próximos dois círculos, observa-se que, eles deverão ser tangentes ao círculo maior e aos dois círculos internos. Para que esses dois novos círculos toquem todos os outros círculos, precisarão estar nos espaços vazios que ficaram na parte superior e inferior do círculo maior.

Para calcular o próximo círculo da sua circunferência de Apolônio, substitua os valores das curvaturas dos três círculos que o novo tangenciará no teorema de Descartes. A próxima iteração é dada pelas curvaturas dos círculos anteriores, os valores calculados pela Equação (3*.*1), sendo −1, 2, 3. Analogamente, substituindo na fórmula de Descartes, temos que:

$$
k_6 = k_1 + k_2 + k_4 \pm 2\sqrt{k_1 \cdot k_2 + k_1 \cdot k_4 + k_2 \cdot k_4}
$$
  

$$
k_6 = -1 + 2 + 3 \pm 2\sqrt{-1 \cdot 2 + 1 \cdot 3 + 2 \cdot 3}
$$
  

$$
k_6 = 4 \pm 2 \Rightarrow k_6 = 6 \quad e \quad k_5 = 2.
$$

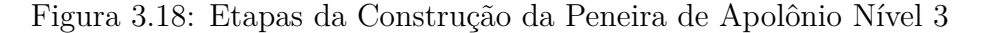

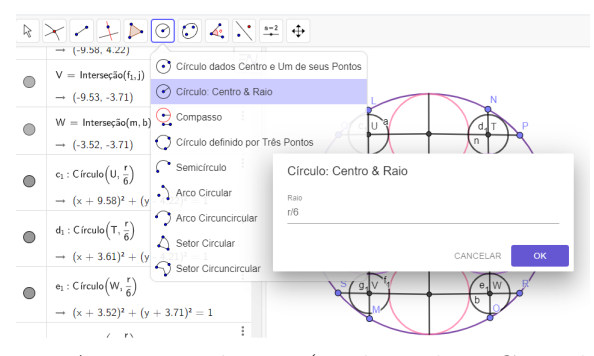

Fonte: Autoria própria. (Utilizando o Geogebra)

O novo círculo será menor que os círculos que os tangenciam, apenas a curvatura terá valor 6 e, portanto, o raio terá a de medida $\frac{1}{6}$  . Tomemos um dos círculos apolônicos, por exemplo  $C_5$  conforme a Figura (3.17). Sabemos que  $C_5$  é tangente a  $C_1$  e  $C_2$  e logo, este trio tem dois círculos apolônícos. Sabemos que um deles é o círculo *C*<sup>3</sup> , mas o outro é um novo círculo, denotado por *C*6. Agora, podemos construir um novo círculo *C*<sup>7</sup> tomando o trio *C*<sup>1</sup> , *C*<sup>3</sup> e *C*<sup>5</sup> e outro *C*<sup>8</sup> tomando o trio *C*1, *C*<sup>2</sup> e *C*4. Deste modo, teremos três novos círculos totalizando nove círculos de Apolônio, em que, pela simetria, os quatro novos círculos serão denotados por  $C_6$ ,  $C_7$ ,  $C_8$  e  $C_9$ .

Nos próximos círculos da circunferência de Apolônio, serão substituídos as curvaturas −1, 3, 6, valores calculados na Equação (3*.*1), aplicando-se a fórmula de Descartes, temos:

$$
k_{10} = k_1 + k_5 + k_6 \pm 2\sqrt{k_1 \cdot k_5 + k_1 \cdot k_6 + k_5 \cdot k_6}
$$
  

$$
k_{10} = -1 + 3 + 6 \pm 2\sqrt{-1 \cdot 3 + -1 \cdot 6 + 3 \cdot 6}
$$
  

$$
k_{10} = 8 \pm 6 \Rightarrow k_{10} = 2 \quad e \quad k_{10} = 14.
$$

Da mesma forma, temos pela simetria os quatro novos círculos, totalizando treze círculos e denotados por  $C_{10}$ ,  $C_{11}$ ,  $C_{12}$  e  $C_{13}$  de medida de raio  $\frac{1}{14}$ .

Por serem fractais, as circunferências de Apolônio possuem complexidade infinita, isto é, são círculos cada vez menores, em que, não importa o quão pequenos sejam, deverão ser tangentes aos outros três.

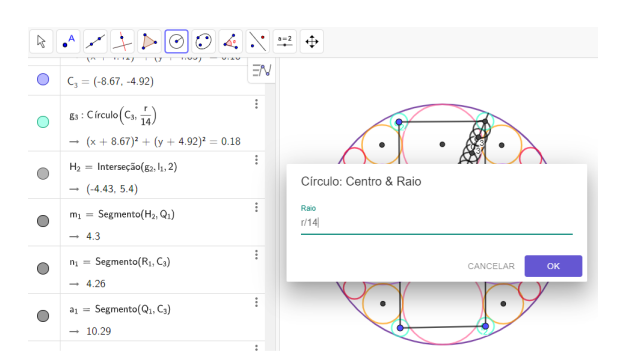

Figura 3.19: Etapas da Construção da Peneira de Apolônio Nível 4

Fonte: Autoria própria. (Utilizando o Geogebra)

Analogamente, os próximos círculos da circunferência de Apolônio, em que substituindose as curvaturas −1, 2, 18, valores calculados na Equação (3*.*1) e aplicando-se a fórmula de Descartes, temos:

$$
k_{27} = k_1 + k_2 + k_{18} \pm 2\sqrt{k_1 \cdot k_2 + k_1 \cdot k_{18} + k_2 \cdot k_{18}}
$$
  

$$
k_{27} = -1 + 2 + 18 \pm 2\sqrt{-1 \cdot 2 + -1 \cdot 18 + 2 \cdot 18}
$$
  

$$
k_{27} = 19 \pm 8 \Rightarrow k_{27} = 27.
$$

Ao resolver o problema de Apolônio para encontrar a circunferência repetidamente inscrita, os interstícios entre as circunferências mutuamente tangentes podem ser preenchidos tão finamente quanto desejado.

No limite ao infinito, faz com que esse conjunto de circunferências obtido seja chamado Fractal Peneira de Apolônio, em que existe uma dimensão topológica desconhecida, embora seja assumida estar no intervalo: 1*,* 300197 < *D* < 1*,* 314534, em que alguns cálculos aproximam o valor de 1*,* 3.

Figura 3.20: Fractal Peneira de Apolônio

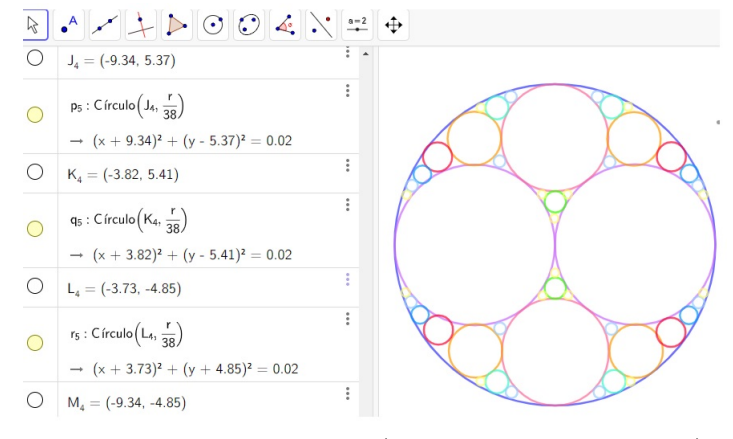

Fonte: Autoria própria. (Utilizando o Geogebra)

## **3.1.5 Fractal Flor da Vida**

*"Olhar pela janela da Flor da Vida nos desafia a unificar nossa mente, coração e espírito. Quando podemos realmente ver toda a vida tecida tão intimamente fortalecemos a compreensão do divino em nossas vidas e podemos transformar nosso mundo através da visão da unidade universal." Drunvalo Melchizedek*

No presente trabalho abordaremos a transversalidade da flor da vida, embora que não seja um fractal, por apresentar determinados padrões, convencionou-se a chamar de fractal. Ao longo desse capítulo, foram utilizados as referências [\[2\]](#page-83-0) e [\[8\]](#page-83-2).

A "flor da vida" é o nome dado a uma figura geométrica composta de vários círculos sobrepostos e uniformemente espaçados, dispostos de modo que formam um padrão de uma flor. O centro de cada círculo é a circunferência de seis outros círculos em torno do mesmo, figura essa que recebe o nome de "semente da vida".

A Semente da Vida é formada por sete círculos organizados com simetria ao redor de um círculo central, formando um padrão de círculos. Em seu processo iterativo de formação, cada círculo da semente da vida é atribuído a um dia da criação do mundo, também conhecido como os 7 dias da Criação. No segundo passo da iteração, ocorre a criação do símbolo da Vesica Piscis, na terceira iteração a criação do tripé da Vida.

Figura 3.21: A Semente da Vida

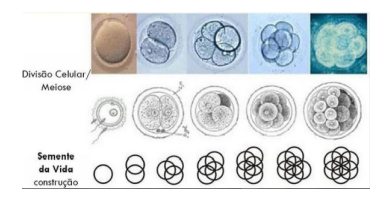

A Vesica Piscis também dá origem à Flor da Vida, trata-se da geometria do espaço em si,responsável pela autossimilaridade em todas as escalas e dimensões, presente no DNA e nas células de todos os seres. Ao completar os 7 círculos, a Semente da Vida é revelada, a forma primordial da Criação. A expansão da Semente da Vida com a continuação das rotações ou círculos resulta na forma da Flor da Vida e, a partir daí, de todos os outros padrões existentes.

Figura 3.22: O Padrão da Gênese da Flor da Vida

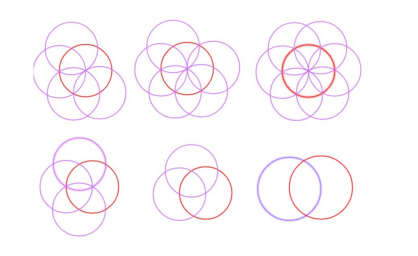

Fonte: Autoria própria. (Utilizando o Geogebra)

A Vesica Piscis é uma forma geométrica resultante da interseção de dois círculos de mesma proporção, em que a borda de cada círculo passa pelo centro do outro. Sendo assim, forma o primeiro passo na construção de uma triângulo equilátero, o hexágono e o pentágono, além de embutir os projetos para todas as espirais que existem na natureza.

Para construirmos uma Vesica Piscis em um plano, consideremos um ponto *A* e um círculo de raio *R* com centro neste ponto. Escolhendo um ponto *B* da circunferência deste círculo, traçamos outro círculo de mesmo raio *R*. Com esta construção, formando uma região de sobreposição dos dois círculos, denotada como a Vesica Piscis.

**Proposição 3.1.5.1.** A área da Vesica Piscis construída a partir de dois círculos de raio *R* é dada por : √

$$
A = \frac{\left(4\pi - 3\sqrt{3}\right)}{6} \cdot R^2.
$$

Figura 3.23: Área do Segmento Circular na Vesica Piscis

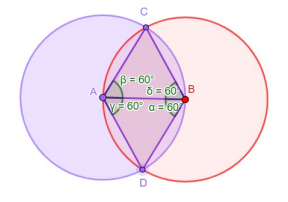

Fonte: Autoria própria.(Utilizando o Geogebra)

*Demonstração.* Sejam os pontos *A* e *B* os centros dos círculos utilizados na construção de uma Vesica Piscis, e sejam *C* e *D* os pontos de interseção dos círculos, e raio dos círculos de medida *R*, então os segmentos *AC, AB, BC, AD e BD* são congruentes e assim, os triângulos *ABC* e *ABD* são equiláteros, de medida de lado *R*, sendo os quatros segmentos circulares congruentes, representado pelos segmentos *AC, BC, AD, BD*.

Seja o triângulo equilátero *ABC* de lado *R* e o segmento circular definido por *BC* formam um setor circular  $ABC$  com ângulo central  $\hat{A} = 60^{\circ}$ . No triângulo equilátero *ABC* temos a sua área e a área do setor circular dadas por:

$$
A_{tri. equi} = \frac{\sqrt{3}}{4} \cdot R^2 \qquad A_{setor} = \frac{\pi}{6} \cdot R^2
$$

Sendo assim, temos que a área do segmento circular definido por *BC* é a diferença das áreas √

$$
A_{seg.circ} = \left(\frac{\pi}{6} - \frac{\sqrt{3}}{4}\right) \cdot R^2.
$$

Somando as áreas do dois triângulos equiláteros *ABC* e *ABD* e dos quatro segmentos circulares, obtemos a área da Vesica Piscis, dada por:

$$
A_{vesica} = \frac{2\sqrt{3}}{4} \cdot R^2 + 4R^2 \cdot \left(\frac{\pi}{6} - \frac{\sqrt{3}}{4}\right)
$$

$$
A_{vesica} = \frac{(4\pi - 3\sqrt{3})}{6} \cdot R^2.
$$

**Proposição 3.1.5.2.** O comprimento da Vesica Piscis *Cvesica* é dado por:

$$
C_{vesica} = \frac{4\pi R}{3}.
$$

*Demonstração.* Analogamente, temos a construção da Vesica como na Proposição 3*.*1*.*5*.*1, de círculos de raio R, formando dois arcos circulares  $\widehat{CAD}$  e  $\widehat{CBD}$  de mesmo comprimento e ângulo central 120◦ .

Figura 3.24: Comprimento da Vesica Piscis

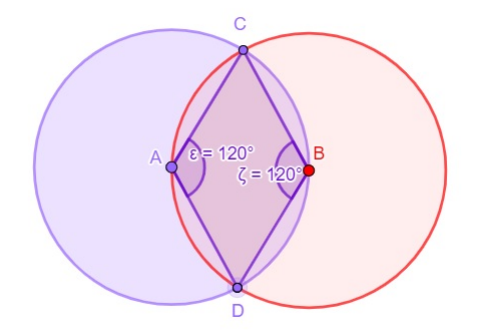

Fonte: Autoria própria. (Utilizando o Geogebra)

O comprimento de uma circunferência de medida de raio *R* é dado por *P* = 2*πR*. O perímetro de um arco circular formado por um ângulo central de 120◦ é dado por:

$$
C_{arco.circ} = \frac{2\pi R}{3}.
$$

Sendo assim, o comprimento da região limitada pela Vesica Piscis, *Pvesica* é dado por:

$$
C_{vesica} = \frac{4\pi R}{3}.
$$

 $\Box$ 

 $\Box$ 

#### **Flor da Vida**

Uma das formas geométricas mais interessantes, mais antigas e que, atualmente, é muito utilizada como transmissão de ensinamentos de certos movimentos espiritualistas é a chamada Flor da Vida. Este é o nome moderno dado a uma figura geométrica composta de dezenove círculos de igual raio, sobrepostos de maneira padronizada, e trinta e seis arcos circulares, que formam um conjunto de forma hexagonal, circunscritos por uma circunferência maior, formando uma estrutura semelhante à uma flor composta, em seu núcleo, por seis pétalas simétricas.

Um dos maiores gênios da humanidade, o renascentista italiano Leonardo da Vinci, realizou estudos a respeito da Flor da Vida e de suas propriedades matemáticas. Através da Flor da Vida, Leonardo desenhou, de próprio punho, diversos de seus componentes geométricos, como é o caso dos cinco sólidos platônicos e da Semente da Vida.

Acrescentando seis círculos à estrutura básica da Semente da Vida, temos a forma mais elementar da Flor da Vida. Esta, por sua vez, pode ser convertida no Ovo da Vida, um símbolo composto por sete círculos tomados do desenho da Flor. O formato do Ovo da Vida é semelhante ao formato do embrião nas primeiras horas de sua criação. Por sua vez, o Ovo da Vida é o fundamento para a formação de diversas outras figuras geométricas. A estrutura bidimensional de sobreposição de sessenta e um círculos interseccionados da Flor da Vida, que seria equivalente a quatro iterações ao redor do círculo central, é possível gerar as estruturas dos cincos Sólidos Platônicos, que juntos compõem a base geométrica de todas as formas de elementos atômicos da Tabela Periódica.

Figura 3.25: Os Sólidos Platônicos gerados na Flor da Vida

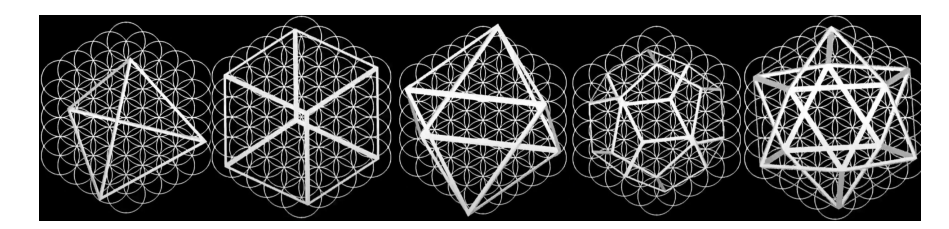

Figura 3.26: Etapas construção Flor da Vida

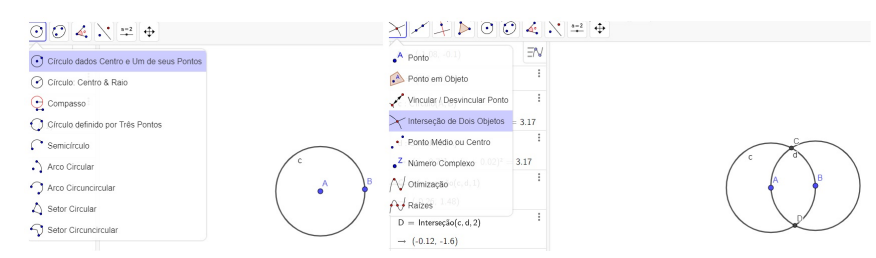

Fonte: Autoria própria. (Utilizando o Geogebra)

A construção da Flor da Vida é baseada em traçarmos um círculo de medida *R* de raio qualquer, marquemos um ponto sobre a circunferência e, nele, traçamos um novo círculo, de mesma medida *R* de raio, que passe pelo centro do círculo anterior. A partir das intersecções, marquemos os dois pontos que intersectam os dois círculos. Novamente, em cada ponto, traçamos dois novos círculos de medida *R* de raio e que passem pelo centro do círculo gerador. Repetindo o processo, temos os sete círculos que compõem a semente da vida.

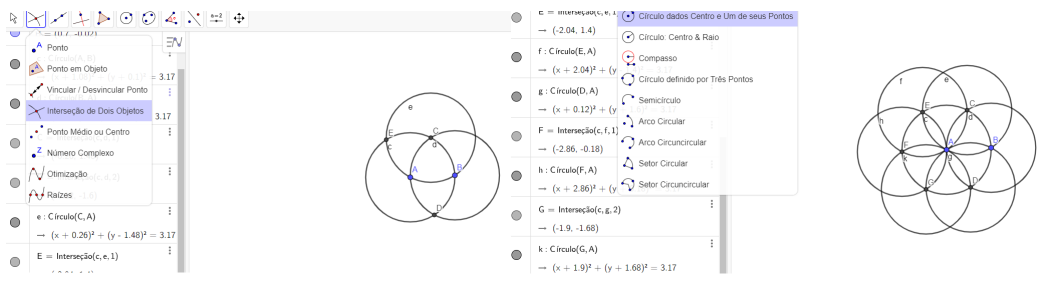

Figura 3.27: Etapas construção Flor da Vida

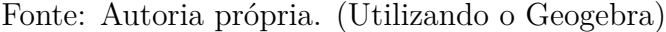

Analogamente, fazendo as iterações sucessivamente, temos o então chamado Fractal Flor da Vida.

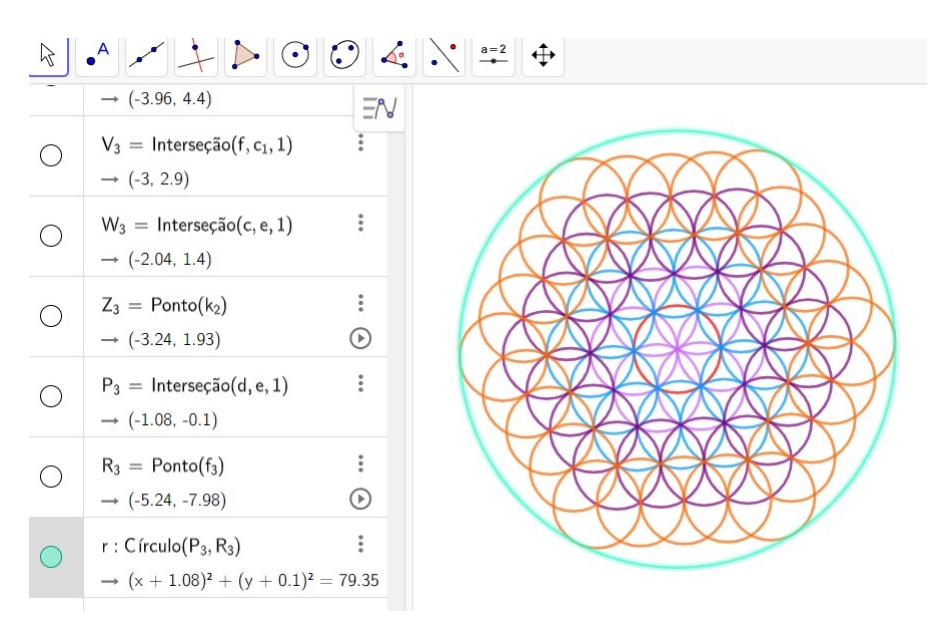

Figura 3.28: Fractal Flor da Vida

Fonte: Autoria própria.(Utilizando o Geogebra)

Retirando da estrutura da flor da vida somente uma circunferência central e outras seis a sua volta, teremos uma forma geométrica semelhante a uma flor, inscrita na circunferência central. Nesta forma geométrica, as pétalas são as regiões mais escuras formadas por seis arcos de circunferências congruentes.

**Proposição 3.1.5.3.** Uma pétala na Flor da Vida tem sua área dada por:

$$
A_{pétala} = \left(2\pi - 3\sqrt{3}\right) \cdot \frac{R^2}{6}.
$$

Figura 3.29: Área das pétalas

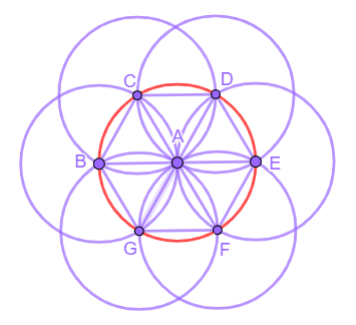

Fonte: Autoria própria. (Utilizando o Geogebra)

*Demonstração.* Sejam os pontos *B, C, D, E, F, G* vértices do hexágono inscrito em uma circunferência de raio *R*, e o ponto *A*, centro desta circunferência, os segmentos *AB, AC e BC* formam o triângulo equilátero *ABC* de lado *R*. Os dois arcos circulares congruentes delimitados pelo segmento secante *AC* formam uma pétala. A área de uma pétala é o dobro da área de um segmento circular definido por um triângulo equilátero, cujos lados são iguais ao raio R, e possui um dos vértices no centro da circunferência.

$$
A_{pétala} = \left(\frac{\pi}{6} - \frac{\sqrt{3}}{4}\right) \cdot 2R^2
$$

$$
A_{pétala} = \left(2\pi - 3\sqrt{3}\right) \cdot \frac{R^2}{6}.
$$

**Proposição 3.1.5.4.** Uma pétala na Flor da Vida tem comprimento dado por:

$$
P_{pétala} = \frac{2\pi R}{3}.
$$

*Demonstração.* O comprimento de uma pétala é o dobro do comprimento de um arco circular de raio *R* de ângulo central medindo 60◦ , isto é,

$$
P_{pétala} = \frac{2\pi R}{3}.
$$

 $\Box$ 

 $\Box$ 

#### **Números Poligonais no Fractal Flor da Vida**

Números figurados ou números poligonais são números que podem ser modelados por meio de arranjos de pontos equidistantes, representando figuras geométricas regulares, com certas configurações geométricas. Os percursores foram os pitagóricos, em meados de 600 a.C, na Grécia, e tinham como marca a investigação intensiva dos números. Para eles, eram considerados "os princípios do mundo", representando um elo de ligação entre a geometria e a aritmética.

Os números figurados podem ser classificados como números lineares, planos e sólidos. Os números lineares são os que se apresentam em uma só dimensão. Os números planos são os que podem representar figuras geométricas em duas dimensões: triângulos, quadrados, pentágonos, hexágonos, etc. Os números sólidos são os que podem representar figuras geométricas em três dimensões.

Por convenção, o número 1 é o primeiro número poligonal, independente do número de lados, sendo que, para aumentar um polígono, ao próximo tamanho é acrescentada uma fileira de pontos a partir das extremidades de dois lados adjacentes e, então, completar os outros lados, de modo a manter a forma do mesmo polígono. Em especial, pela disposição dos números, estudaremos os números triangulares e hexagonais na flor da vida.

#### **Números Triangulares**

Um número triangular é um número natural que pode ser representado na forma de um triângulo equilátero. A sequência de números triangulares, começando pelo 0*-ésimo* termo até o 20*-ésimo* termo, é dada por:

#### 1*,* 3*,* 6*,* 10*,* 15*,* 21*,* 28*,* 36*,* 45*,* 55*,* 66*,* 78*,* 91*,* 105*,* 120*,* 136*,* 153*,* 171*,* 190*,* 210*.*

Os números triangulares podem ser obtidos por arranjos de pontos formando os lados dos triângulos. Notavelmente, a série de números triangulares é gerada pela Flor da Vida.

Figura 3.30: Números Triangulares no Fractal Flor da Vida

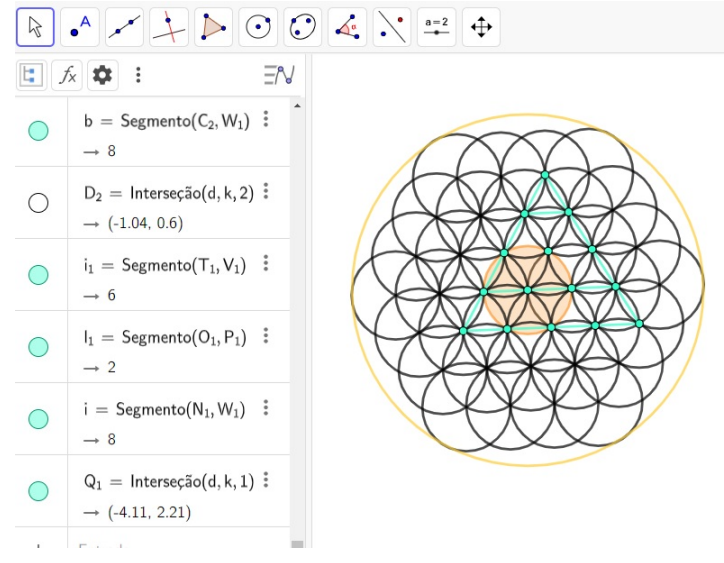

Fonte: Autoria própria. (Utilizando o Geogebra)

**Proposição 3.1.5.5.** A soma de dois números naturais consecutivos é um número triangular.

*Demonstração.* Em geral, o *n-ésimo* número triangular é dado por:

$$
T_n = 1 + 2 + 3 + 4 + \dots + (n - 1) + n = \frac{n(n+1)}{2} = \sum_{t=1}^{n} t.
$$
 (3.2)

Para termos essa igualdadade válida, iremos demonstrar pelo princípio de indução matemática. Seja *P*(*n*) a proposição associada a Equação (3*.*2), a base de indução *P*(1) é trivial, isto é,

$$
T_1 = 1 = \frac{1(1+1)}{2} = \frac{1\cdot 2}{2} = \frac{2}{2} = 1.
$$

Na hipótese de indução, suponhamos *P*(*k*) seja válida para um certo *n* = *k* −1, *k* ≥ 1,  $k \in \mathbb{N}$ .

$$
T_{k-1} = 1 + 2 + \dots + (k-1) = \frac{(k-1)k}{2} = \sum_{t=1}^{k-1} t.
$$

Devemos mostrar a validade  $P(k-1)$  implica  $P(k)$ ,

De fato,

$$
T_k = 1 + 2 + \dots + (k - 1) + k = \underbrace{\frac{(k - 1)k}{2}}_{H.I} + k
$$
\n
$$
T_k = \frac{k^2 + k}{2} = \frac{k(k + 1)}{2}
$$
\n
$$
T_k = T_{k-1} + k = \sum_{t=1}^{k-1} t + k = \sum_{t=1}^{k} t.
$$

Os números triangulares possuem uma infinidade de relações com os números figurados, como é o caso do matemático, já citado no trabalho, Wacław Franciszek Sierpiński, que propôs a pergunta da existência de quatro números triangulares em progressão geométrica. Apenas em 2007, a conjectura foi provada pelos matemáticos Jin-Hui Fang e Yong-Gao Chen.

O número triangular *T<sup>n</sup>* resolve o problema do aperto de mão, que pergunta o número de apertos de mão em uma sala com *n* + 1 pessoas, sendo que cada pessoa cumprimenta outra apenas uma vez.

#### **Números Hexagonais**

O número hexagonal é um número poligonal, ou seja, natural que pode ser representado na forma de um hexágono. A sequência de números hexagonais, começando pelo 0 -*ésimo* termo até o 20 -*ésimo* termo é dada por:

1, 6, 15, 28, 45, 66, 91, 120, 153, 190, 231, 276, 325, 378, 435, 496, 561, 630, 703, 780.

Todos os números hexagonais são um número triangular, mas nem todo número triangular é um número hexagonal, apenas os números triangulares de ordem ímpar como é o caso do 1 ◦ , 3 ◦ , 5 ◦ , 7 ◦ . Ou seja, os números 1*,* 6*,* 15*,* 28, entre outros, são também hexagonais.

Como acontece com os números triangulares, a raiz númerica em base 10 de um número hexagonal só pode ser 1, 3, 6, ou 9, sendo raiz numérica a soma sucessiva dos algarismos, até que reste apenas um algarismo, como por exemplo:

A raiz numérica do número hexagonal 15◦ , sendo ele o número 435, é da seguinte forma:

$$
435 \to 4 + 3 + 5 = 12 \to 1 + 2 = 3,
$$

portanto 3 é a raiz numérica de 435.

Os números hexagonais podem ser obtidos por arranjos de pontos, partindo-se de um dos vértices. Os pontos são alocados nos próprios vértices e distribuídos, formandos os lados dos hexágonos. Notavelmente, a série de números hexagonais é gerada pela Flor da Vida.

Figura 3.31: Números Hexagonais no Fractal Flor da Vida

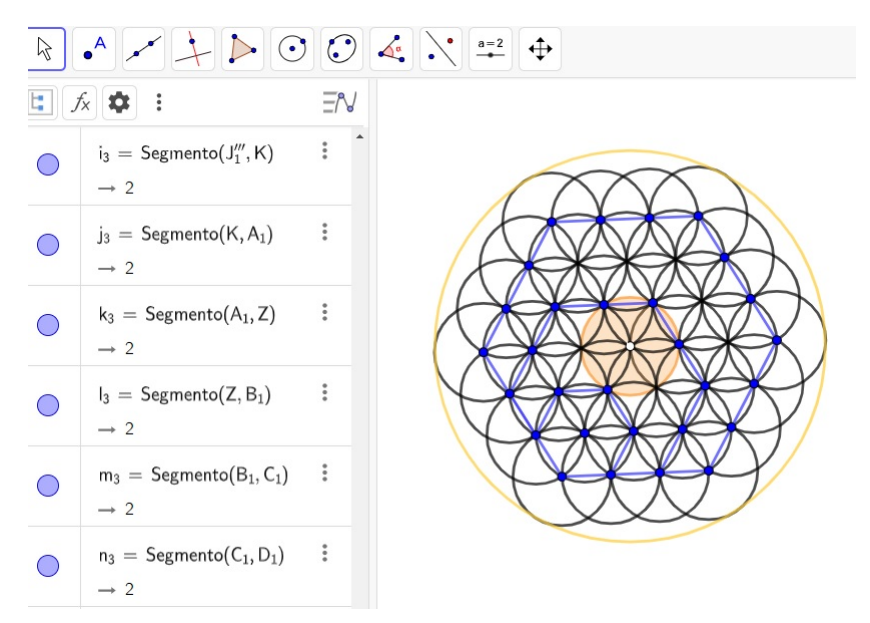

Fonte: Autoria própria. (Utilizando o Geogebra)

Observamos a sequência de números hexagonais da seguinte forma:

$$
H(1) = 1
$$
  
\n
$$
H(2) = H(1) + 5 = 1 + 5 = 6
$$
  
\n
$$
H(3) = H(2) + 9 = 1 + 5 + 9 = 15
$$
  
\n
$$
H(4) = H(3) + 13 = 1 + 5 + 9 + 13 = 28
$$
  
\n
$$
\vdots
$$
  
\n
$$
H(n) = H(n - 1) + (4n - 3).
$$

E, assim, a fórmula iterativa dos números hexagonais,

$$
H(n) = 1 + 5 + 9 + 13 + 17 + \dots + (4n - 3).
$$

**Proposição 3.1.5.6.** Os números hexagonais são "quase triangularizáveis", isto é,

$$
H(n) = 4T(n-1) + n.
$$
\n(3.3)

*Demonstração.* Para termos a igualdade válida, iremos demonstrar pelo princípio de indução matemática. Seja *P*(*n*) a proposição associada a Equação (3*.*3), a base de indução *P*(1) é trivial. Tomemos os quatro triângulos *T*(*n* − 1) dados, na sua forma iterativa.

$$
H(1) = 4T(1 - 1) + 1 = 4T(0) + 1 = 1.
$$

Na hipótese de indução, suponhamos  $P(k)$  seja válida para um certo  $n = k, k \ge 1, k \in \mathbb{N}$ .

$$
H(k) = 4T(k - 1) + k
$$
  

$$
H(k) = 4[1 + 2 + 3 + \dots + (k - 1)] + k
$$
  

$$
H(k) = \frac{4k(k - 1)}{2} + k = 2k^2 - k = k(2k - 1).
$$

Devemos demonstrar que, a validade de  $P(k)$  implica  $P(k+1)$ . Adicionemos estas  $k$  - parcelas, uma a uma, os  $(k + 1)$  elementos tem-se que:

$$
H(k + 1) = 4T(k) + (k + 1)
$$

$$
H(k+1) = \underbrace{4(1+2+\cdots+k)}_{H.I} + (k+1)
$$

$$
H(k+1) = \frac{4(k+1)k}{2} + (k+1)
$$

$$
H(k+1) = 2k^2 + 3k + 1 = (k+1)(2k+1).
$$

 $\Box$ 

# **4 Atividades para o Ensino Médio**

## **4.1 Atividades para o Ensino Médio**

O objetivo desse capítulo é relacionar alguns contéudos envolvendo fractais, que podem ser trabalhados em sala de aula, tanto no ensino fundamental, quanto no ensino médio, e que pertencem aos PCN (Parâmetros Nacionais Curriculares) correspondentes à área de Ciências da Natureza, Matemática e suas Tecnologias.

O uso dos fractais traz consigo um atrativo diferenciado na área de Matemática, desperta a curiosidade e a criatividade dos alunos com os "monstros da geometria" por se relacionar com a arte visual de sua beleza, de forma lúdica, além de aplicações em softwares, fazendo-os participarem das atividades e aprendizagem, a partir dos seus próprios erros, característica marcante no uso de recursos tecnológicos em sala de aula.

Os três temas estruturantes em acordo com os PCN são: Álgebra: Números e Funções, Geometria e Medidas e Ánalise de Dados. A partir desses três temas, apresentaremos algumas atividades para serem aplicadas em sala de aula. Fica a critério do professor se essa atividade será realizada antes, durante ou depois de apresentar os contéudos teóricos relacionados ao tema que será trabalhado.

As atividades propostas neste trabalho foram desenvolvidas com alunos do ensino fundamental de colégios particulares, que estudam no sexto ano e terceiro ano do ensino médio do Colégio Objetivo, localizado na cidade de Potirendaba - SP e sétimo ano, no Colégio Criarte, localizado na cidade de São José do Rio Preto - SP.

## **4.1.1 Atividade Fractal Flor da Vida**

Esta atividade consiste na construção de Fractais Flor da Vida, formada por, no mínimo, 7 circunferências sobrepostas com o mesmo diâmetro. Todos os círculos integrados formam uma única circunferência simétrica e perfeita.

#### Objetivos:

Identificar e representar elementos geométricos harmônicos e simétricos, relembrar alguns conceitos básicos geométricos como ponto, circunferência, círculo, raio, diâmetro, intersecção de pontos, arco, ângulos, plano, reta, perpendicular, paralela.

Duração: Duas aulas (100 minutos).

Público Alvo:

Alunos do Ensino Fundamental e Ensino Médio.
#### Recursos Materiais:

Caneta, lápis, lápis de cor, borracha, régua, compasso e a folha sulfite.

#### Construção:

Utilizando um compasso, desenhe uma circunferência de medida de raio qualquer em uma folha de sulfite. Em seguida, marque um ponto qualquer na circunfenrência e, com a mesma abertura do compasso, ou seja, mesma medida de raio, desenhe a segunda circunfência, essa passando pelo centro da circunferência anterior.

Nos pontos de intersecções das duas circunferências, desenhe novamente duas novas circunferências de medida de mesmo raio, como o da anterior, sendo, assim, formadas quatro circunferências. Repetiremos o processo de construção, formando uma rosácea. A partir da construção de 6 circunferências, marcaremos os pontos de intersecção externos no centro de cada nova circunferência, e repetiremos novamente o processo, gerando novas circunferências.

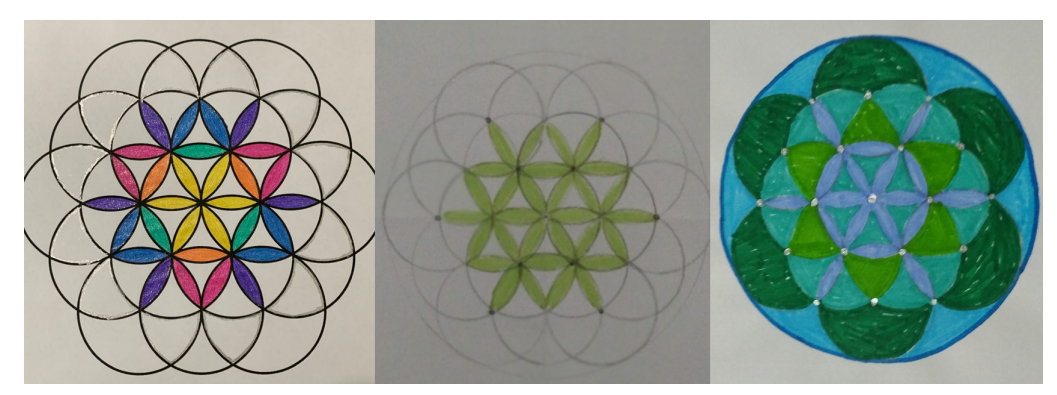

Figura 4.1: Construção Fractal Flor da Vida Turma 7°A

Fonte: Autoria alunos.

Figura 4.2: Construção Fractal Flor da Vida Turma 7°A

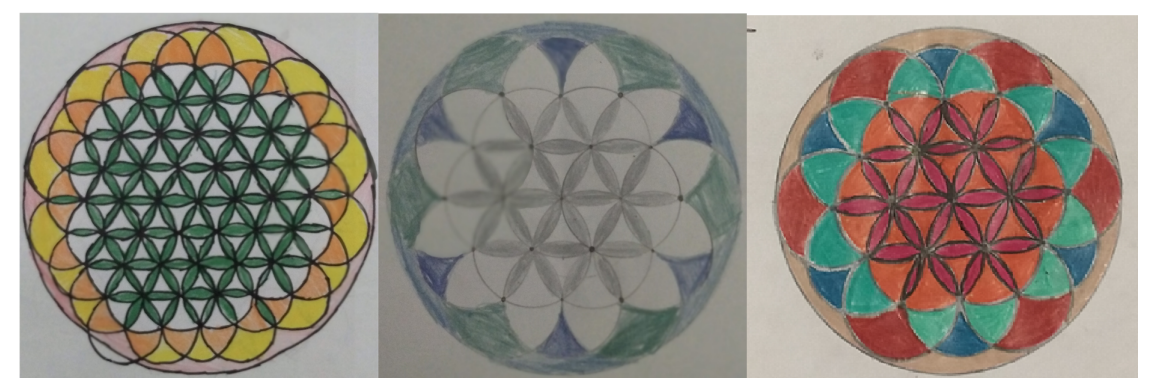

Fonte: Autoria alunos.

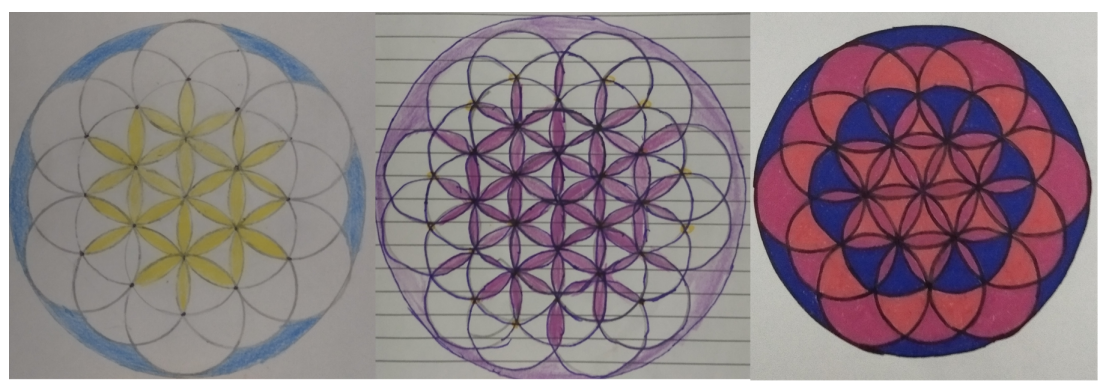

Figura 4.3: Construção Fractal Flor da Vida Turma 7°A

Fonte: Autoria alunos.

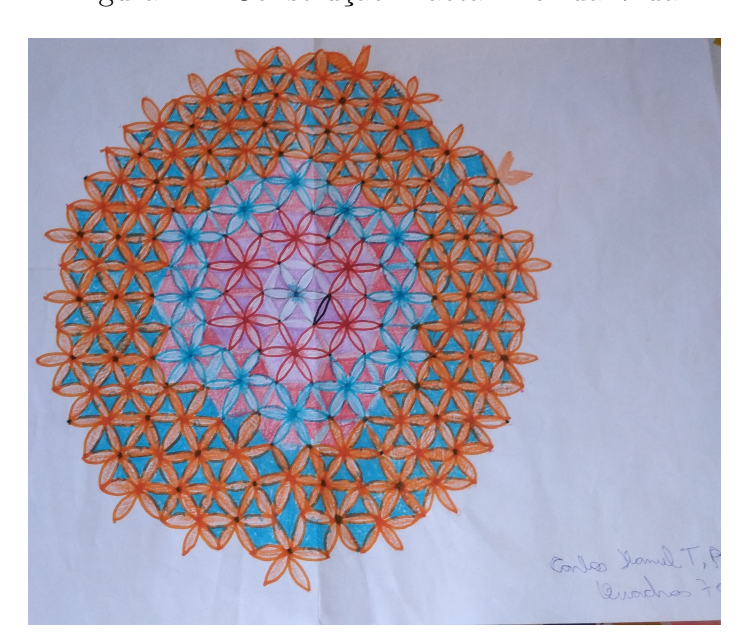

Figura 4.4: Construção Fractal Flor da Vida

Fonte: Autoria aluno.

## **4.1.2 Atividade Fractal Tetraedro**

Esta atividade consiste na construção de um Tetraedro Fractal. Um tetraedro é um sólido tridimensional, feito de quatro triângulos. Cada aluno irá criar seu próprio tetraedro fractal feito de palitos e mini-marshmallows.

Objetivos:

Análise e composição das formas, de acordo com as propriedades de suas linhas e ângulos, padrões em aritmética, além de desenhar, construir e descrever figuras geométricas e descrever as relações entre eles. Iteração dos alunos com o trabalho em equipe, ao usar o tetraedro individual de cada aluno para fazer um tetraedro maior.

Duração: Duas aulas (100 minutos).

Público Alvo: Alunos do Ensino Fundamental II e Ensino Médio.

Recursos Materiais: Palitos de dente (500 para turmas de 16 à 20 alunos) e mini-

marshmallows.

Construção:

O bloco de construção básico do tetraedro fractal é feito com quatro marshmallows e seis palitos de dente. Para fazer um tetraedro de segunda ordem, em vez de construir quatro dos blocos de construção e juntá-los, é mais fácil para alunos para construir a base de triângulos, em seguida, estenda os três triângulos externos em tetraedros. Adicione um único bloco de construção ao topo para completar seu tetraedro de segunda ordem. Quando um grupo de alunos termina seus tetraedros, eles podem montar todos os quatro, em uma criação maior, contendo 16 dos blocos de construção. Os alunos podem fazer isso organizando três deles em uma base e adicionando o último em cima, sendo uma atividade de trabalho em equipe, pois cada um deve remover um marshmallow do canto de seu tetraedro para uni-los cuidadosamente.

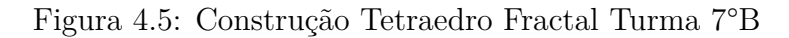

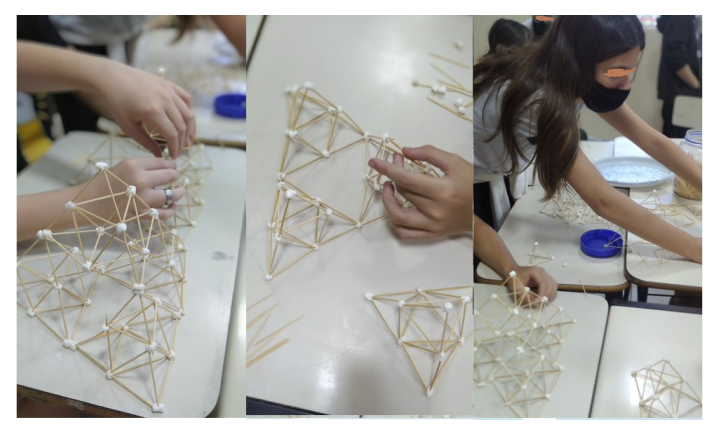

Fonte: Autoria alunos.

Figura 4.6: Construção Tetraedro Fractal Turma 7°B

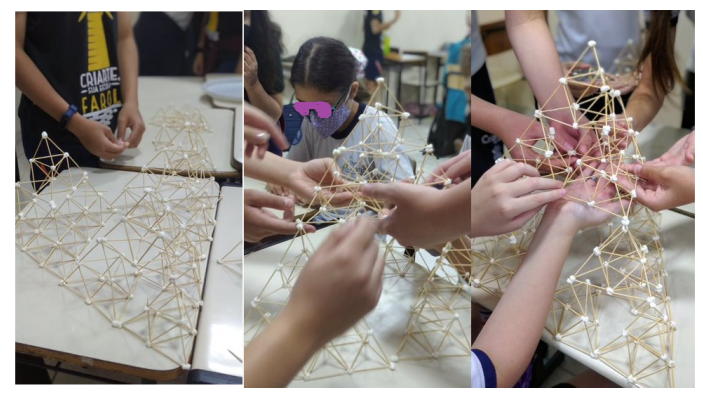

Fonte: Autoria alunos.

## **4.1.3 Atividade Diagrama de Fatores**

O Diagrama de Fatores consiste em uma representação geométrica de um número natural *n* por uma reunião de pontos, agrupados pela sua decomposição em fatores primos, sendo uma das mais recentes formas fractais criadas no século XXI.

Esses diagramas foram idealizados por Brent Yorgey onde na Figura 4*.*7, temos os diagramas dos 49 primeiros números naturais não-nulos. Em geral, o diagrama não apresenta estrutura fractal, porém, quando  $n = b^a$ , com  $a \in \mathbb{N}$  e *b* primo, o diagrama de fatores torna-se auto semelhante.

Figura 4.7: Diagrama de Fatoração

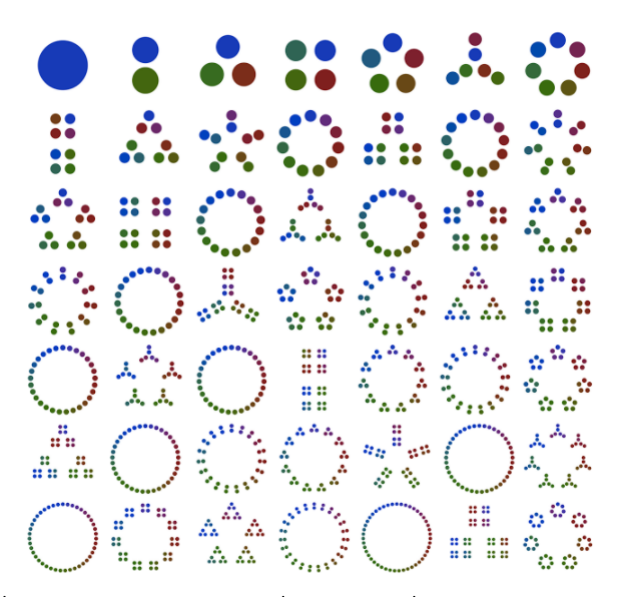

Fonte: [http://members.peak.org/~jeremy/factordiagrams/resources/]( http://members.peak.org/~jeremy/factordiagrams/resources/FactorizationDiagrams.png) [FactorizationDiagrams.png]( http://members.peak.org/~jeremy/factordiagrams/resources/FactorizationDiagrams.png)

Objetivos : Análise e composição de formas geométricas através do conceito de fatoração, compreensão dos números primos, conceitos básicos de potenciação.

Duração : Duas aulas (100 minnutos).

Público Alvo: Alunos do Ensino Fundamental II e Ensino Médio.

Recursos Materiais: Folha Sulfite, lápis, lápis de cor, giz de cera.

#### Construção:

Considere o número natural *n*, tal que,  $n = p_1 \cdot p_2 \cdots p_k$ , em que cada  $p_i$  é um fator primo de *n*. Vamos admitir que na fatoração, os fatores estejam em ordem crescente. Se *p*<sup>1</sup> = 2, coloque os pontos um acima de outro, ou um ao lado do outro, caso contrário :

- organize os  $p_1$  pontos, como se fossem vértices de um polígono regular de  $p_1$  lados.
- organize cada grupo de *p*<sup>1</sup> pontos da etapa anterior, na posição de vértice de um polígono regular de *p*<sup>2</sup> lados.

• organize o grupo de  $p_1 \cdot p_2$  pontos da etapa anterior, ao longo dos vértices de um polígono  $p_3$  lados. Repetiremos o processo *k* vezes até os  $p_1 \cdot p_2 \cdots p_{k-1}$  pontos, ao longo dos vértices do polígono de *p<sup>k</sup>* lados.

Cada aluno poderá construir um diagrama de fatores. A ideia básica é desenhar *n* pontos, usando, de forma recursiva, com base na fatoração principal de *n*. Por exemplo, se o número for  $6 = 2 \cdot 3$ , então  $p_1 = 2$  pontos. Organize um acima do outro, cada dupla de  $p_1 = 2$  pontos ao longo de  $p_2 = 3$  vértices de um triângulo.

A construção do diagrama é feita com fatores em ordem crescente, no entanto, pela comutatividade multiplicativa de N, a ordem dos fatores pode gerar outros diagramas.

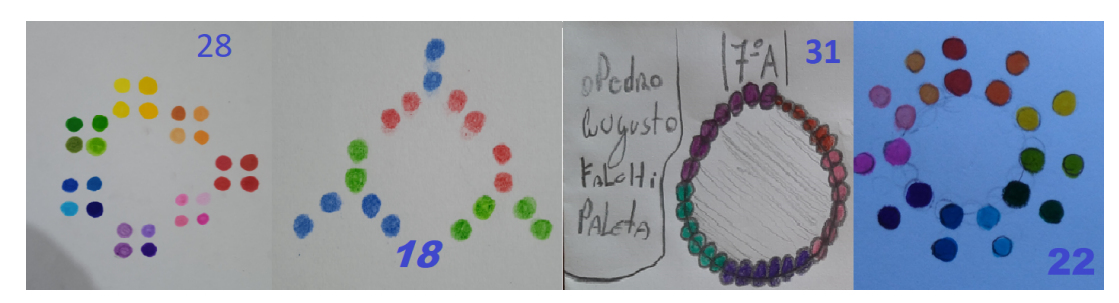

Figura 4.8: Decomposição em Fatores Primos Turma 7°A

Fonte: Autoria alunos.

Figura 4.9: Decomposição em Fatores Primos Turma 7°A

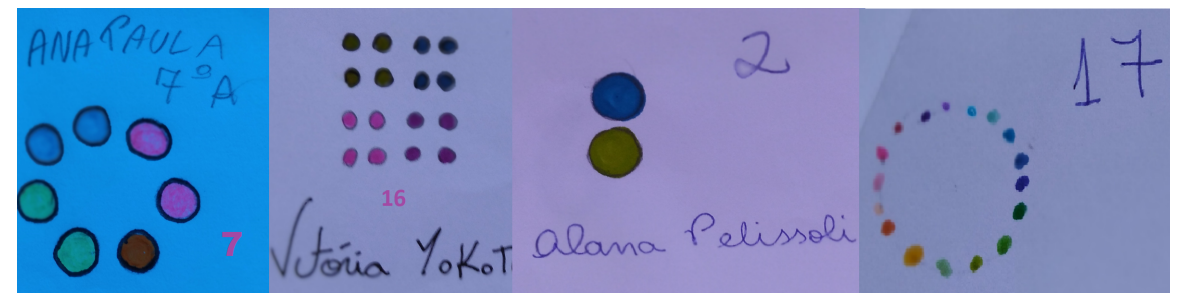

Fonte: Autoria Alunos.

Figura 4.10: Decomposição em Fatores Primos Turma 7°A

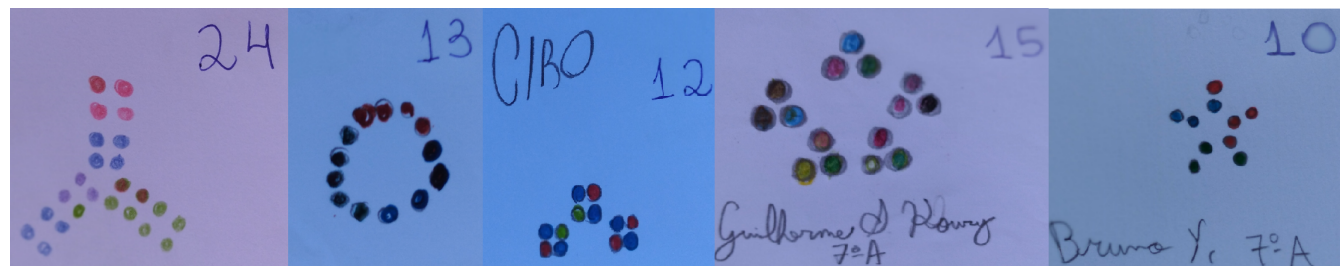

Fonte: Autoria Alunos.

Para determinarmos a quantidade de diagramas de um número *n*, temos que usar os conceitos de análise combinatória e calcular o número de permutações dos fatores

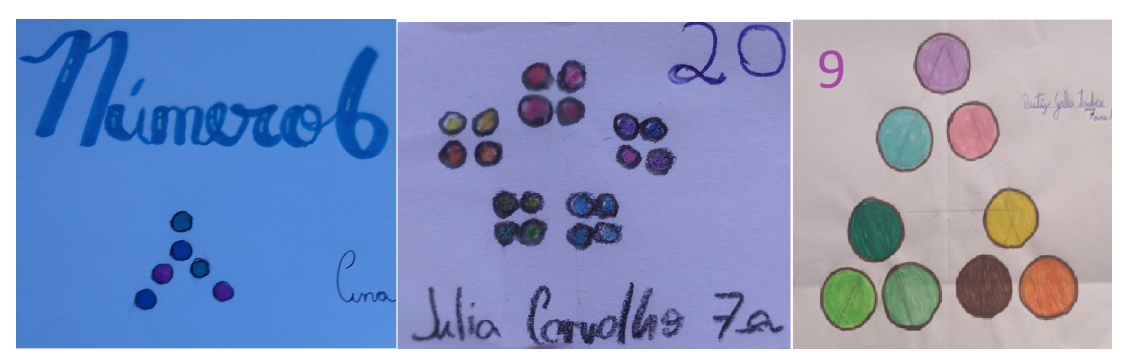

Figura 4.11: Decomposição em Fatores Primos Turma 7°A

Fonte: Autoria Alunos.

de *n*, exercício voltado ao ensino médio. Notamos que os números que não possuem decomposição em fatores primos, ou seja, os números primos, são de aspecto circulares.

Também no site desenvolvido por Stephen Von Worley, podemos visualizar uma sequência de diagramas de fatores, a partir do número 1, podendo avançar ou pausar a contagem dos números.

Figura 4.12: Diagrama de Fatores

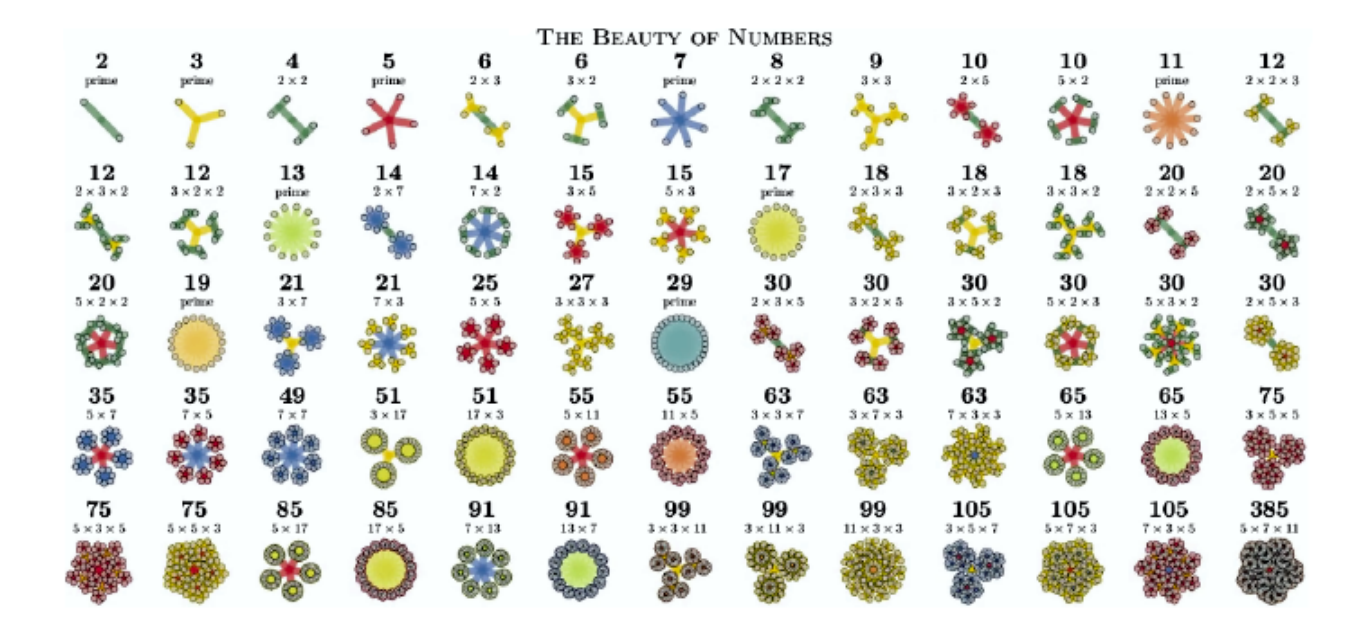

Fonte: [https://disco.bu.edu/~tsl/The\\_Beauty\\_of\\_Numbers.html](https://disco.bu.edu/~tsl/The_Beauty_of_Numbers.html)

## **4.1.4 Cartões Fractais**

Iniciaremos de forma simples, apresentando as instruções para a dobradura e seus recortes. A atividade de construção de cartões fractais tridimensionais é uma forma interessante de apresentar a geometria dos fractais para os estudantes de Ensino Médio, pois, além das idéias de recursividade, iteração, autossimilaridade e dimensão fracionária.

### Cartão Fractal Triângulo de Sierpinski

#### Objetivos:

O objetivo dessa atividade é ensinar a ideia intuitiva de fractais e abordar os tópicos como: seqüências, progressões aritméticas e geométricas, limite, áreas de superfícies, volume do sólido gerado, além de iniciar a ideia de convergência e de infinito.

Duração : Duas aulas (100 minutos) .

Público Alvo: Alunos do Ensino Médio.

Recursos Materiais:

Folha de papel A4 *color set*, tesoura, régua, lápis e borracha.

Construção:

Primeiramente, com uma folha de papel A4, meça o comprimento *a* e largura *b*.

- Dobre a folha ao meio e vinque a dobra. Sem abrir a folha de papel, encontre a metade do lado horizontal $\frac{a}{4}$ e, também, a metade do lado vertical da folha $\frac{b}{2}.$
- Desdobre e recorte sobre a linha de dobra obtida na horizontal, até o encontro da dobra feita verticalmente. Dobre o novo retângulo de lados $\frac{a}{4}$ e $\frac{b}{2}$  $\frac{b}{2}$  para o interior.
- Repita o mesmo processo na parte de cima e de baixo do hexágono restante, obtendo os retângulos de lados $\frac{b}{4}$ e $\frac{a}{8}$  $\frac{a}{8}$ .
- Repita o processo quantas vezes for possível, até obter o Cartão Fractal Triângulo de Sierpinski.

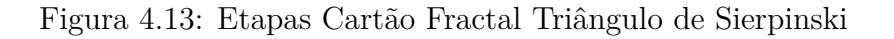

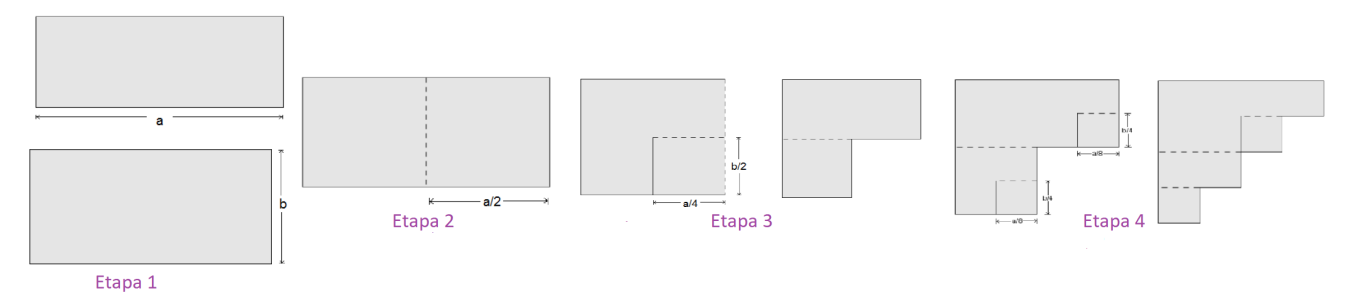

Fonte: Autoria Própria.

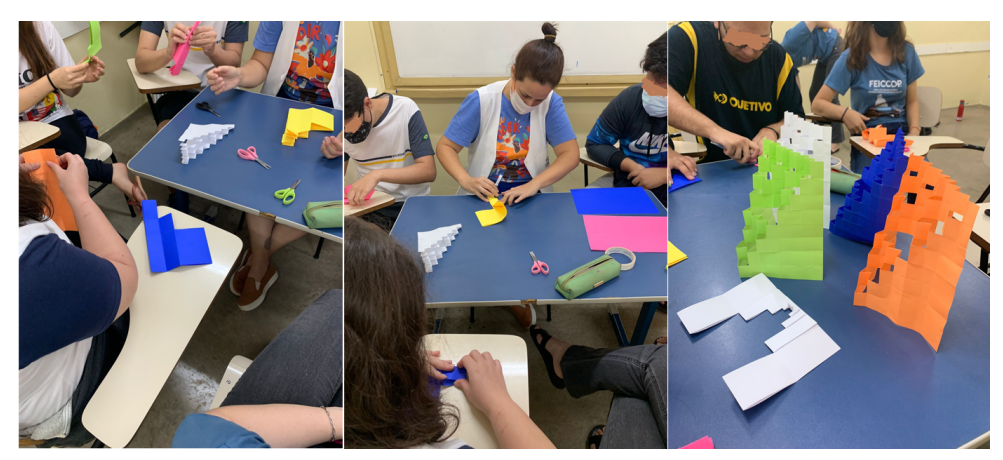

Figura 4.14: Etapas Cartão Fractal Triângulo de Sierpinski

Fonte: Autoria Alunos.

#### Figura 4.15: Cartão Fractal Triângulo de Sierpinski

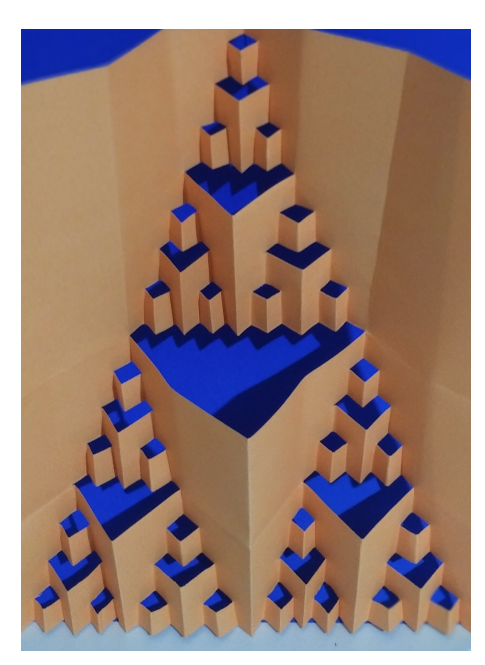

Fonte: Autoria Própria.

Na construção do Cartão Fractal do Triângulo de Sierpinski, quando realizamos a primeira iteração, o que se obtém são retângulos, todos de medida de lados  $\frac{b}{2}$  e  $\frac{a}{4}$  $\frac{a}{4}$ , gerando três retângulos em uma face, assim sendo  $n = 3$ , isto é, o total de 3 figuras.

Foi retirado da folha inicial um retângulo de mesmas medidas $\frac{b}{2}$ e $\frac{a}{4}$  $\frac{a}{4}$ , tal que, para obter a medida da folha da segunda iteração, temos que reduzir a medida na metade da anterior, onde o fator de redução é  $r = \frac{1}{2}$  $\frac{1}{2}$ , portanto, temos que a dimensão topológica será:

$$
D = -\frac{\log n}{\log r} = -\frac{\log 3}{\log \left(\frac{1}{2}\right)} = \frac{\log 3}{\log 2} = 1,585\cdots
$$

Observe que a dimensão do fractal é um valor entre 1 e 2 e que, apesar de realizarmos a construção a partir de uma figura plana, sabemos que na geometria euclidiana a dimensão é 2. Recortamos o papel de tal forma que as dobras dessa figura plana foram retiradas e, assim, não temos mais uma figura plana da geometria euclidiana, mas também não a reduzimos a uma linha.

Figura 4.16: Cartão Fractal Triângulo Sierpinski

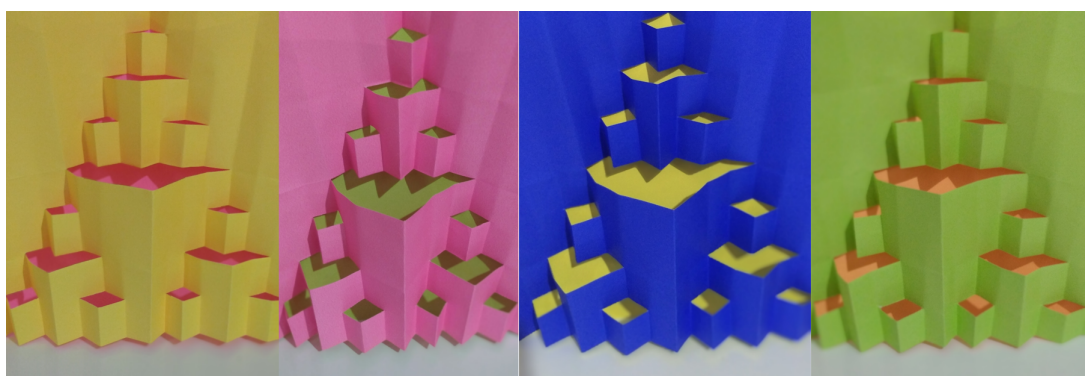

Fonte: Autoria Própria.

Cartão Fractal Degraus Centrais

Duração : Duas aulas (100 minutos) .

Público Alvo: Alunos do Ensino Médio.

Recursos Materiais:

Folha de papel A4 *color set*, tesoura, régua, lápis e borracha.

### Construção:

Primeiramente, com uma folha de papel A4, meça o comprimento 2*b* e largura *a*.

- Dobre a folha ao meio e vinque a dobra. Faça dois cortes nas metades das medidas da folha dobrada.
- As linhas tracejadas indicam uma dobra, abra as dobras formando um paralelepípedo, sendo essa a primeira iteração.
- Faça dois novos cortes de comprimento igual à metade dos cortes anteriores. Faça mais uma dobra na parte tracejada e deixe as dobras em alto relevo.
- Repita o processo quantas vezes for possível, até obter o Cartão Fractal Degraus Centrais.

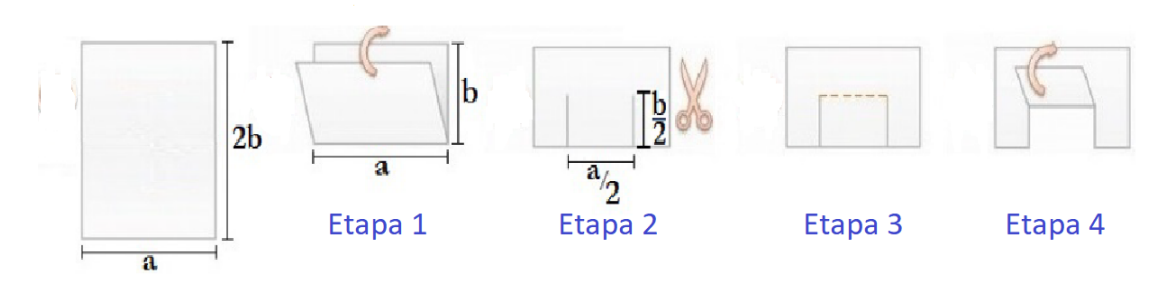

Figura 4.17: Etapas Cartão Fractal Degraus Centrais

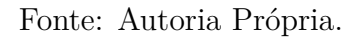

Figura 4.18: Etapas Cartão Fractal Degraus Centrais

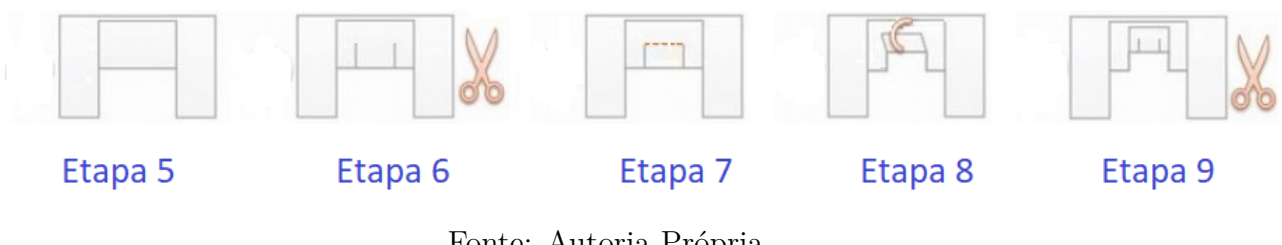

Fonte: Autoria Própria.

Figura 4.19: Cartão Fractal Degraus Centrais

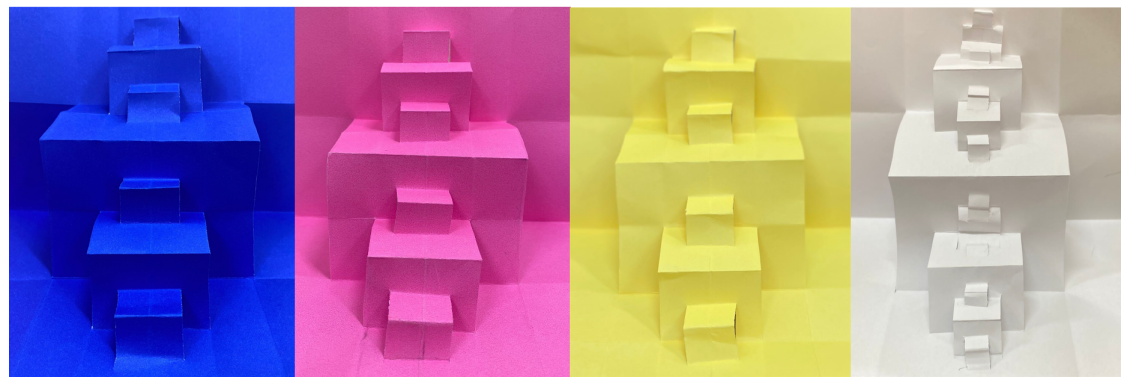

Fonte: Autoria Alunos.

# **5 Conclusão**

Na presente dissertação, temos como objetivo principal de provocar nossos alunos com algo desconhecido, "os monstros matemáticos" mas, com a preocupação de utilizar conhecimentos matemáticos acessíveis ao Ensino Fundamental e Médio. Outro objetivo também foi o de fixar os conceitos de logaritmo, progressão aritmética e geométrica, através de alguns fractais clássicos e outros não tão clássicos, como os fractais circulares, demonstrando a simplicidade na lei de formação, através dos algoritmos de construção.

Para o desenvolvimento deste trabalho, utilizamos o software Geogebra, que permite a junção da Geometria, Álgebra e Cálculo. Nas propostas de atividades, em diversos momentos, propusemos questionamentos sobre cada situação. São questões simples que visam, por exemplo, determinar se seria possível encontrar um padrão em uma dada sequência e quais as conclusões que os alunos poderiam estabelecer na exploração desse padrão.

A Geometria Fractal possibilita explorar aspectos de uma geometria não euclidiana, podendo, ser trabalhada em sala de aula como um modo de discutir a percepção do espaço, trazendo para o ambiente escolar informações e discussões acerca de outras geometrias que não a de Euclides. Em um mundo repleto de formas geométricas não perfeitas, superfícies irregulares, difíceis de representar e medir, a Geometria Fractal apresenta-se como um meio de tratar aqueles fenômenos até agora considerados caóticos.

As atividades propostas relacionam conteúdos distintos da Matemática. Utilizamos tabelas para organizar informações, a partir da observação e construção dos fractais. A tabela é uma ferramenta que possibilita relacionar elementos da Geometria ou da percepção geométrica, com os números, uma vez que, a partir da construção, é possível organizar as informações, refletir acerca do obtido, comprovar as hipóteses e generalizar a situação.

Esperamos que, com este trabalho, tenhamos contribuído para o ensino da Matemática, mostrando que podemos incorporar novos recursos, em especial, os tecnológicos, como auxiliares e, assim, dinamizar as atividades do cotidiano da sala de aula. Enfim, espera-se que haja cada vez mais pesquisas e descobertas sobre novos recursos e aplicações para utilizar em sala de aula nesse fascinante mundo da geometria fractal.

# **Referências**

- [1] Almeida, D. S. S., *Geometria fractal: uma proposta para sala de aula*, Trabalho de conclusão de curso (Licenciatura em Matemática) - Universidade Estadual Paulista, Faculdade de Engenharia de Guaratinguetá, 2016.
- [2] Andrade, L.C., *Aspectos geométricos de alguns símbolos místicos*. Dissertação (Mestrado Profissional em Matemática) - Universidade do Estado do Rio de Janeiro, São Gonçalo, 2018.
- [3] Arita, A. C. P.; Silva, F. S. M.; Gambera, L. R. *A geometria da esponja de Menger.* C.Q.D. - Revista Eletrônica Paulista de Matemática, Bauru, v. 2, n. 2, p. 70-77, dez. 2013.
- [4] Ávila, G., *Introdução à Análise Matemática*, Edgard Blucher Ltda, 1999.
- [5] Barbosa, R. M., *Descobrindo a Geometria Fractal-para a sala de aula*, Autêntica , 2016.
- [6] Barnsley, M. *Fractals Everywhere.* Academic Press, 1988.
- [7] Bourke, P. *Apollony Fractal* 2003. Disponível em: < http://paulbourke.net/fractals/ apollony/>. Acesso em: 15 jan 2021.
- [8] Costa, L.F.V.T., *Análise de antenas CPW e CPS e de FSS com geometrias fractais para sistemas de comunicação sem fio*. Dissertação (Mestrado em Engenharia Elétrica e de Computação) - Centro de Tecnologia, Universidade Federal do Rio Grande do Norte, Natal, 2018.
- [9] Falkoner, K. *Fractal Geometry, Mathematical Foundations and Applications.* John Willey & Sons, 1990.
- [10] Guidorizzi, Hamilton L. *Um curso de Cálculo.* Volume 1. 5. ed. São Paulo: LTC, 1995.
- [11] Gomes, A. S. *Motivação do estudo de áreas e perímetros de figuras Geométricas através de fractais.* Monografia (Especialização), Universidade Federal do Paraná, Curitiba, 2007.
- [12] Iezzi, G., *Fundamentos de Matemática Elementar* Vol. 2. 3 ed. Atual, 2005.
- [13] Iezzi, G., *Fundamentos de Matemática Elementar* Vol. 4 8 ed. Atual, 2012.
- [14] Levrie, P. A. , *Straightforward Proof of Descartes's Circle Theorem*. Math Intelligencer 41, 24–27 (2019). [https://repository.uantwerpen.be/docman/irua/2a5944/](https://repository.uantwerpen.be/docman/irua/2a5944/162188_2020_03_19.pdf) [162188\\_2020\\_03\\_19.pdf](https://repository.uantwerpen.be/docman/irua/2a5944/162188_2020_03_19.pdf).
- [15] Lima, E.L., *A matemática do ensino médio* Vol. 1. e Vol. 2. SBM, 2006.
- [16] Médice Jr F.,*Fractais: motivando a Matemática no ensino médio* , Dissertação (Mestrado Profissional em Matemática em Rede Nacional)– Instituto de Ciências Exatas, Universidade Federal Rural do Rio de Janeiro, Seropédica, 2014.
- [17] Mendonça F. A. C., *Aplicações da geometria fractal: uma proposta didática para o Ensino Médio*, Dissertação (Mestrado Profissional em Matemática em Rede Nacional)- Instituto de Matemática, Programa de Pós-Graduação em Mestrado Profissional em Matemática em Rede Nacional, Universidade Federal de Alagoas, Maceió, 2016.
- [18] Oliveira, G. J. C., *Ensaios fractais à luz do Ensino Médio*, Universidade Federal de Alagoas, 2016.
- [19] Pereira, A.S. *Fractais circulares: algumas considerações e atividades.* Dissertação (Mestrado Profissional em Matemática) - Universidade Estadual de Londrina, Londrina, 2013.
- [20] Rabay, Y. S. F., *Estudo e aplicações da geometria fractal* , Dissertação (Mestrado Profissional em Matemática) - Universidade Federal da Paraíba, João Pessoa, 2013.
- [21] Silva, S.J., *Sequências Numéricas no Ensino Médio*. Dissertação (Mestrado Profissional em Matemática)- Universidade Estadual da Paraíba, Campina Grande, 2015.
- [22] Souza, M. T., *Fractais na Educação Básica : Construindo Fractais Clássicos através de Transformações Geométricas* , Universidade Federal do Pará, 2018.
- [23] Tsai,W.Y.,et al. *Broadband Fractal Circular monopole Antenna. PIERS Proceedings*. Session 1A9: 151. Marrocos, 2011.
- [24] Uribe, D. *Fractal Cuts: Exploring the magic of fractals with pop-up designs*, England: Tarquin Publications, 2004.